## **Einführung in das wissenschaftliche Erstellen einer Hausarbeit**

"Erstellen von Hausarbeiten" von: Anika Bahmann<mark>, Sarah Wessels</mark>

1

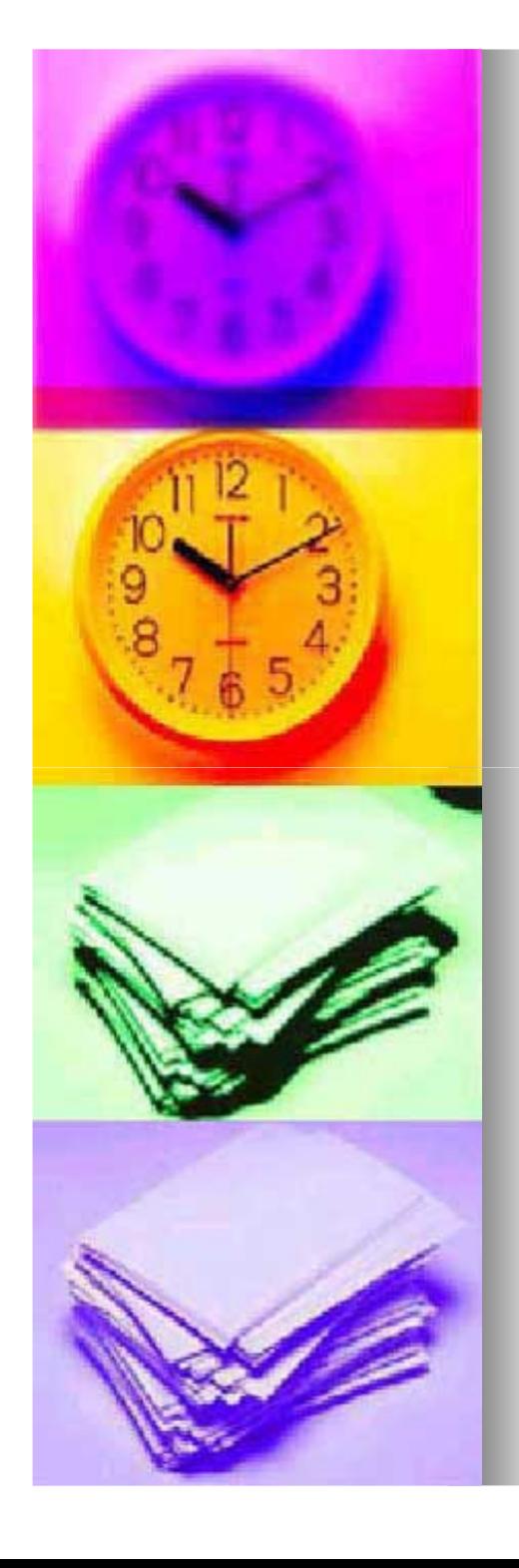

## **Gliederung:**

#### **1. Vorarbeit**

- **1.1 Themenwahl**
- **1.2 Erste Orientierung**
- **1.3 Literaturrecherche**
- **1.4 Sichten, Sortieren, Bewerten**
- **1.5 Arbeitsnotizen**
- **1.6 Zeiteinteilung**
- **1.7 Arbeitstagebuch**
- **1.8 Vorläufige Gliederung**
- **1.9 Dozentengespräch**

#### **2. Hauptarbeit**

- **2.1 Aufbau einer Seminararbeit**
- **2.2 Inhaltsverzeichnis**
- **2.3 Gliederung**
- **2.4 Zusammenfassung**
- **2.5 Einleitung**
- **2.6 Hauptteil**
- **2.7 Schlussbetrachtung**
- **2.8 Literaturverzeichnis**

#### **3. Feinheiten**

- **3.1 Das richtige Zitieren**
- **3.2 Stil der wissenschaftlichen Arbeit**
- **3.3 Form & Formatierung**
- **3.4 Abbildung & Tabellen**
- **3.5 Beurteilung wissenschaftlicher Arbeiten**

"Erstellen von Hausarbeiten" von: Anika Bahmann, Sarah Wessels

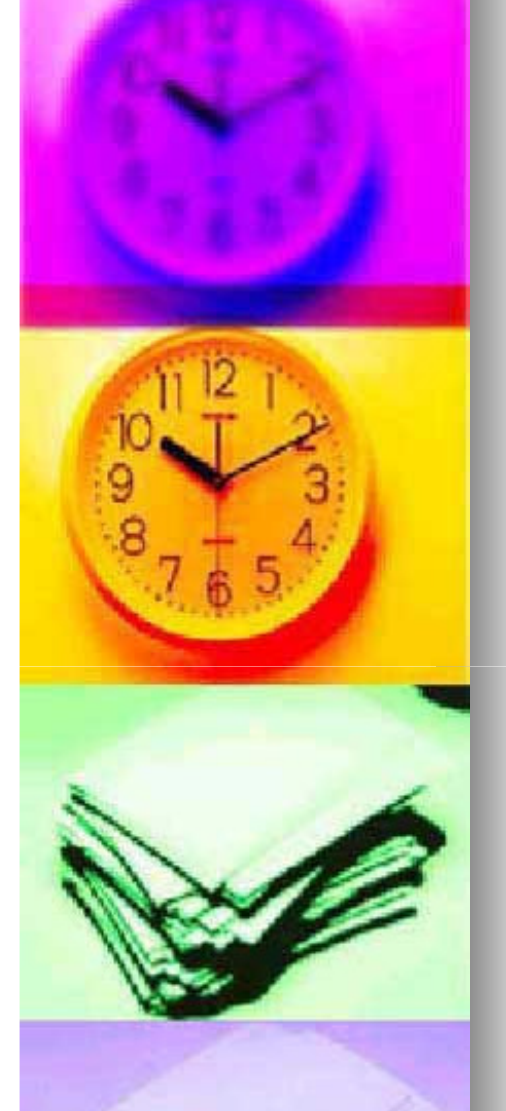

## **1. Vorarbeit**

"Erstellen von Hausarbeiten" von: Anika Bahmann, Sarah Wessels

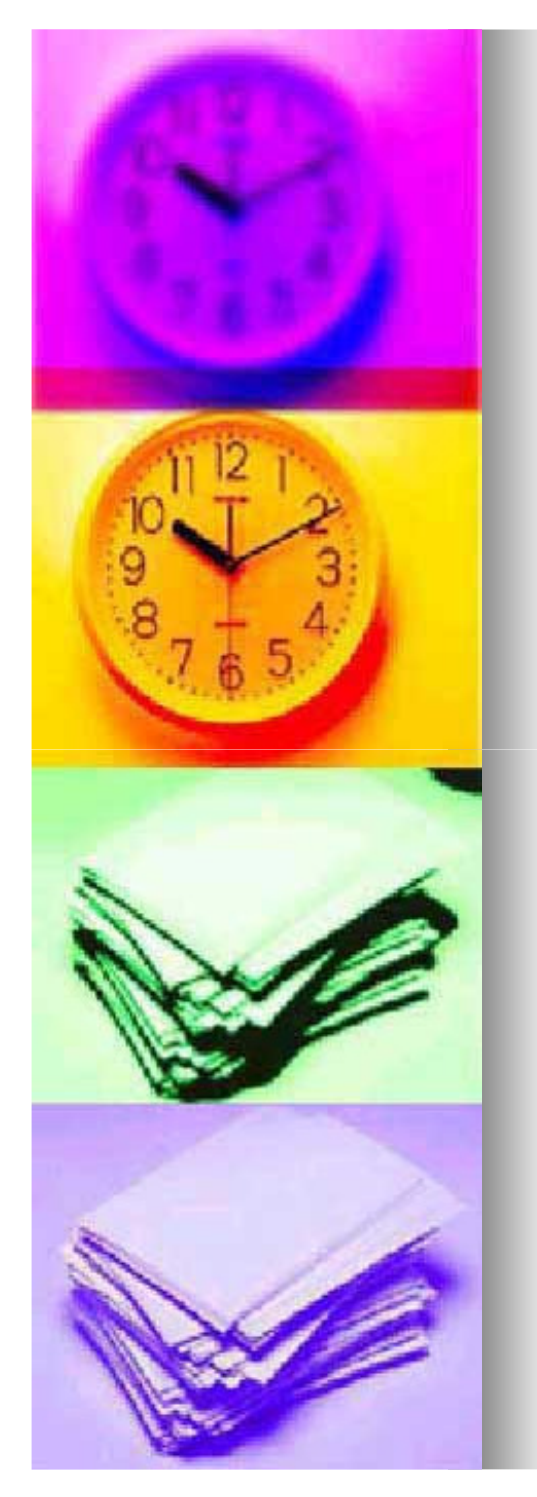

## **1. Vorarbeit**

## **1.1 Themenwahl**

#### **Es bestehen zwei Möglichkeiten der Themenwahl:**

- **1. Der Seminarleiter stellt das Thema.** 
	- **Der Seminarleiter überlässt die Themenwahl dem Studenten.**

#### **Anmerkung:**

**2.**

 **Das eigenständig gewählte Thema erscheint**  diesem Thema in den meisten Fällen mehr **Interesse schenkt und somit zu besseren Resultaten kommt.**

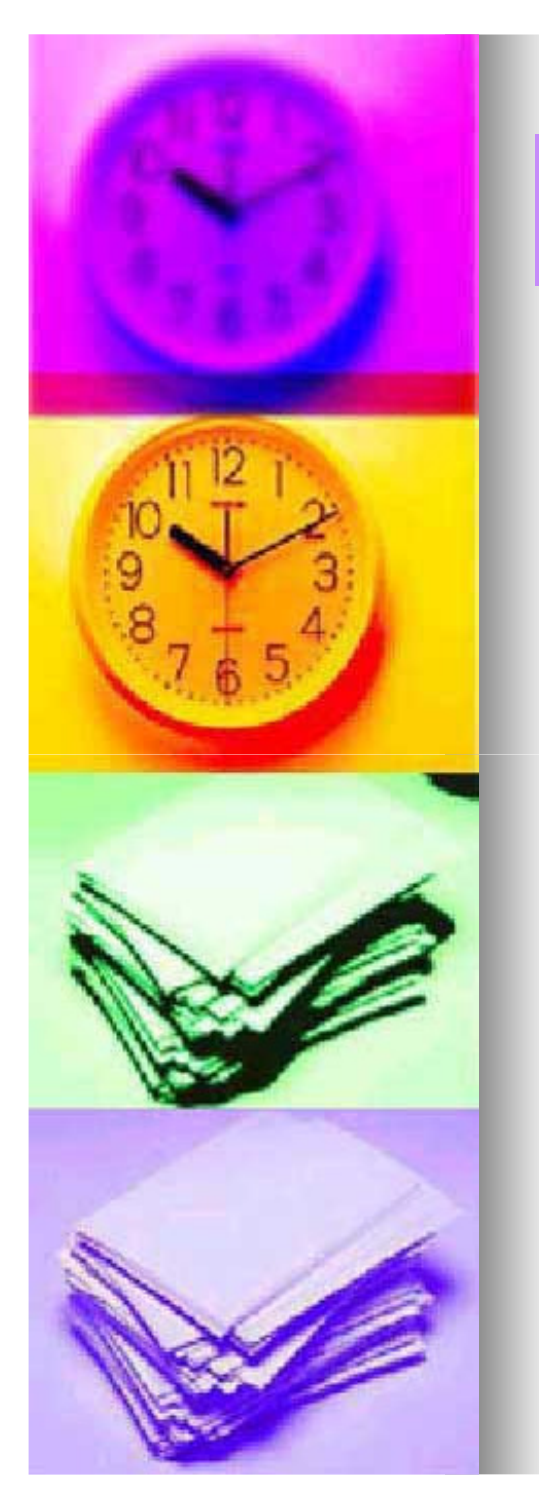

## **Zu 1.1 Themenwahl**

**Fragen, die man sich bei der Themenwahl stellen sollte:**

- **Welches Themengebiet hat mich im Rahmen meines Seminars besonders interessiert?**
- **Kann ich mein Thema noch weiter eingrenzen?**  п
- $\rightarrow$  **weniger in die Breite gehen, dafür mehr in die Tiefe!!**
- **Ist mein Thema für eine Seminararbeit geeignet?**
- **zu trivial? / zu allgemein? / zu umfangreich?**  $\rightarrow$
- **Gibt es bestimmte Literatur, die für dieses Thema unbedingt notwendig ist?**
- **Kann die Arbeit in der zur Verfügung gestellten Zeit**  $\blacksquare$ **fertig gestellt werden?**

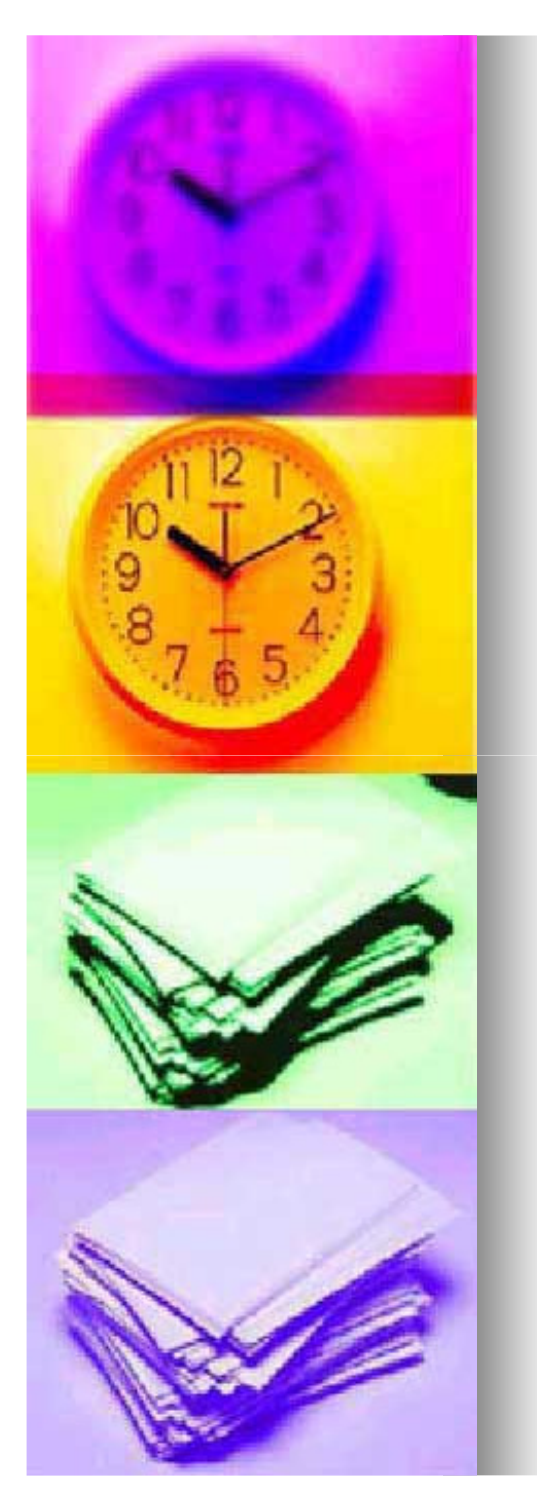

## **1.2 Erste Orientierung**

- $\blacksquare$  **Der Ausgangspunkt zur ersten Orientierung sollte einschon möglichst konkreter Ansatzpunkt sein.**
- **Dieser sollte schon mit der Festsetzung des Themas der Seminararbeit vorhanden sein.**
- **Ein Ansatzpunkt kann u. a. zum einen das Lesen eines ausgewählten Buches sein, zum anderen die Aufnahme der Materialsammlung.**
- **Erste Ansätze können aber auch das Informieren über bestimmte Fachwörter oder mit dem Arbeitsthema in Verbindung stehende Personen sein.**
- $\blacksquare$  **In dieser Phase dienen zur Informationsbeschaffung meist große Nachschlagewerke.**

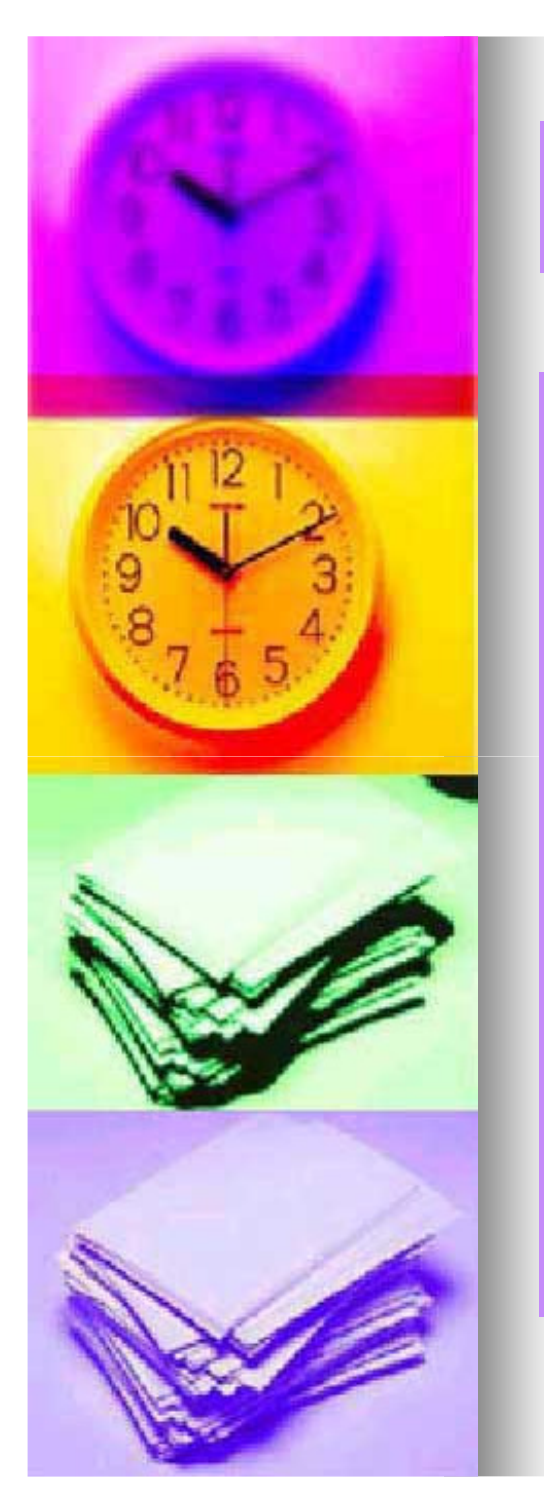

## **Zu 1.2 Erste Orientierung**

- $\blacksquare$  **Wichtig ist, dass man sich von Anfang an angewöhnt zwei Sorten von Notizen anzulegen:1.bibliographische Notizen2.allgemeine Notizen (u. a. auch eigene Gedanken)**
- **Diese Notizen kann man nach zwei verschiedenen Methoden sortieren**
	- **a) die konventionelle schriftliche Methode, wobei ´**
		- **auch das Anlegen einer Karte sinnvoll ist**
	- **b) das Erstellen einer Datenbank in einem Textverarbeitungsprogramm**

"Erstellen von Hausarbeiten" von: Anika Bahmann, Sarah Wessels

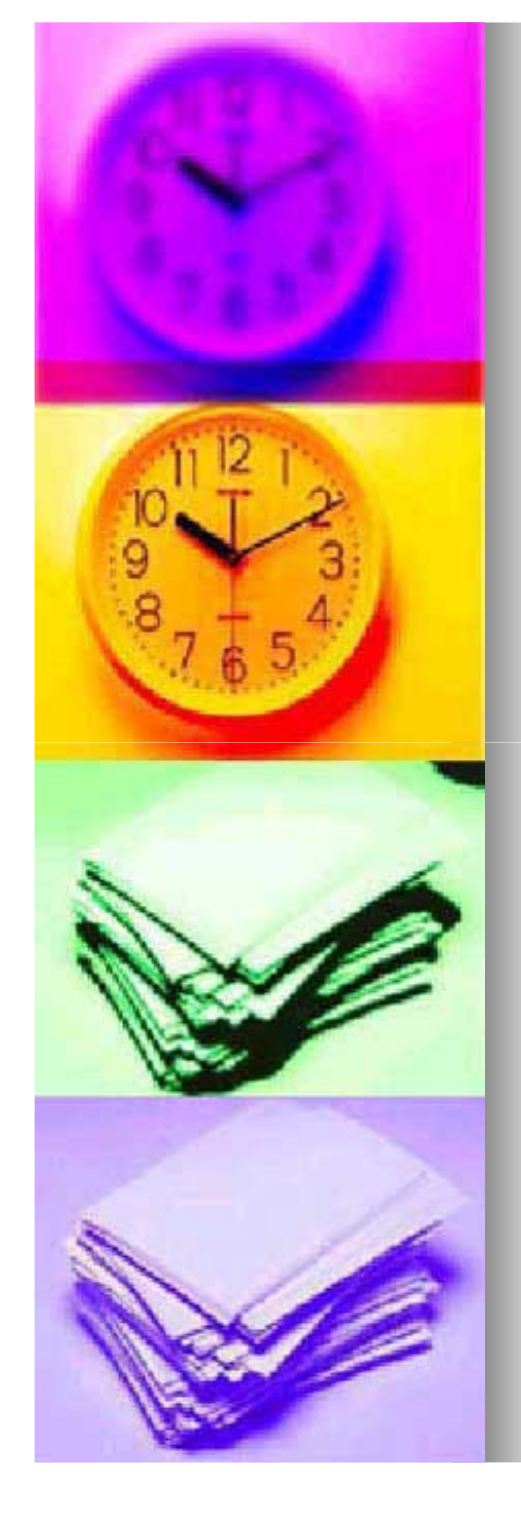

- $\blacksquare$  **Vor dem Beginn der Literaturrecherche ist abzuklären, ob zu diesem Thema auch ausreichend Literatur vorhanden ist**
- $\rightarrow$ **und zwar sowohl Primär Primär- als auch Sekundärliteratur.**
- $\blacksquare$  **Bei der Einteilung von wissenschaftlichen Quellen nach Art der Veröffentlichung unterscheidet man zwischen Primärliteratur, Sekundärliteratur und grauer Literatur.**
- $\blacksquare$  **Quellen der grauen Literatur können verwendet werden, sollten aber nicht alleine zur Untermauerung der eigenen Interpretation dienen.**

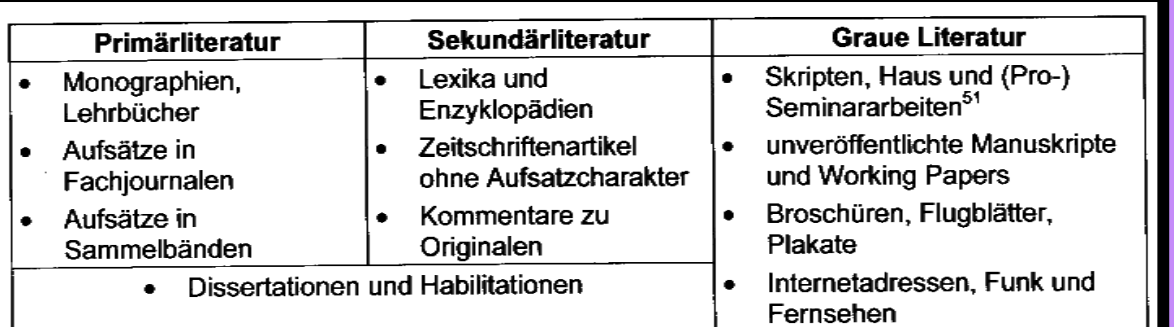

**Abbildung 1: Wissenschaftliche Quellen nach Art der Veröffentlichung (Abbildung entnommen aus Karmasin/ Ribing, 2002,S. 61)**

> "Erstellen von Hausarbeiten" von: Anika Bahmann, Sarah Wessels

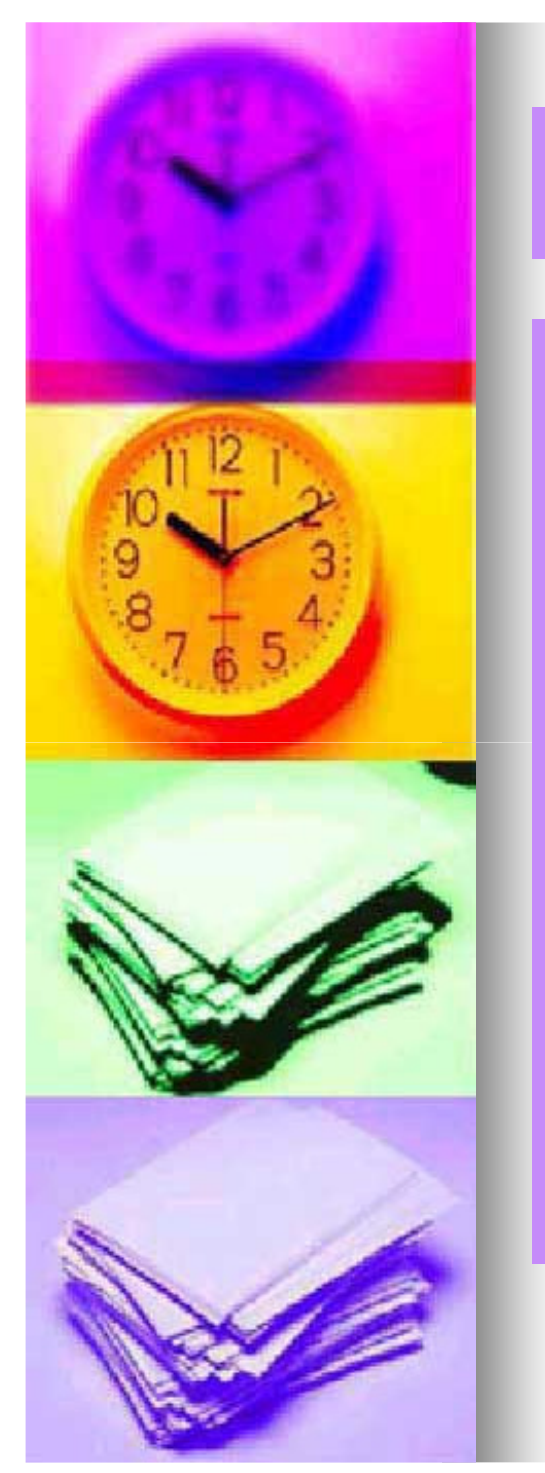

**Hauptfragen sind: Wie suche ich Literatur und wie fange ich am besten an?**

- **Es gibt zum einen die systematische Vorgehensweiseund zum anderen die pragmatische Vorgehensweise.**
- **Fundstellen der systematischen Vorgehensweise sind: - Nachschlagewerke**
	- **- Bibliothekskataloge**
	-
	-
	-
- Bibliographien<br>
 amtliche Veröffentlichungen<br>
 Periodika<br>
 Das pragmatische System beginnt mit Literaturlisten<br>
(u. a. vom Dozenten), Lehrbüchern, Kommentar- und<br>
Literaturverzeichnissen, themenspezifischer Literatur<br>

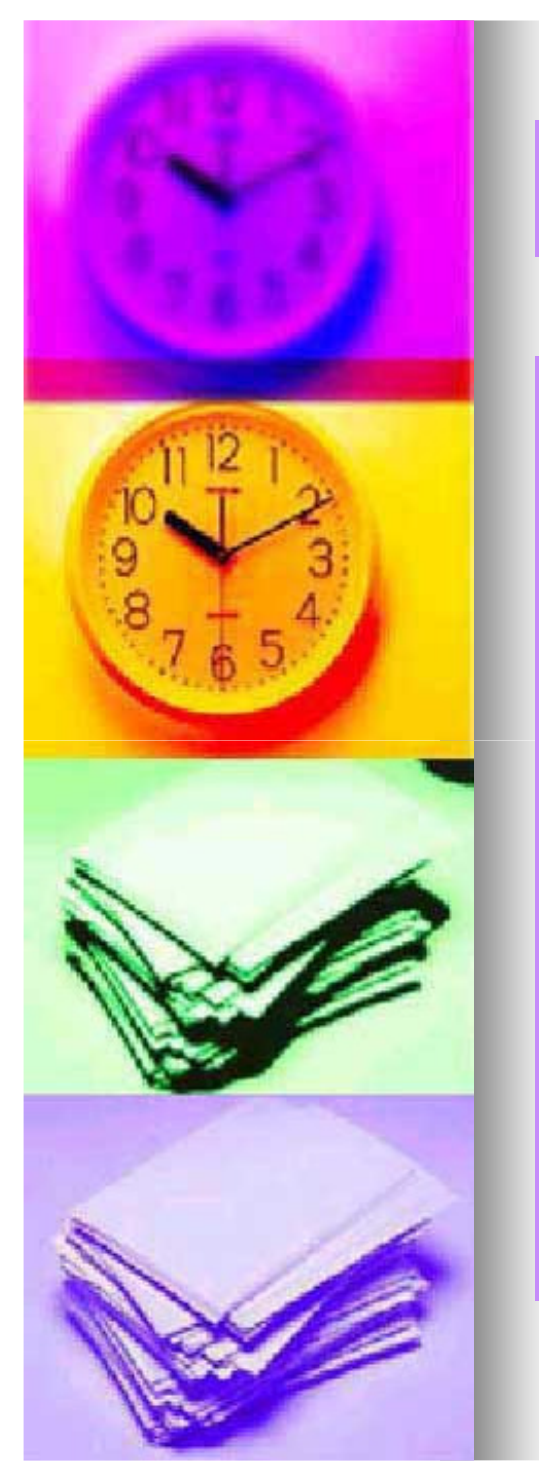

- **Es besteht die Gefahr, dass man ein Thema nur von einer Seite beleuchtet.**
- **Empfehlenswert: Eine Mischung aus beiden Verfahren**
- **Bibliographieren: Systematisches Suchen an Hand von Themengebieten**
- **"Schneeball" - System: Es liegen bereits Texte vor, deren bibliographische Angaben man durchgeht. Faustregel: Ein Text liefert mir den Nächsten.**

#### **Wo suche ich nach Literatur?**

- **Die bekannteste und immer noch sehr wichtige Suche ist die Literaturrecherche in der Bibliothek.**
- **Mit Hilfe von Schlagwortverzeichnissen kann man zu dem Thema der eigenen Seminararbeit weitere Texte und Aufsätze finden.**

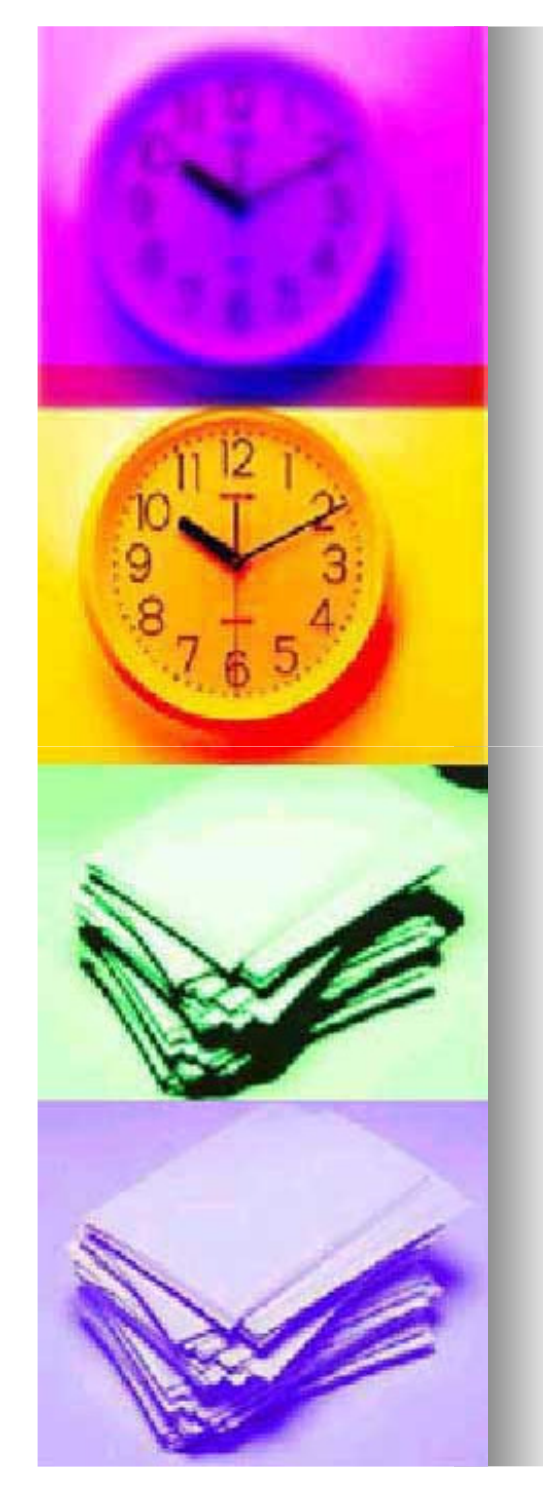

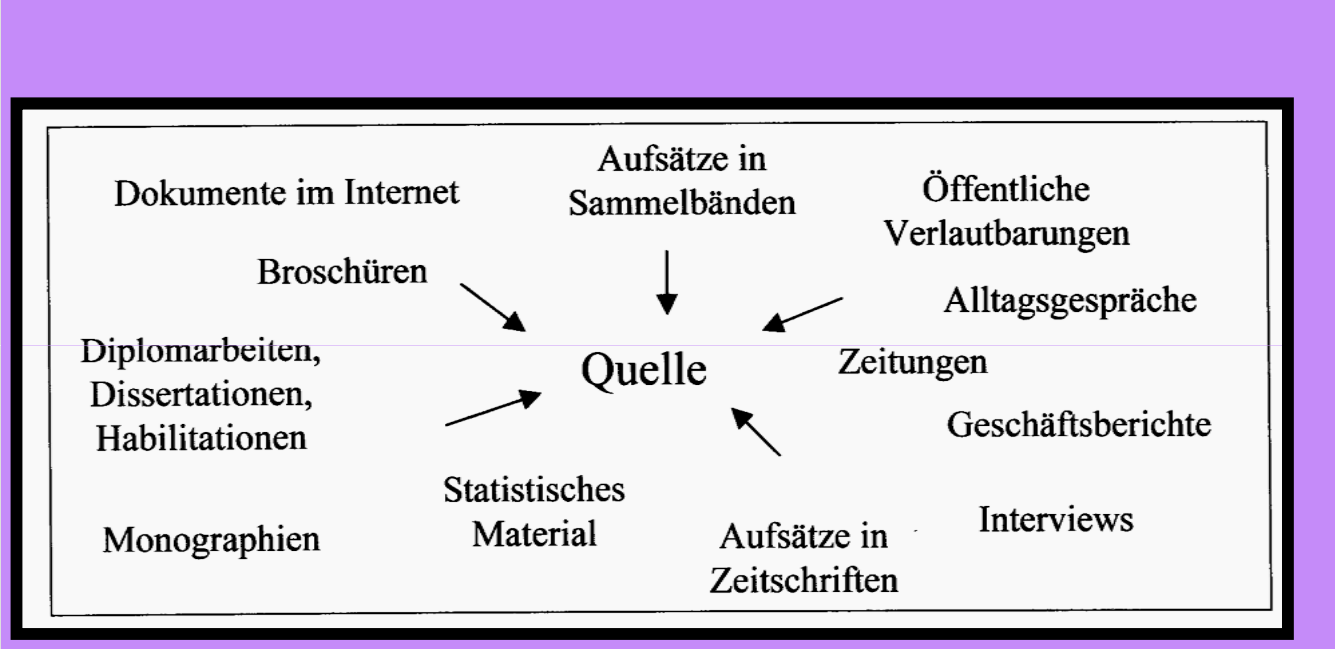

**Abbildung 2: Verschiedene Quellen (Abbildung entnommen aus: Karmasin/Ribing, 2002, S.49)** 

> "Erstellen von Hausarbeiten" von: Anika Bahmann, Sarah Wessels

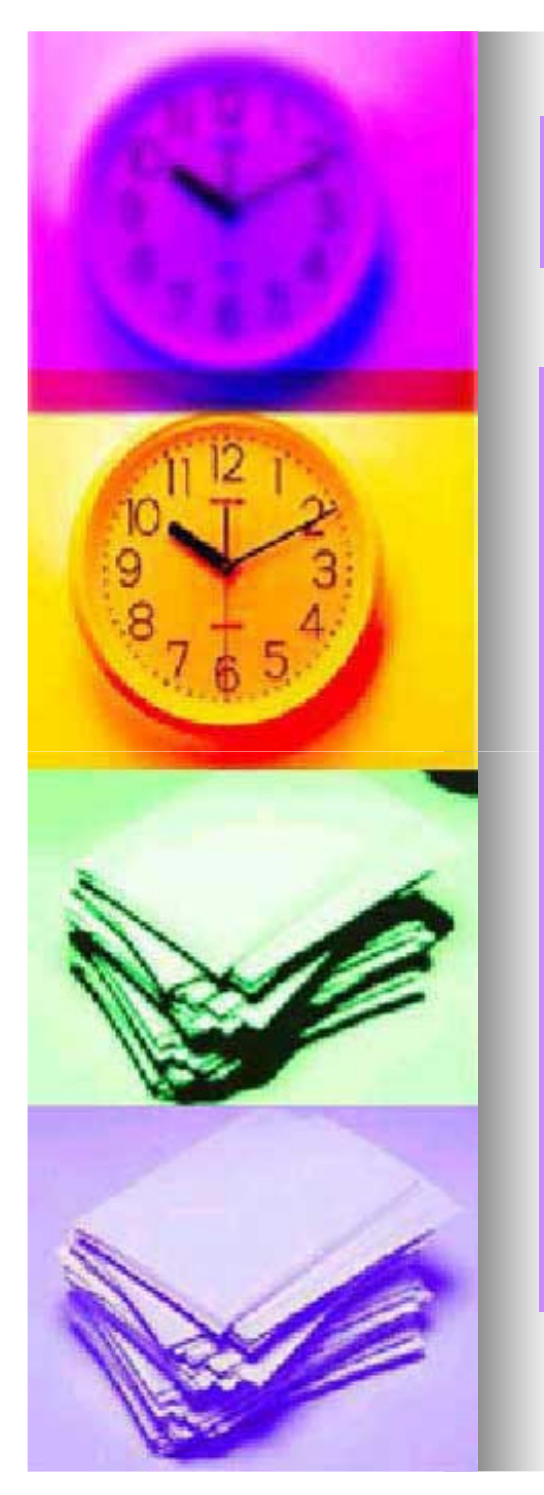

#### **Nachschlagewerke:**

- **Es ist sinnvoll, wichtige Begriffe der Seminararbeit in Nachschlagewerken und Enzyklopädien nachzuschlagen, da diese zu den einzelnen** Stichwörtern oft "Klassiker" nennen, welche sich mit **diesem Themenschwerpunkt beschäftigen.**
- **→ So führt der Blick in eine Enzyklopädie oft zu weiteren Autoren, die gegebenenfalls zum gewählten Thema, Literatur veröffentlicht haben.**
- $\blacksquare$  **In Literaturverzeichnissen kann man oft wertvolle Querverweise, vor allem interessante Primärstellen finden.**
- **Allerdings darf man sich nicht ausschließlich darauf beschränken.**

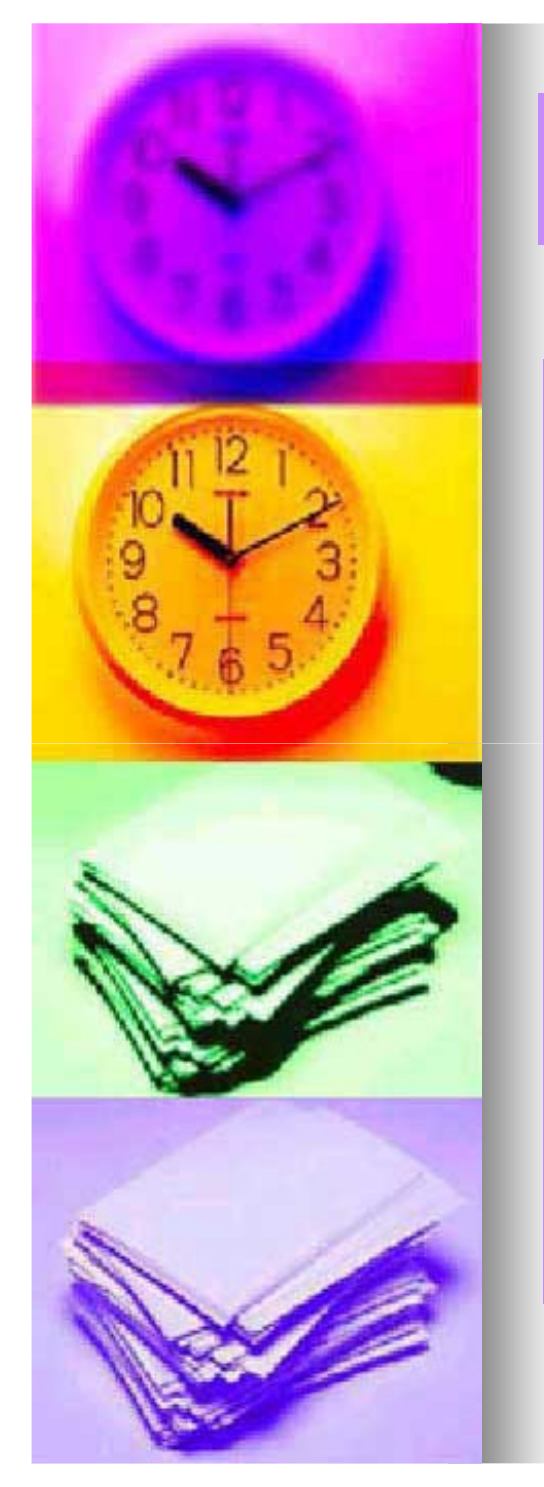

#### **Bibliographien:**

- Bibliographien sind sozusagen "Bücher in Büchern".
- **Sie enthalten zu bestimmten Themenbereichen die in der jeweiligen Bibliothek vorhandene Literatur..**
- $\blacksquare$  **Heutzutage werden sie meist durch elektronische Schlagwortverzeichnisse ersetzt.**
- **Manche besonders alte Werke und spezielle Literatur sind allerdings weiterhin in den Zettelkatalogen zu finden.**
- $\blacksquare$  **Die elektronische Schlagwortsuche geschieht über die Kataloge der Universitätsbibliothek, über die man die Literatur suchen und deren Standort und Ausleihstatus in der jeweiligen Bibliothek ausfindig machen kann.**

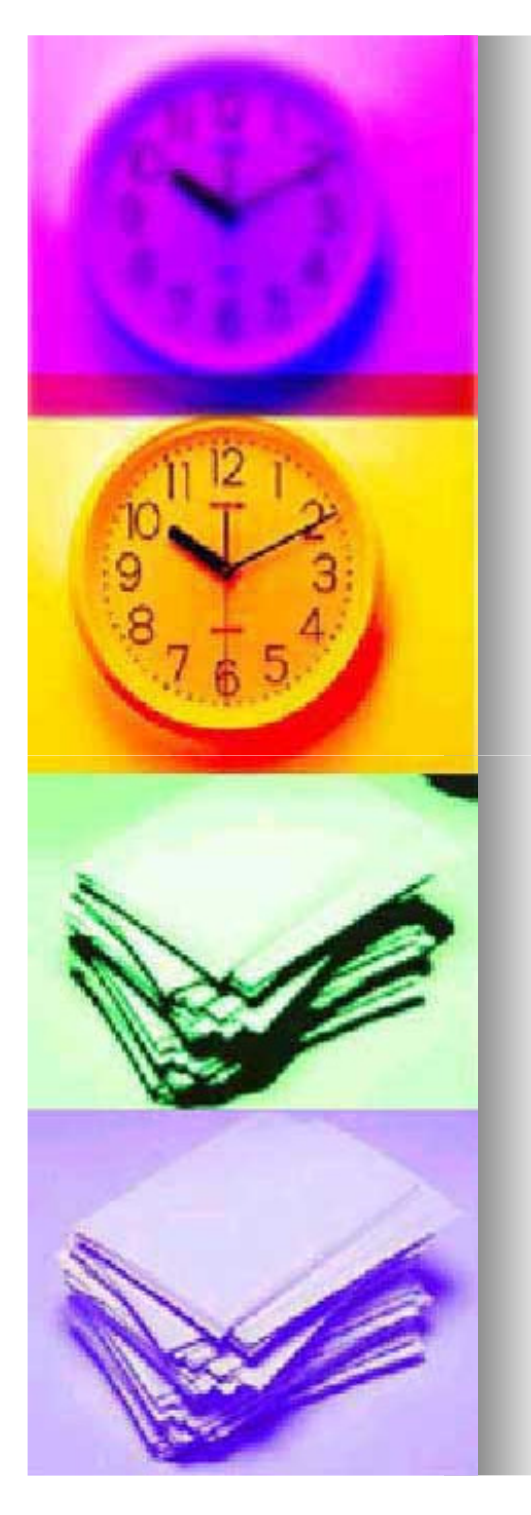

#### **Institutionen und Organisationen:**

- $\blacksquare$  **Über das jeweilige Thema kann man sich des weiteren auch oft bei Medien, Ministerien, Kammern,Interessensvertretungen und Vereinen, die mit dem Thema verknüpft sind, informieren.**
- $\blacksquare$  **Oft werden von solchen Institutionen Broschüren und Literaturlisten bereitgestellt und sie besitzen oft eine themenspezifische Bibliothek.**

#### **Internet:**

- **Zu den meisten Themen findet man hier reichlich Literatur.**
- **Es empfiehlt sich die Suche über Suchmaschinen.**
- $\blacksquare$ **Man erzielt schnell und einfach Ergebnisse.**

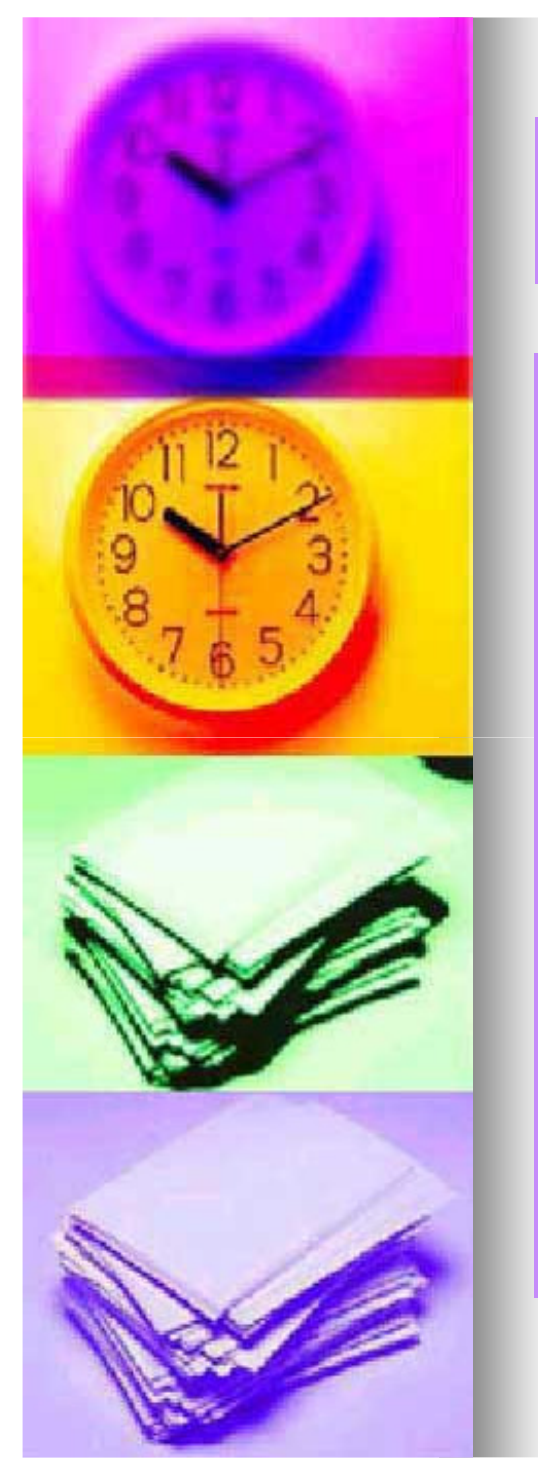

- $\blacksquare$  **Im Internet sind ein umfassender Datenbestand und oft recht aktuelle Forschungsergebnisse zu finden.**
- **Jedoch gibt's oft zu viele und auch unbrauchbare Treffer.**
- $\blacksquare$  **Ratsam ist es erst die Gültigkeit und Qualität eines Artikels zu prüfen bzw. nur seriöse Internet Internet-Quellen Quellen zu nutzen.**
- **Eine Gefahr bei der Suche im Internet ist, dass man**mit Informationen überhäuft wird und "den Wald vor **lauter Bäumen" nicht mehr sieht.**

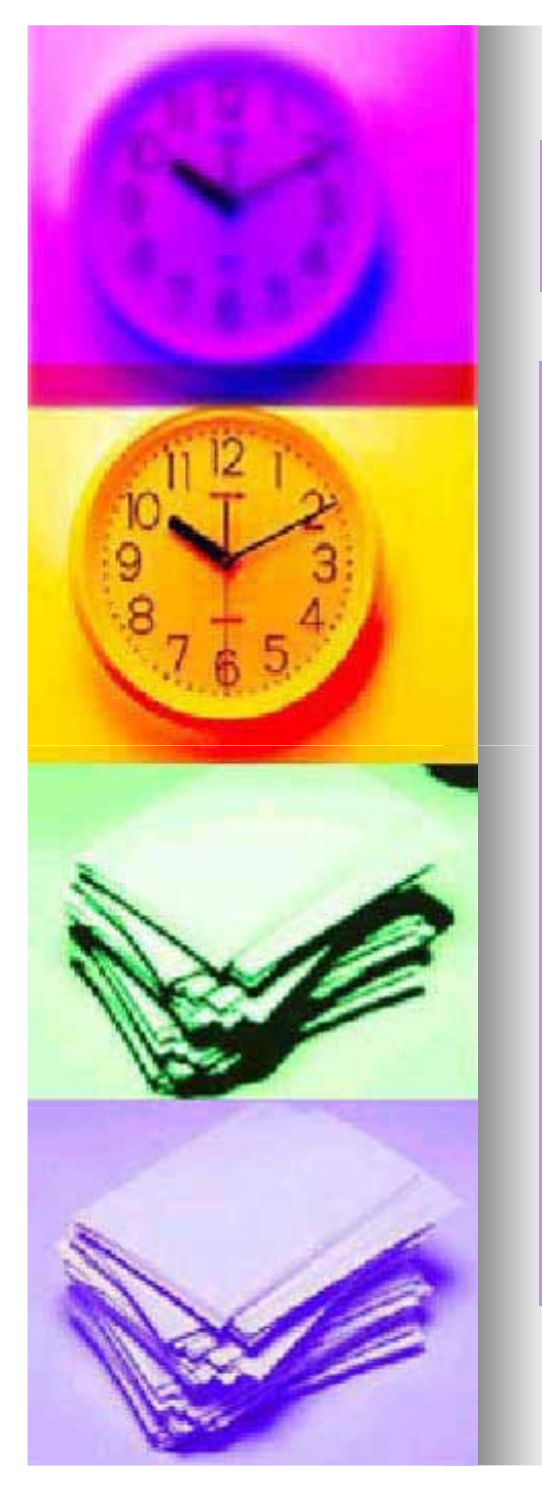

- $\blacksquare$  **Wissenschaftliche Quellen lassen sich auch nach ihrem Ursprung einteilen und zwar in eigene Quellen und fremde Quellen.**
- $\blacksquare$ **Die so genannten "fremden Quellen" werden noch einmal in gegliedert in Primärquellen, Sekundärquellen und Tertiärquellen.**

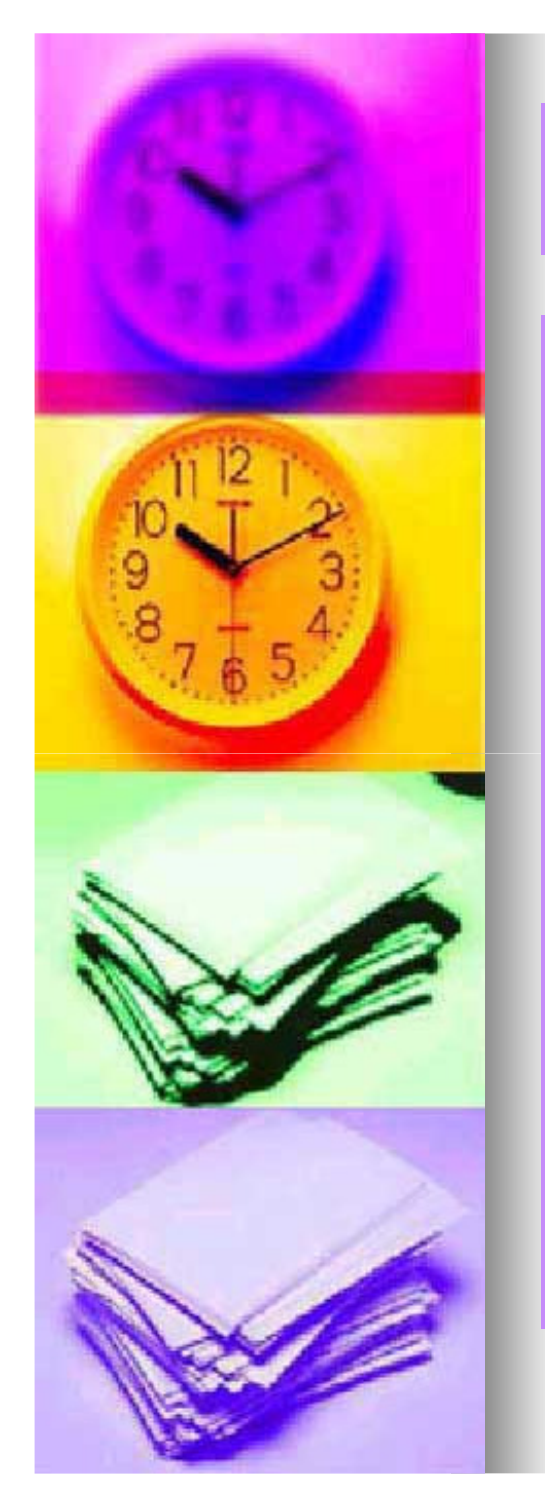

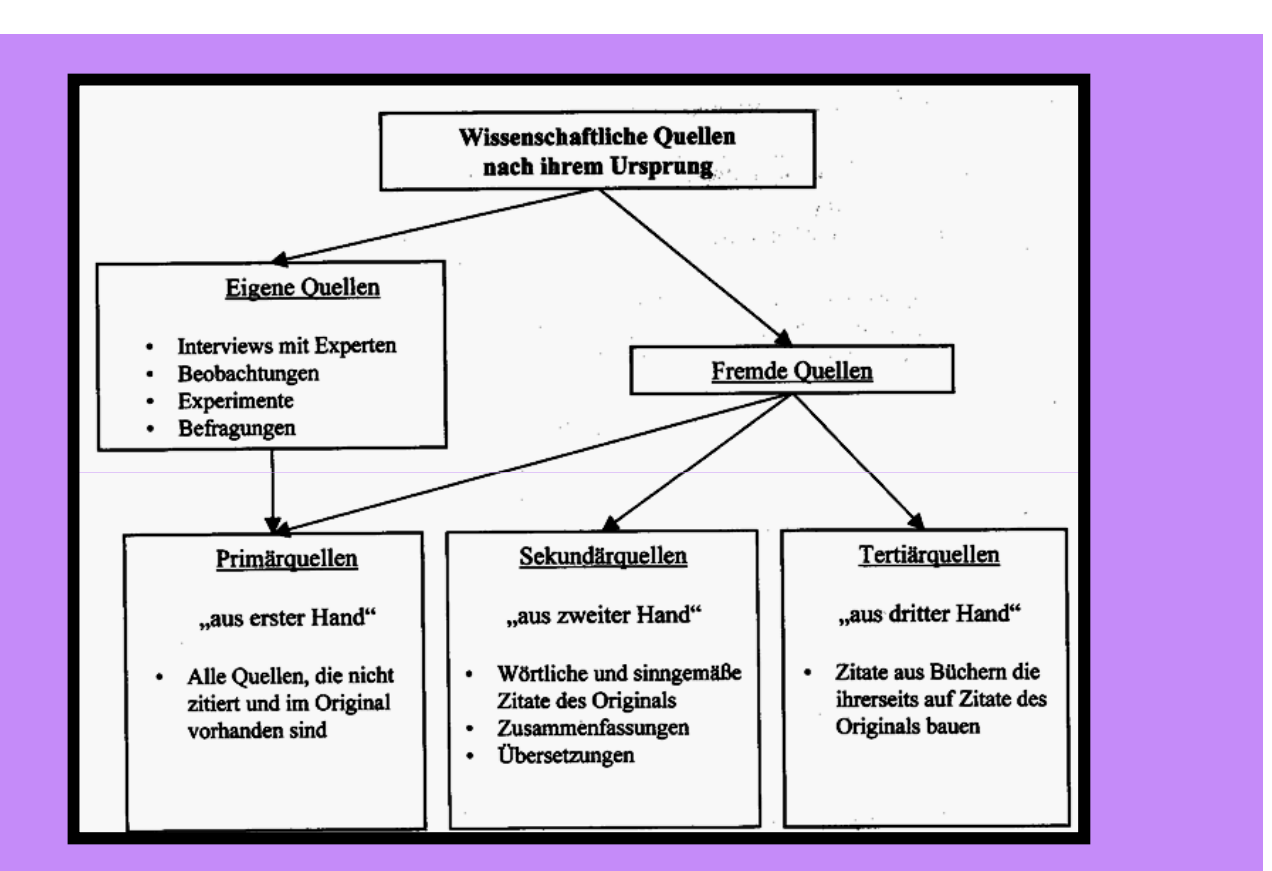

**Abbildung 3: Wissenschaftliche Arbeiten nach ihrem Ursprung (Abbildung entnommen aus Karmasin/ Ribing, 2002 S.60)**

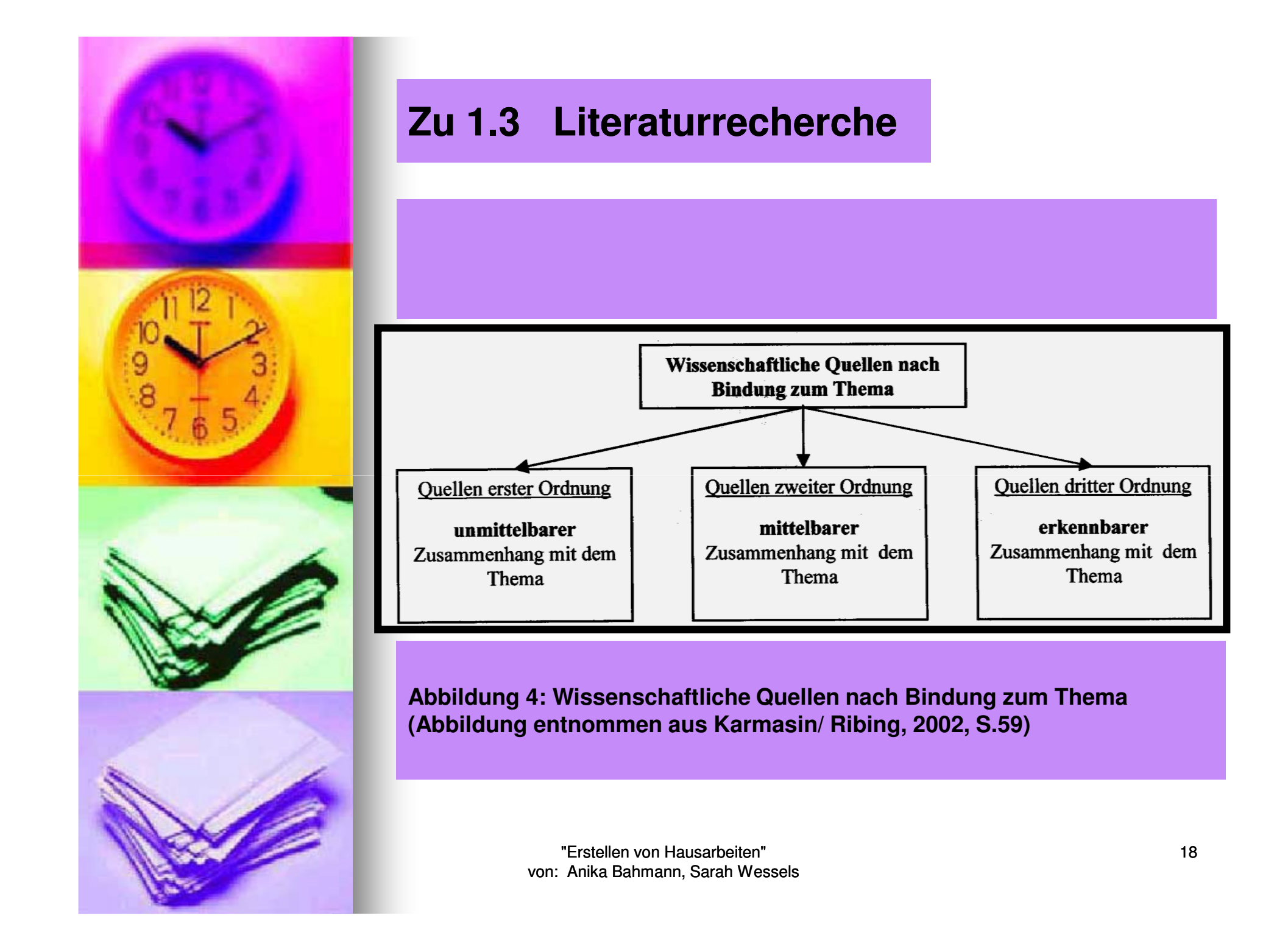

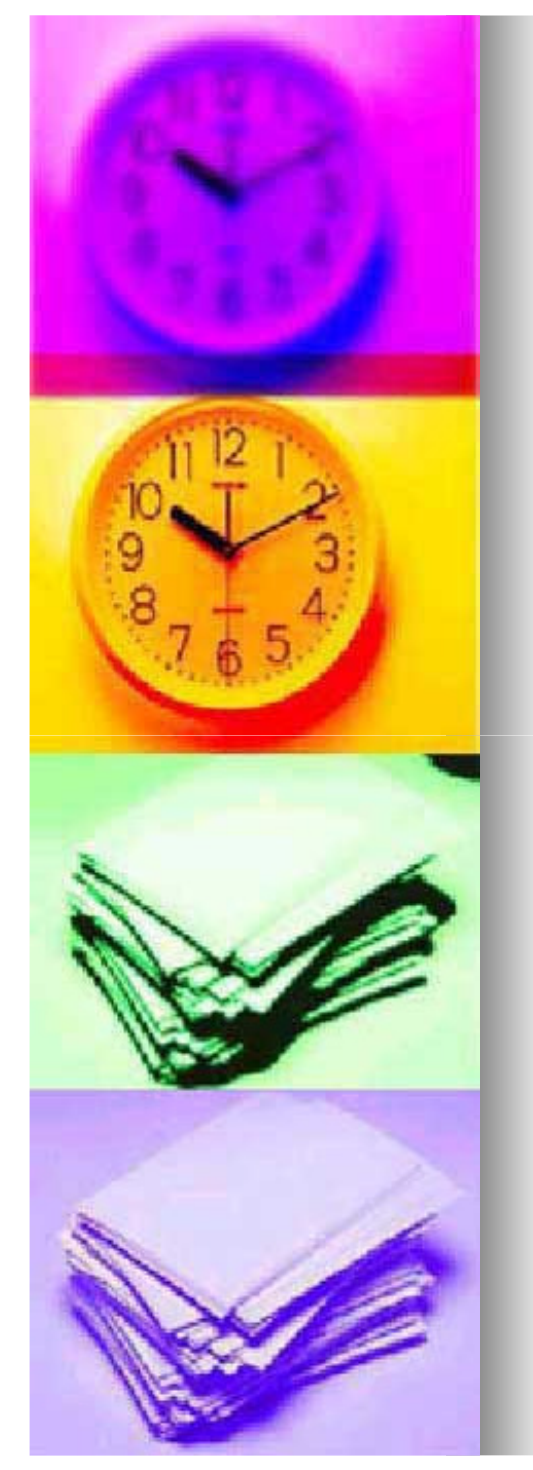

## **1.4 Sichten, Sortieren, Bewerten**

- **Nach einer gründlichen Literaturrecherche besteht oft**  die Gefahr in der Fülle der Literatur "zu ersticken".
- **Denn die Literaturfülle steht meist im Gegensatz zu dem gegebenen Zeitlimit.**
	- **Aus diesem Grund ist es ratsam, die gefundene Literatur zu sortieren und zu bewerten und die bestenSchriften herauszufiltern.**
	- **Dabei sollte man die Qualität der Quellen beurteilen und versuchen herauszufinden, ob eine Quelle wissenschaftlich und niveauvoll ist.**

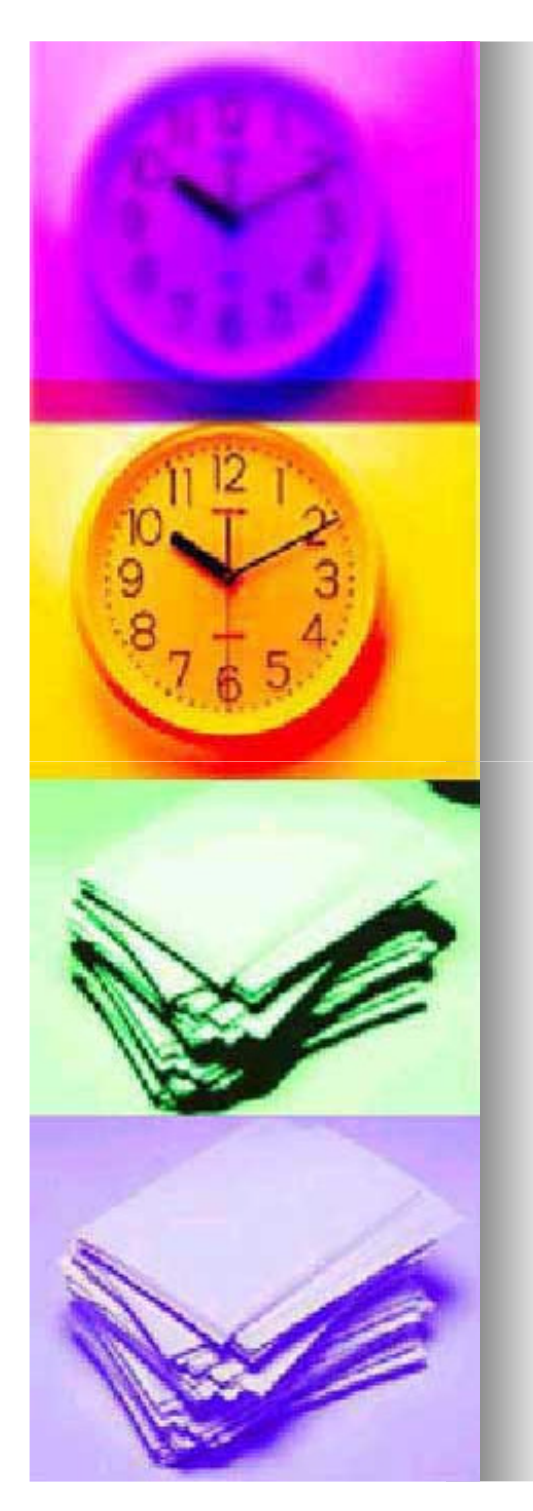

## **Zu 1.4 Sichten, Sortieren, Bewerten**

#### **Indizien für eine wissenschaftliche Arbeit:**

- $\blacksquare$ **Korrekte Zitierweise**
- **Ausführliche Quellenangaben**
- **Wissenschaftlichkeit in der Argumentation**
- $\blacksquare$ **Wissenschaftlich durchgeführte Empirie**

#### **Indizien für eine niveauvolle wissenschaftliche Arbeit:**

- **Anerkannter Verlag, Angabe anerkannter Quellen**
- $\blacksquare$  **Vorwort ( gibt Aufschluss über die Entstehungsgeschichte, Auseinandersetzung etc.)**
- **Geleitworte anerkannter Wissenschaftler**
- $\blacksquare$  **Artikel in einem Sammelband namhafter Herausgeber, Journalbeitrag**

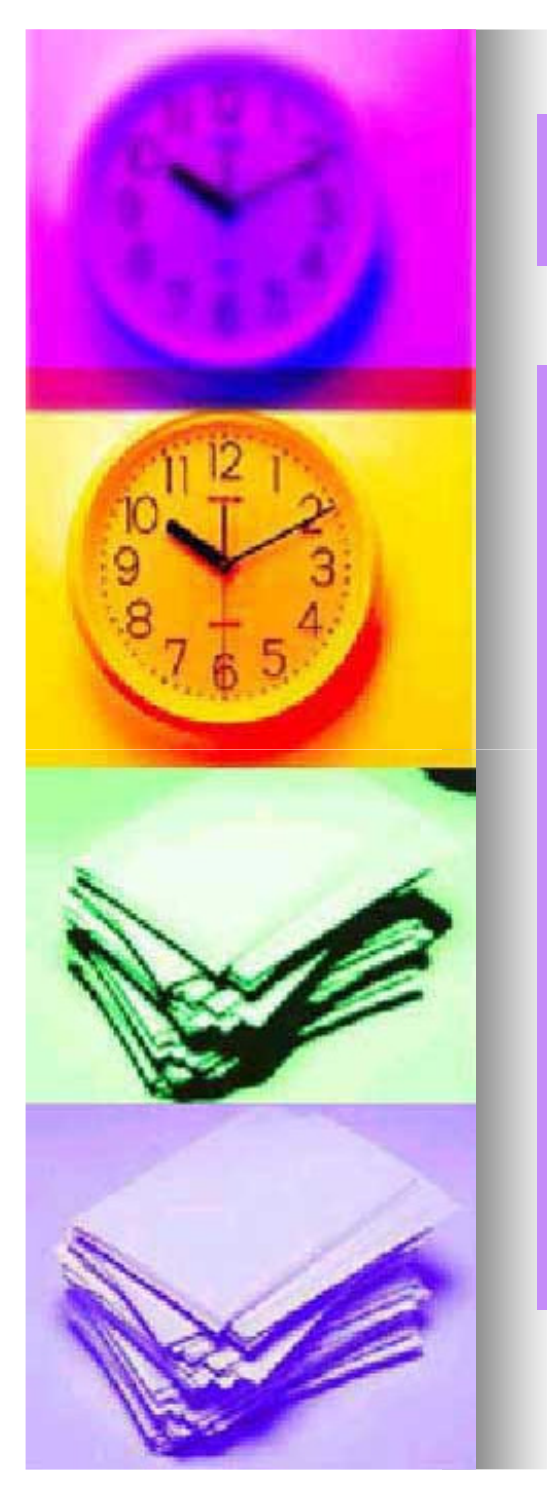

## **Zu 1.4 Sichten, Sortieren, Bewerten**

- $\blacksquare$  **Trotzdem sollten die anderen Bücher und sonstigen Quellen nicht sofort beiseite gelegt werden.**
- $\blacksquare$ **Es empfiehlt sich auch diese Quellen quer zu lesen.**
- $\blacksquare$  **Sinnvoll ist es, die wissenschaftlichen Quellen, die man verwenden möchte, auch in Quellen erster Ordnung, zweiter Ordnung und dritter Ordnung zu unterteilen.**

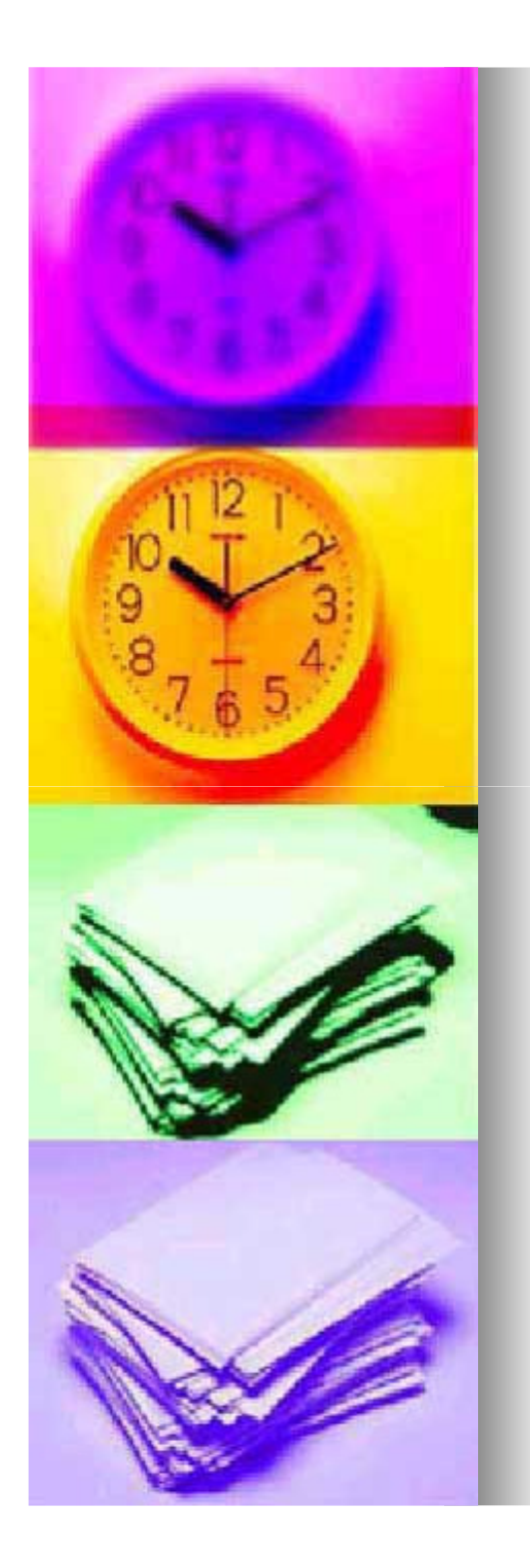

## **1.5 Arbeitsnotizen**

- п **Arbeitsnotizen sind bei der Erstellung von Seminararbeiten sehr nützlich, da die Organisation umfangreich ist und man zeitlich genau planen muss.**
- ٠ **Auch im EDV-Zeitalter lohnt es sich noch, eine Zeitalter Lohnt es sich noch, eine Arbeitsringmappe anzulegen, in der man unterteilt** zwischen: "sofort" und "später".
- **Denn vieles Notwendige, was sich im Augenblick nicht erledigen lässt und den Gang der Arbeit stören würde, gerät somit nicht in Vergessenheit.**

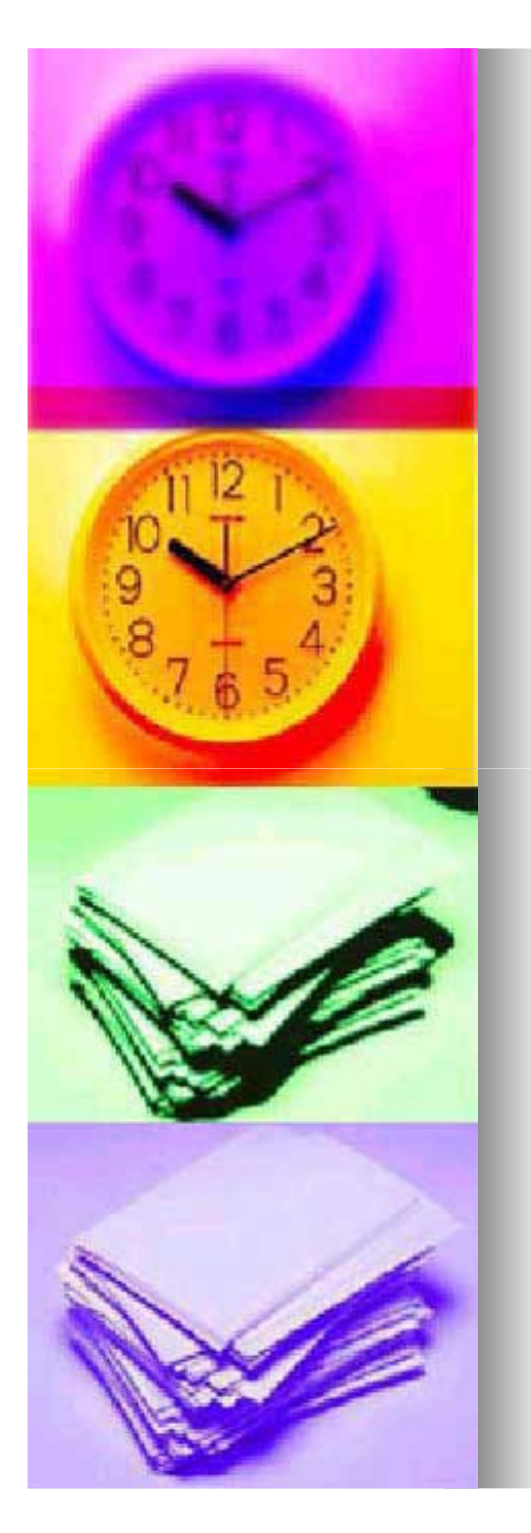

## **1.6 Zeiteinteilung**

- **Wie viel Zeit muss ich mindestens für eine Seminararbeit einkalkulieren?**
- **Ein Richtwert lässt sich nicht aufstellen, da die Arbeitsgeschwindigkeit & die Stofffülle sehr unterschiedlich sein können.**
- **Seminararbeitsneulinge sollten ca. 6 Wochen für die Ausarbeitung ansetzen.**
- **Eine Regel besagt: "Nimm die Zeit, die du annimmst zu brauchen & multipliziere diese mit dem Faktor 2.**
- **Tipp: Niemals den Zeitaufwand der Reflexionsphase (Korrekturlesen, Fehlerkorrektur, Überdenken,Überarbeiten u. eventuell Umgestalten sowie Layouten der Endfassung) unterschätzen.**

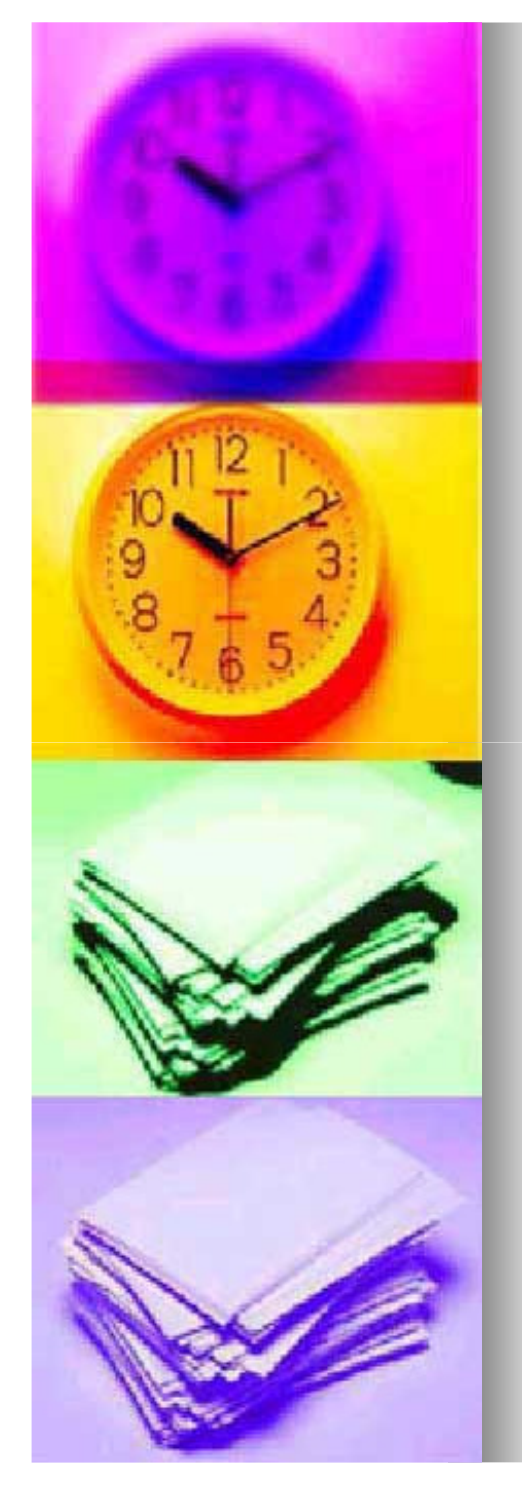

## **Zu 1.6 Zeiteinteilung**

- **Wie teile ich mir meine Zeit am besten ein?**
- **Bereits in der Anfangsphase sollte man sich Gedanken über**   $\rightarrow$ **die Zeiteinteilung machen.**
- $\rightarrow$  **Wichtig ist sich einen Zeitpuffer freizuhalten, für unvorhersehbare Probleme (z.B. mit der EDV).**
- **Beispiel für eine Zeiteinteilung einer Seminararbeit**

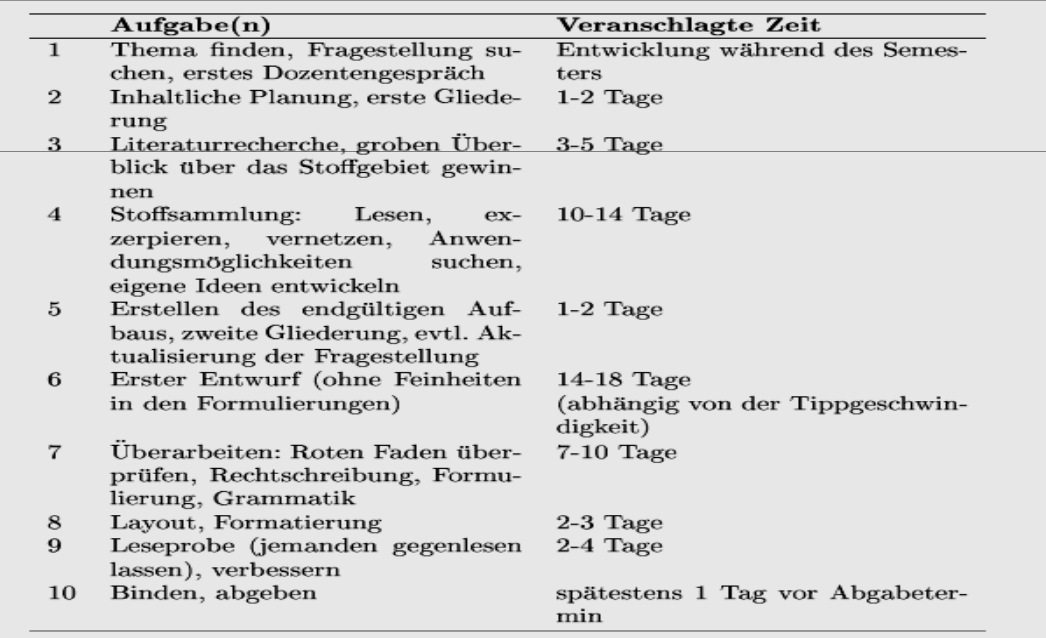

"Erstellen von Hausarbeiten" von: Anika Bahmann, Sarah Wessels**Pädagogik 3?", 2001, S.14)Abbildung 4: Beispiel für eine Zeiteinteilung (Abbildung entnommenaus "Wie schreibe ich eine Seminararbeit am Lehrstuhl für** 

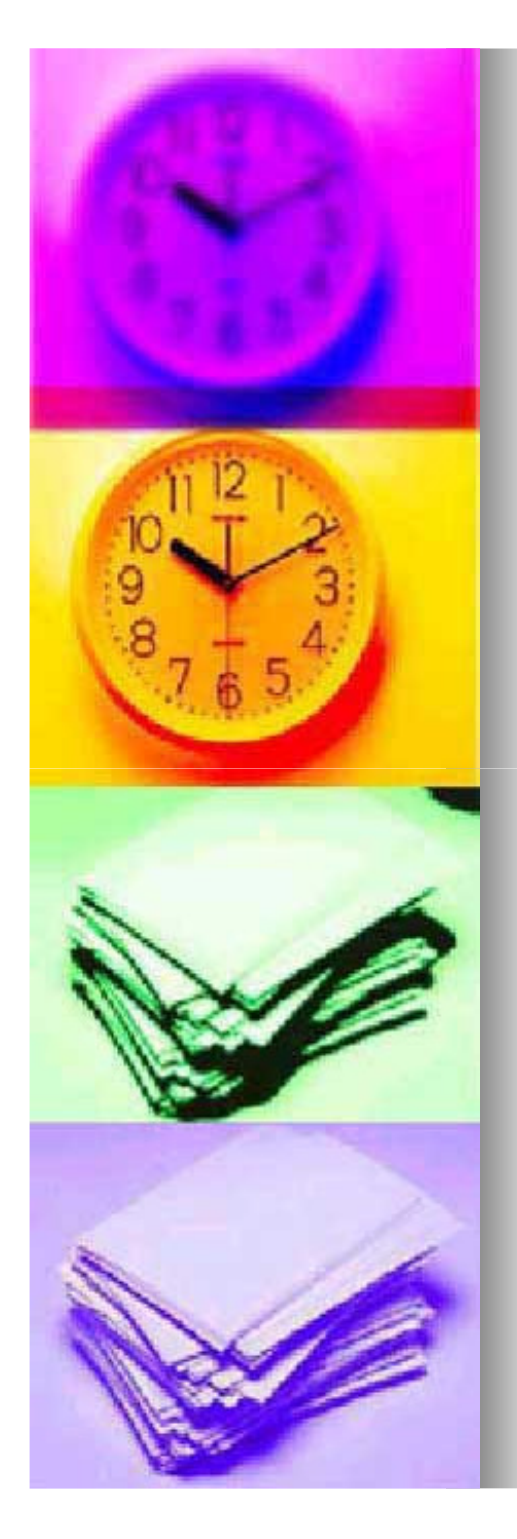

## **1.7 Arbeitstagebuch**

#### **Wozu ist ein Arbeitstagebuch nützlich?**

- **Ein Arbeitstagebuch dokumentiert die Arbeitsfortschritte.**
- **Außerdem leistet es nützliche Dienste zur Motivation (zeigt was schon bearbeitet wurde)**
- **Es hilft den aktuellen Arbeitsprozess zu reflektieren.**
- п **Es ist dienlich für nachfolgende Seminararbeiten, da Fehler oder unnötige Zeitverluste dokumentiert wurden.**
- - **Tipp: Am Ende einer Seminararbeit können folgende Fragen beantwortet werden:**
- **Welche Quellen habe ich gesucht/gefunden/gegliedert?**
- **Was habe ich heute geleistet?**
- **Was habe ich verworfen/ eingegrenzt?**
	- **Was sind meine nächsten Schritte?**

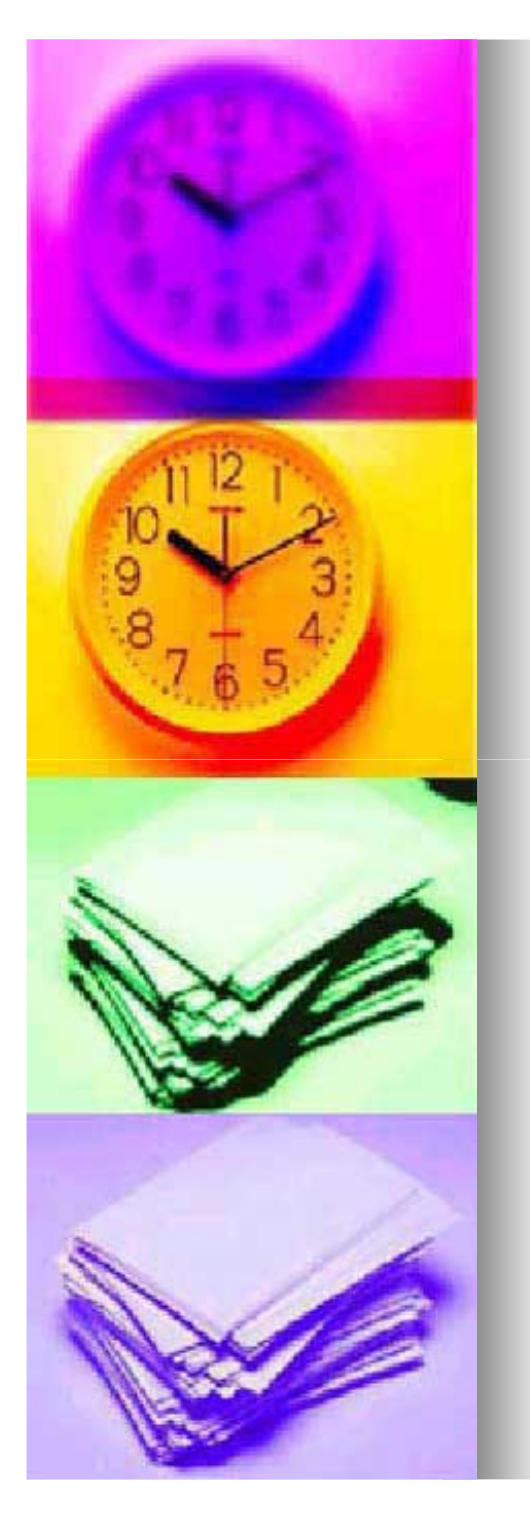

## **1.8 Vorläufige Gliederung**

- **So schnell wie möglich sollte man beim Erstellen einer Hausarbeit versuchen eine vorläufige Gliederung zu erstellen.**
- **Ebenfalls sinnvoll ist auch das Erstellen eines Planes, der den Arbeitsweg vorzeichnet und auch die Reihenfolge der vorgenommenen Einzelaufgaben beinhaltet.**
- **Auch bevor man mit der Darstellung begonnen hat ist ein erster Plan notwendig.**
- **Allerdings ändert sich eine Gliederung während des Fortschreitens einer Arbeit und so gehören das Gliedern, Neugliedern und Umgruppieren mit zur Bearbeitung einer Arbeit.**

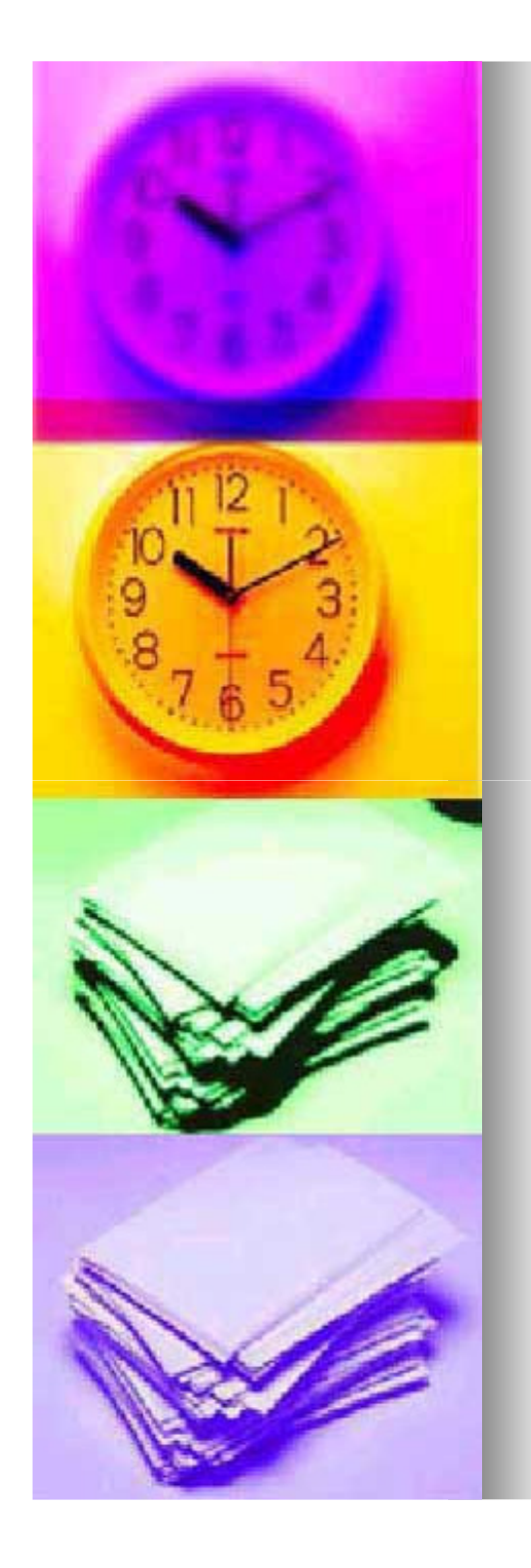

## **1.9 Dozentengespräch**

- **Wenn die Vorarbeit zum Erstellen der Seminararbeit geleistet ist, d.h. eine erste Orientierung über die Themenwahl, der Literaturrecherche und der vorläufigen Gliederung vorhanden ist, kann der betreuende Dozent zum Gespräch aufgesucht werden.**
- **Es ist wichtig, sich die Gliederung vorab von dem zuständigen Dozenten bestätigen zu lassen, um einer Themenverfehlung entgegenzuwirken.**

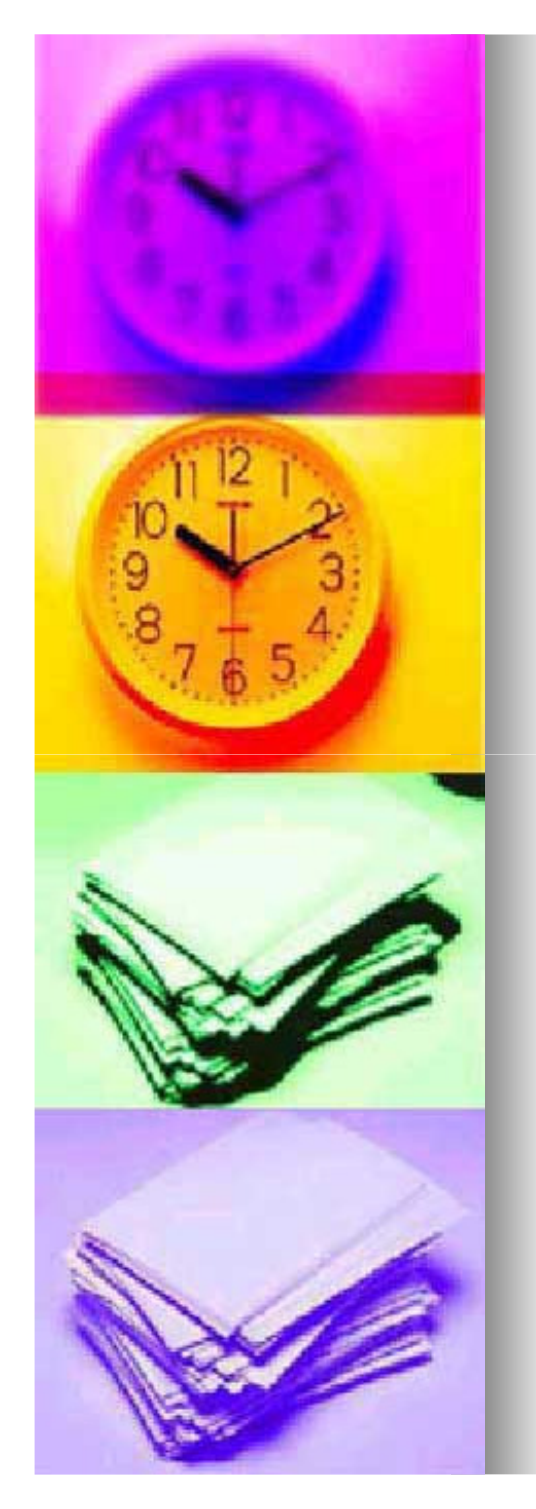

## **Zu 1.9 Dozentengespräch**

**Dieser hilfreiche Fragenkatalog zeigt wesentliche Fragen, die für das Gelingen der Arbeit von Bedeutung sind:**

- **1. Zum Thema der Arbeit**
	- **Ist mein Thema ausreichend für eine Seminararbeit?**
- **Sollte ich mein Thema noch weiter einschränken?**
	- **Ist meine Fragestellung logisch nachvollziehbar und stimmt sie mit den Theorien überein?**

#### **2. Zur Literatur**

- Welche Autoren bzw. Literatur ist empfehlenswert für die Theorien bzw. für die Beantwortung der<br>Fragestellung?
- **Mit welcher Literatur kann ich die Basisliteratur noch ergänzen? (Dadurch wird vermieden, einen vom Dozenten als wichtig betrachteten Aufsatz zu übersehen.)**
	- "Erstellen von Hausarbeiten" **Wie viele Werke sollen für eine Proseminararbeit herangezogen werden?**

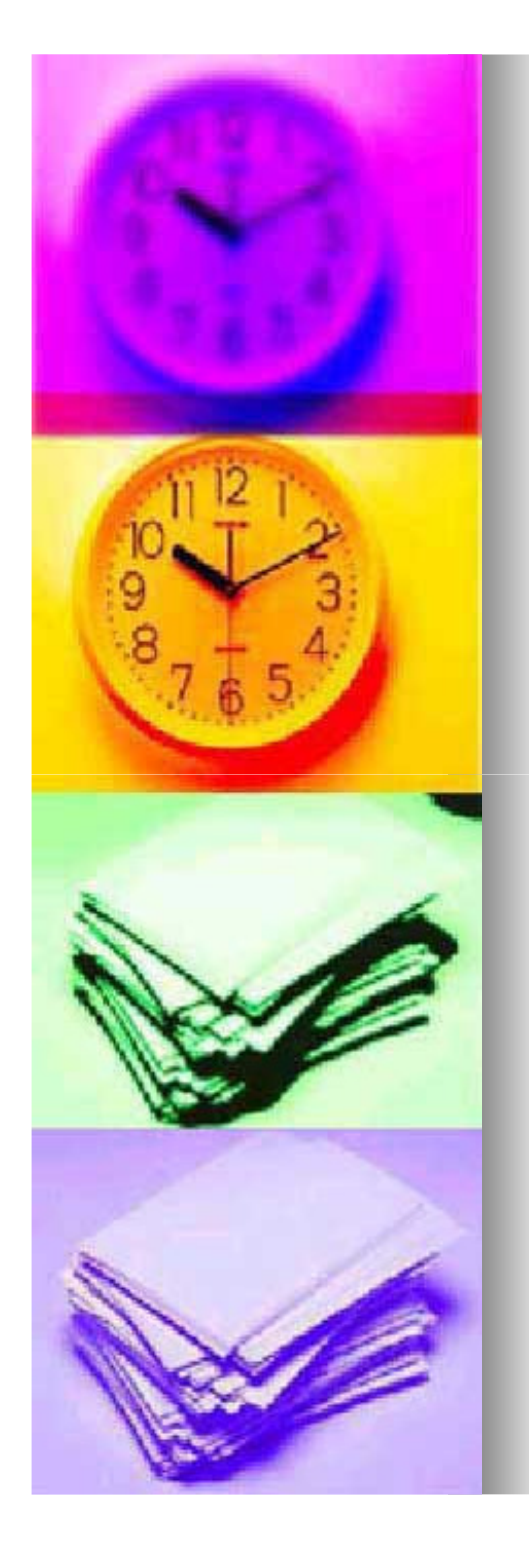

•

•

•

•

•

•

## **Zu 1.9 Dozentengespräch**

#### **3.Zu den weiteren Eigenleistungen**

- **Auf welche Weise sollen die erarbeiteten Theorien**<br> **Auf welche Weise sollen die erarbeiteten Theorien in der weiteren Arbeit angewendet werden?**
- **Soll ich eine eigene Untersuchung durchführen?**
	- **Soll ich einen Theorienvergleich durchführen? Wenn ja: Welchen?**
- **Soll ich eigene Gedanken in die Schlussfolgerung mitaufnehmen oder nur auf der Ebene der Basisliteratur argumentieren?**

**4.Zur Zeitplanung**

- **Zu welchem Zeitpunkt meiner Arbeit sollte ich den Dozenten wieder aufrufen?**
- **Wann ist der Abgabetermin?**

# **2. Hauptarbeit**

"Erstellen von Hausarbeiten" von: Anika Bahmann, Sarah Wessels

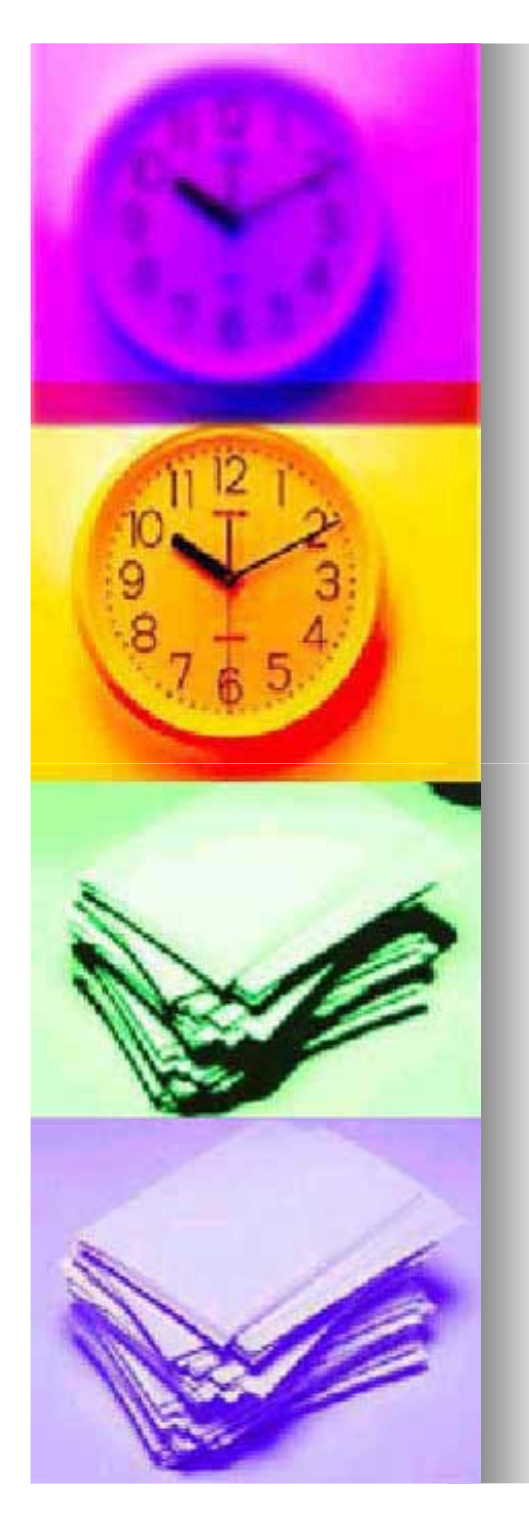

## **2. Hauptarbeit**

## **2.1 Aufbau einer Seminararbeit**

#### **Grundsätzlich bestehen Seminararbeiten aus:**

#### **1. Einer Einleitung**

•

•

•

•

•

•

•

•

•

- **In der ein Problemaufriss skizziert wird**
- **Die konkrete Fragestellung dargelegt wird**
- **Über Vorhaben u. Vorgehensweise informiert wird**
- **2. Einem Hauptteil**
	- **In dem die Fragestellung zu bearbeiten ist**
- **3. Einer zusammenfassenden Schlussbetrachtung**
- **In der eine kritische Würdigung dargelegt wird**

#### **Hinzu kommen noch:**

- **Die Gliederung**
- **Das Inhaltsverzeichnis**
- **Die Zusammenfassung**
	- **Die Literaturliste**

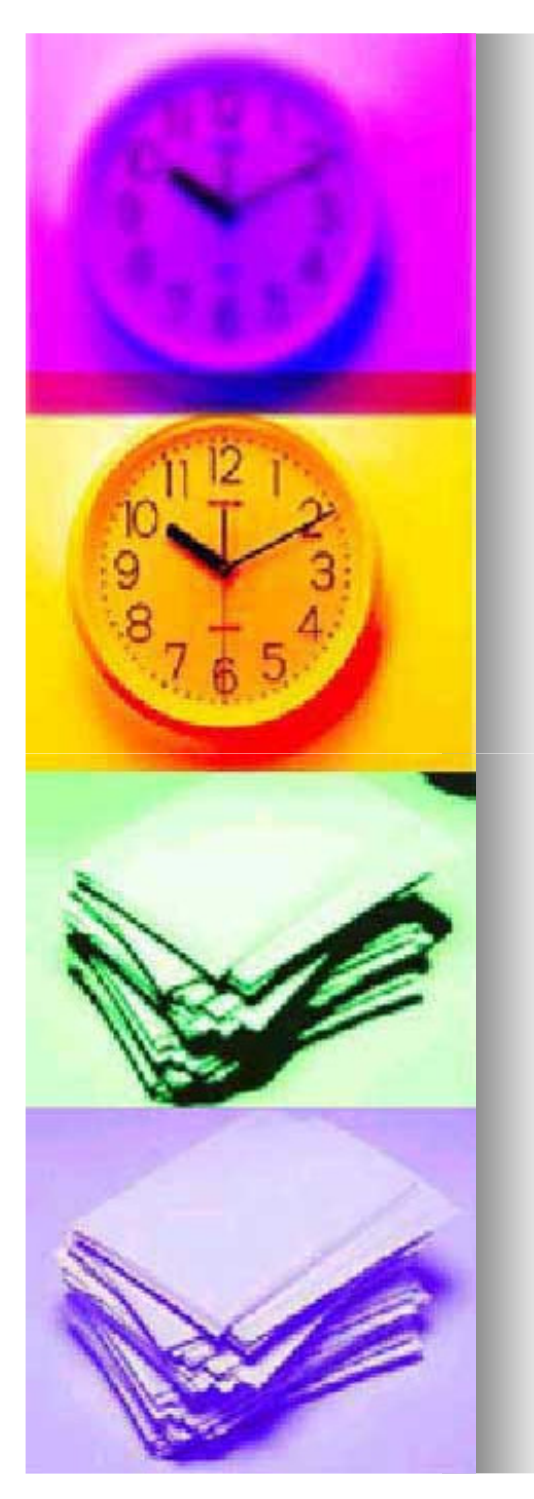

## **2.2 Inhaltsverzeichnis**

- $\blacksquare$  **Die endgültige Gliederung des Stoffes spiegelt sich**im "Inhaltsverzeichnis" wieder.
- **Das Inhaltsverzeichnis gehört zu den wichtigsten Bestandteilen der Arbeit.**
- $\blacksquare$  **Es spiegelt den Aufbau eines Werkes wieder und gibt dem Leser einen ersten Einblick in die Gedanken undArgumentationsfolge der Arbeit.**
- $\blacksquare$  **Das Inhaltsverzeichnis soll das zielstrebige Auffinden von einzelnen Abschnitten möglich machen.**
- $\blacksquare$  **Es ist sehr wichtig, dass Seitenangaben, zum schnellen Finden der einzelnen Abschnitte vorhanden sind.**
- $\blacksquare$  **Ein Inhaltsverzeichnis ohne Inhaltsangabe ist kein Inhaltsverzeichnis.**

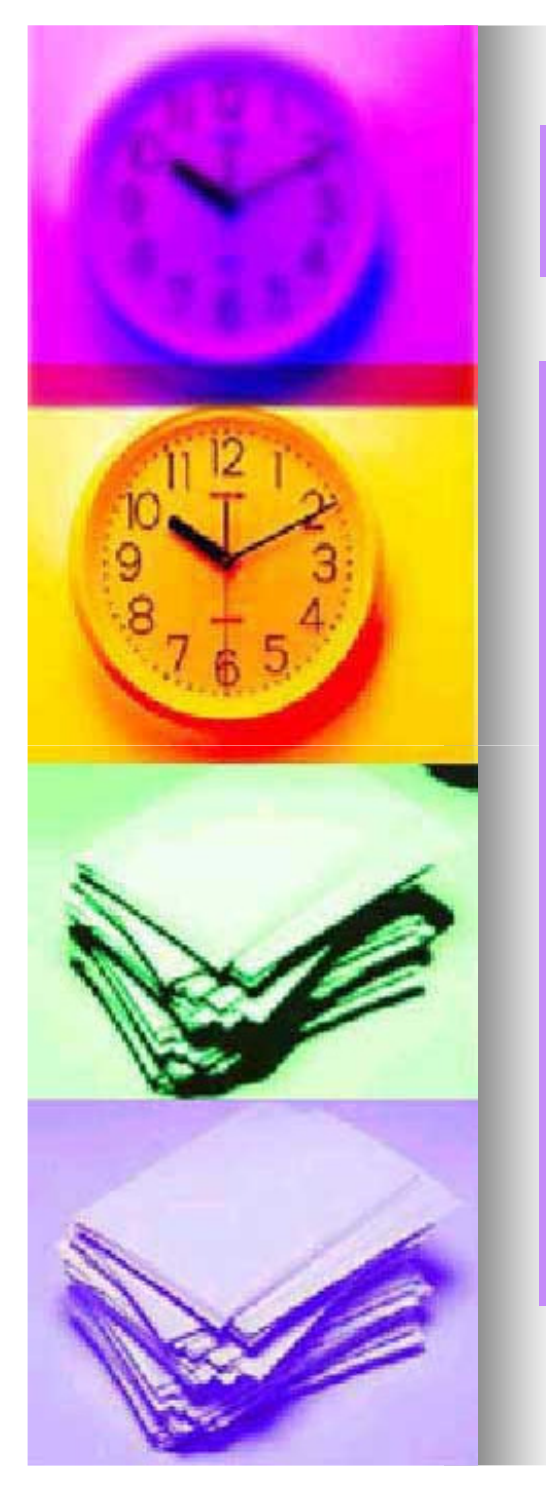

## **Zu 2.2 Inhaltsverzeichnis**

- $\blacksquare$  **Ist im Laufe der vorangegangen Vorarbeit die Gliederung gut gelungen, so können beim Erstellen des Inhaltsverzeichnisses eigentlich nur noch formelle Fehler unterlaufen.**
- **Um solche Fehler zu vermeiden sollte man das Gliederungssystem, das man gewählt hat, konsequent durchhalten.**
- $\blacksquare$  **Es gibt das dezimalnumerische (dekadische) System und das alphanumerische System.**
- $\blacksquare$  **Wir haben hier das dezimalnumerische System verwendet, in welchem arabische Zahlen gebraucht werden.**

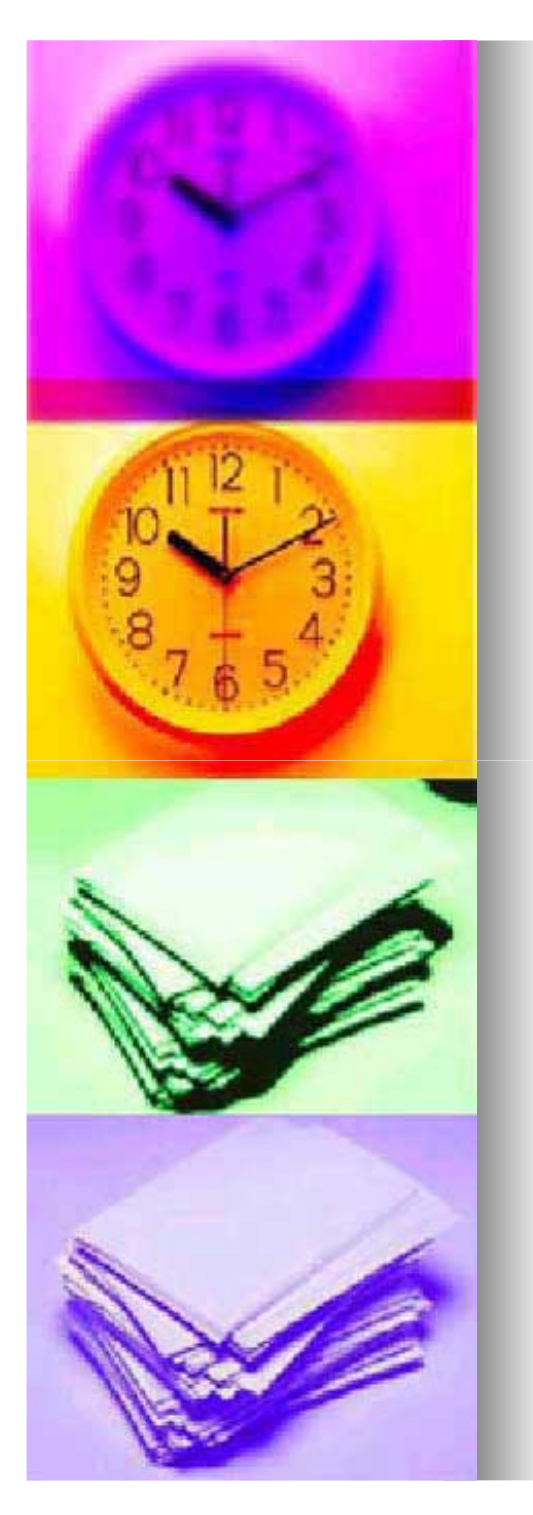

## **Zu 2.2 Inhaltsverzeichnis**

- ٠ **Es wird bei diesem System die hierachische Struktur durch Zifferkombinationen zum Ausdruck gebracht:**
- п **Bsp.:**
	- **2.**
	- **2.1**
	- **2.2**
	- **2.2.1**
	- **2.2.2**
- **Wichtig ist, dass nach jeweils der letzten Ziffer eines**  ш **Gliederungspunktes kein Punkt gesetzt wird. Eine Ausnahme dabei sind die Hauptabschnitte mit einstelliger Ordnungszahl. Hier wird ein Punkt gesetzt.**

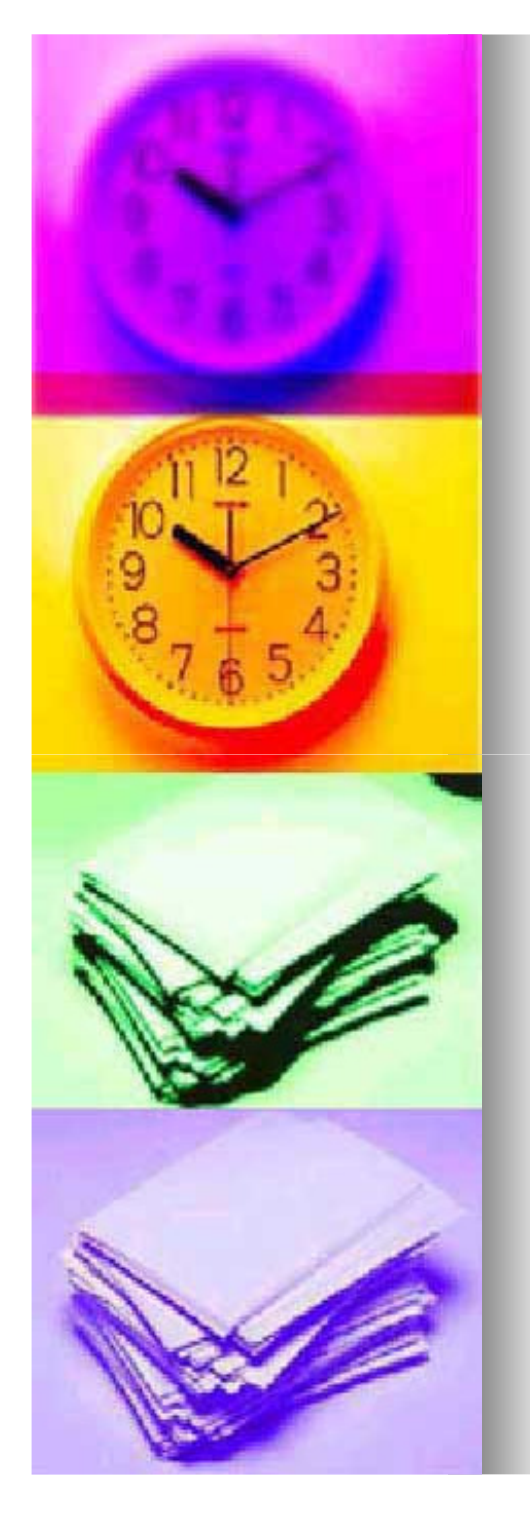

## **Zu 2.2 Inhaltsverzeichnis**

#### **Das alphanumerische System:**

- **Hierbei werden Kombinationen aus lateinischen und griechischen Buchstaben, sowie arabischen und römischen Ziffern verwendet.**
- **Dabei gibt es zahlreiche Kombinationsmöglichkeiten.**

#### **Weitere allgemeine Punkte zum Erstellen einesInhaltsverzeichnisses:**

- **Zur Übersicht des Inhaltsverzeichnisses trägt bei, wenn man die rangniedrigeren Abschnitte, bzw. Unterpunkte einrückt.**
- **Die Überschriften der Abschnitte sollten informativund knapp sein.**
- **Die im Inhaltsverzeichnis abgedruckten Überschriften müssen mit denen im Text übereinstimmen und auch die Seitenzahlen müssen stimmen.**
- **Sämtliche Verzeichnisse sowie Bestandteile des Anhangs gehören mit in das Inhaltsverzeichnis.**

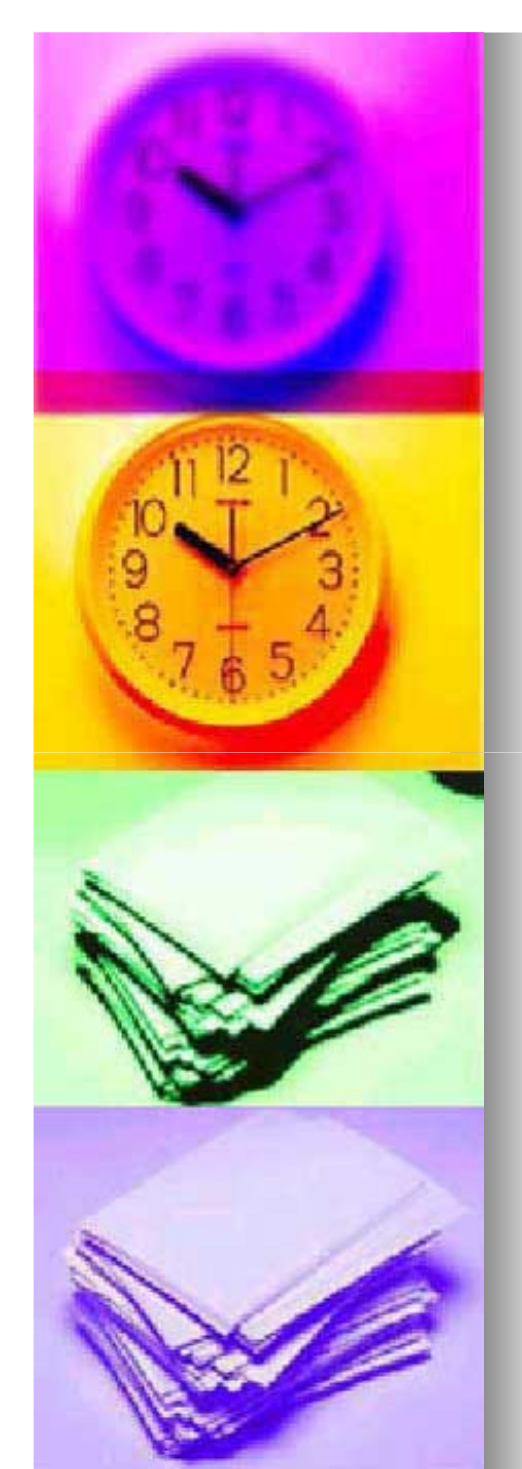

## **2.3 Gliederung**

- **Eine Gliederung stellt das Grundgerüst einer jeden guten Seminararbeit dar.**
- ٠ **Es ist wichtig sich die Gliederung vorab vom zuständigen Dozenten bestätigen zu lassen.**
- **Es gibt verschiedene Gliederungsmöglichkeiten, jedoch sind Einheitlichkeit & Logik in jedem Falle entscheidende Voraussetzung.**
- **Die Gliederung kann in der Endfassung mit den dazugehörigen Seitenzahlen aufgelistet werden (oder man erstellt ein zusätzlicher Inhaltsverzeichnis).**

#### **Grundsätze der Gliederung**

- **Pro Gliederungspunkt sollte mindestens eine halbe Seite Text vorhanden sein.**
- **Gibt es Unterpunkte zu einem Oberpunkt, dann müssen es zumindest zwei sein (z.B. 3/ 3.1/ 3.2).**
- **Unterpunkte sollen keine wortgetreuen Wiederholungen des übergeordneten Punktes sein.**
	- **(NICHT: 3 Kritischer Rationalismus & Frankfurter Schule**
		- **3.1 Der kritische Rationalismus**
		- **3.2 Die Frankfurter Schule)**
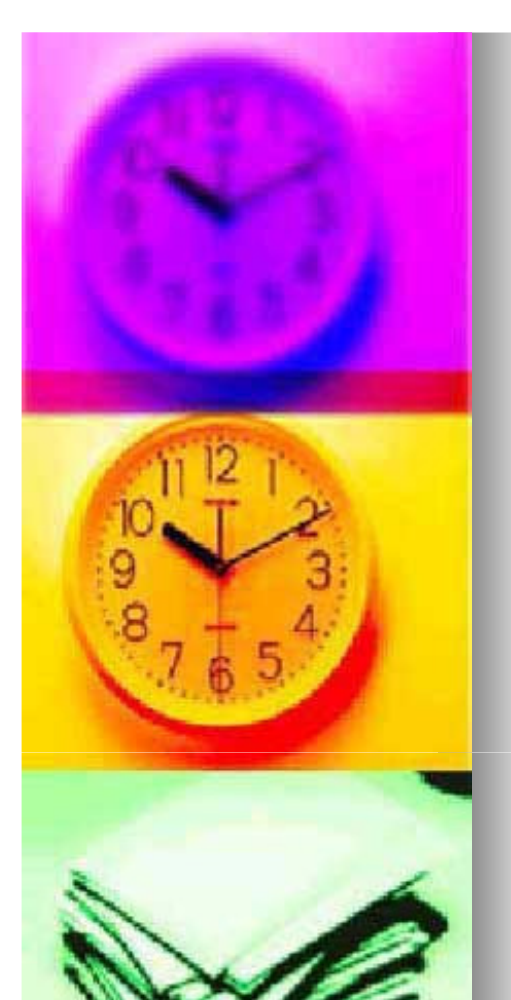

# **Zu 2.3 Die Gliederung**

- п **Ausführungen, die nicht unmittelbar zum Thema gehören, die Sie aber dennoch für erwähnenswert halten, sind gesondert auszuweisen**
	- **(z.B.: 3 …**
		- **3.1 …**
		- **3.2 …**
		- **3.3 Exkurs: Die demokratiepolitische Dimension).**
- **Stellenwert & Gliederungsebene müssen übereinstimmen**

#### **Form der Gliederung**

 **Als Überschrift einer Gliederung steht immer das Thema der Arbeit.**

> Notwendigkeit der instruktionale Unterstützung bei problemorientiertem computerunterstützten Lernen  $Z<sub>11</sub>$ sammenfassun $\sigma$ Einleitung  $\overline{2}$ Ansätze zur Gestaltung problemorientierten Lernens  $2.1$ Forderung nach problemorientierten Lernumgebungen  $2.2$ Entwicklung problemorientierter Curricula  $2.3$ Instruktionsmidelle auf der Basis des problemorientierten Lernens Computerunterstützte problemorientierte Lernumgebungen  $\mathbf{R}$  $3.1$ Entwicklung problemorientierter Computerlernprogramme  $32$ Ein Beispel einer problemorientierten computerunterstützten Lernumgebung Die Notwendigkeit instruktionaler Unterstützung beim  $3.3$ Lernen mit problemorientierten Computerlernen Ausblick  $\mathbf{A}$ Literaturverzeichnis

aus: "Wie schreibe ich eine Seminararbeit am Lehrstuhl für von: Anika Bahmann, Sarah Wessels**Pädagogik 3?", 2001, S.6)Abbildung 2: Beispiel einer Gliederung (Abbildung entnommen** 

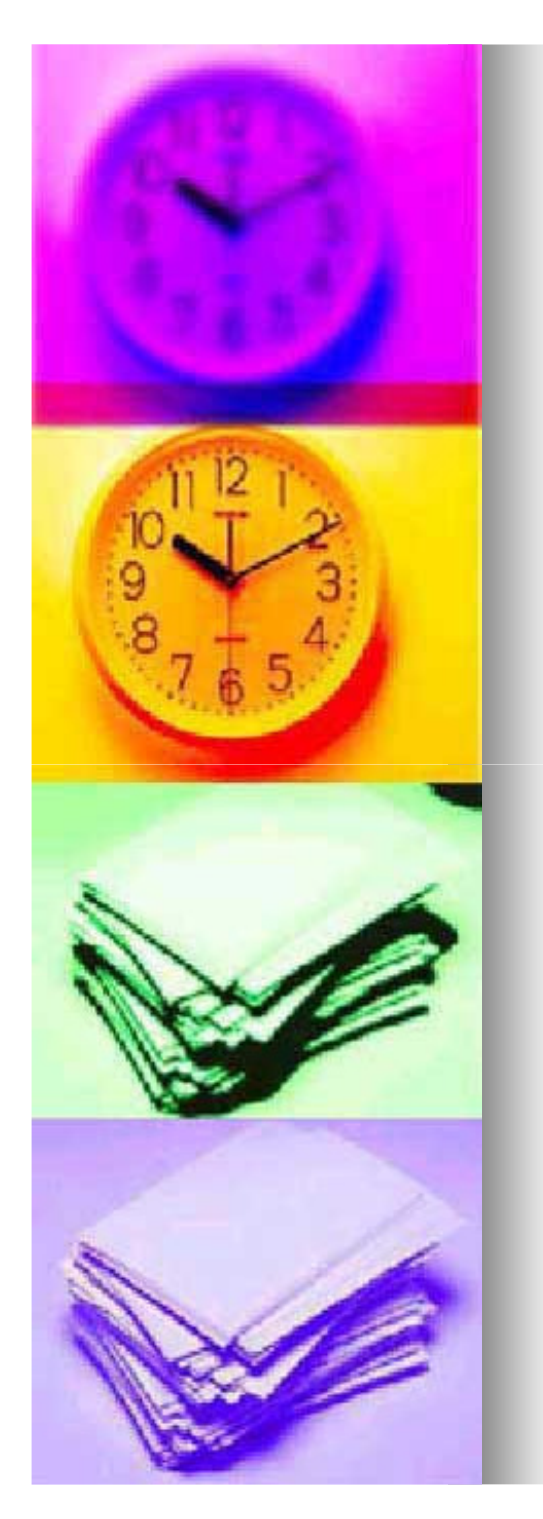

# **2.4 Die Zusammenfassung**

# **Am Anfang einer Seminararbeit steht immer eine**

#### **Zusammenfassung.**

•

•

•

- **Sinn & Zweck einer Zusammenfassung:**
	- **Der Leser soll vollständig über den Inhalt der nachfolgenden Arbeit informiert werden.**
		- **Die Zusammenfassung soll die Neugier zum Weiterlesen wecken.**
	- **Sie spiegelt in stark gekürzter Form den Inhalt der Arbeit wieder.**
- **Die Zusammenfassung soll über folgende vierAspekte informieren:**
- **1.Die Fragestellung**
- **Das Diskussionsergebnis2.**
- **3.Die Vorgehensweise**
- **4.Den Ausblick**

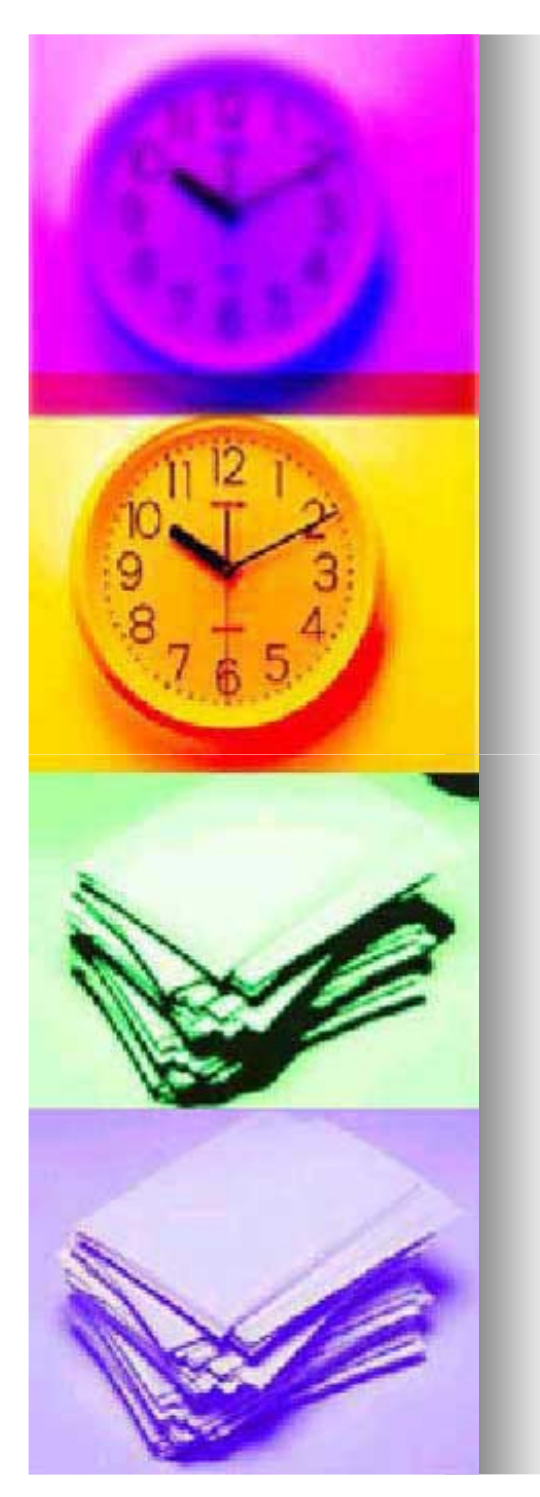

# **Zu 2.4 Die Zusammenfassung**

#### **Folgende Stichpunkte sind für das Erstellen notwendig:**

- **(1) Vollständigkeit (Ohne Rückgriff auf Original soll derInhalt deutlich werden.)**
- **(2) Genauigkeit (Im Original verwendete Fachaus Fachausdrücke sollen beibehalten werden.)**
- **(3) Objektivität (Inhalt soll ohne Bewertung wiederge- wiedergegeben werden.)**

#### **Auflistung von Schlagwörtern:**

- **Am Ende der Zusammenfassung stehen die Schlagwörter.**
- п **Dieses sind unter anderem die Begriffe, die für dieLiteraturrecherche von Bedeutung waren.**

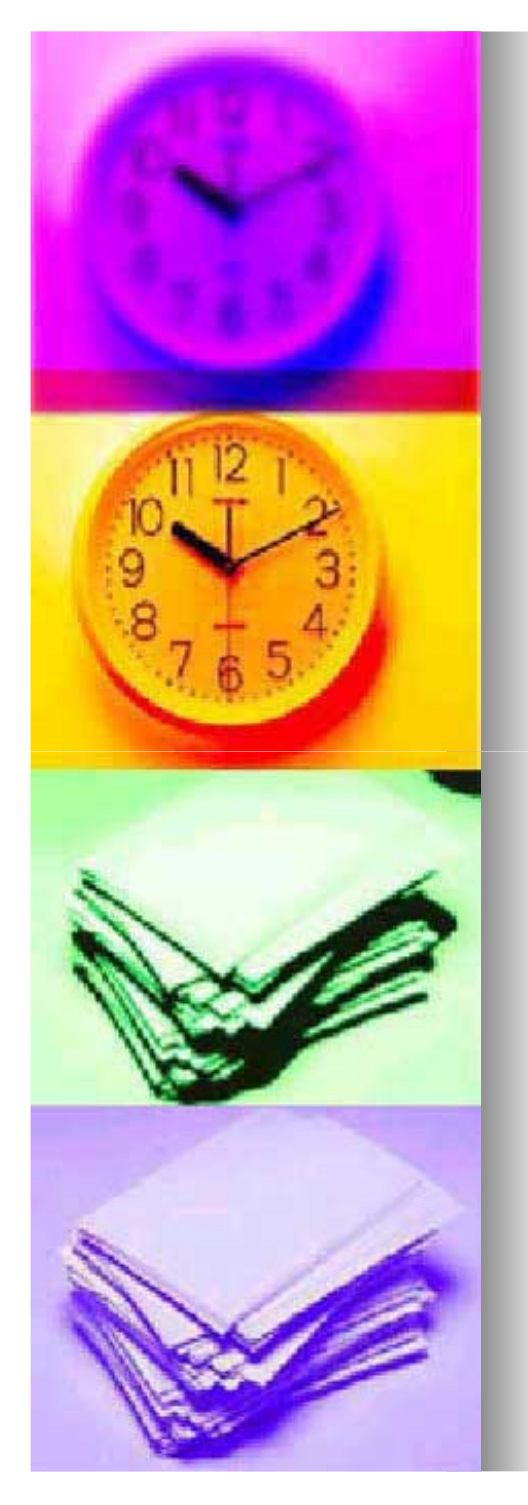

# **Zu 2.4 Die Zusammenfassung**

#### **Form & Formatierung der Zusammenfassung:**

- **Die Zf (Zusammenfassung) steht als alleiniger Absatz auf einem neuen Blatt.**
- **Dieses Blatt hat die Seitenziffer 2.**
- **Sie befindet sich in der Reihenfolge nach der Gliederung.**
- **Die Zf wird im Blocksatz geschrieben.**
- ш. **In Seminararbeiten soll die Zf nicht mehr als 10 Zeilen betragen (75-100 Wörter).**
- **Im Anschluss an die Zf stehen in einer neuen Zeile**  . **die Schlagwörter der Arbeit.**
- $\rightarrow$  **Diese Zeile beginnt mit dem Begriff Schlagwörter:**
- **Die Schlagwörter sind in kursiver Schrift zu schreiben.**  $\rightarrow$
- $\rightarrow$ **Schlagw. werden mit einem Gedankenstrich verbunden.**
- $\rightarrow$ **Am Ende der Schlagw. steht kein Punkt.**
- . **Die Zf sollte immer 2pt kleiner formatiert sein als der Fließtext.**

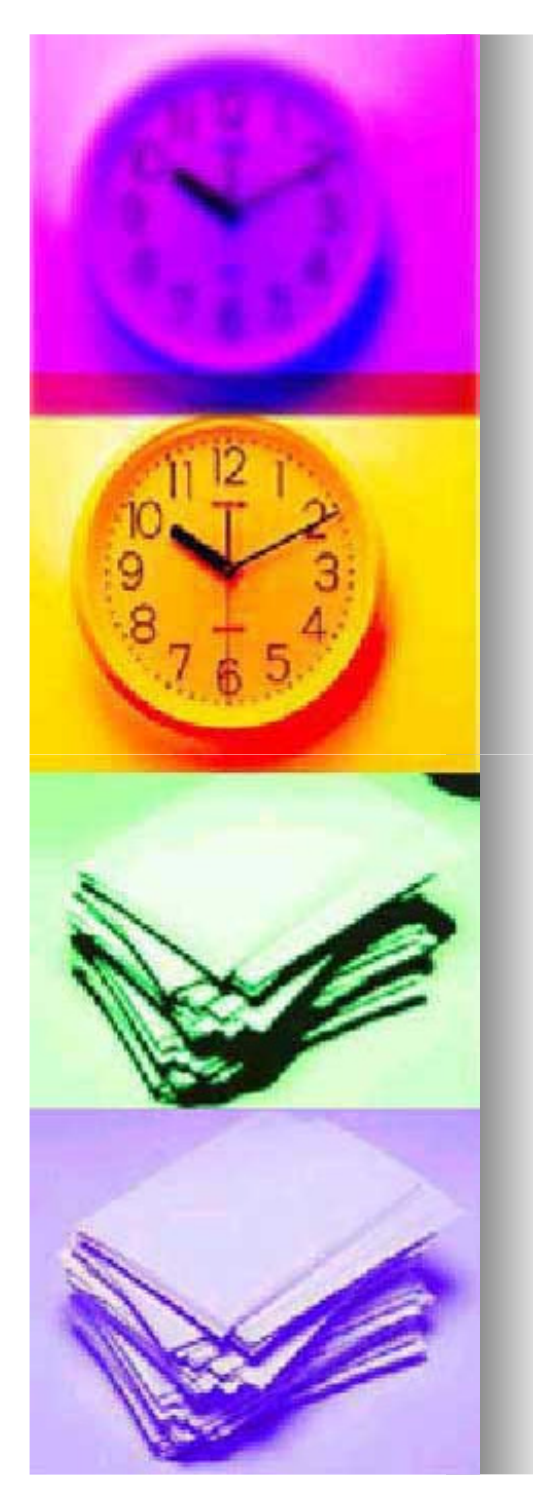

# **Zu 2.4 Die Zusammenfassung**

#### **Beispiel einer Zusammenfassung:**

Basierend auf dem Sozialisationsgedanken soll in dieser Arbeit ein Überblick über den Einfluß von Fernsehwerbung bei Kindern gegeben werden. Vorerst werden im Groben Ziele, Methoden, Wirkung und Folgen der Werbemaßnahmen dargestellt. Darauf aufbauend werden die das Kind betreffenden Werbewirkungen (Ziele, Auswirkungen, Identifikation) und das Fernsehverhalten der Kinder untersucht. Kinder investieren augenscheinlich viel Zeit in das Medium Fernsehen und konsumieren von daher ebenfalls intensiv Werbespots. Die hieraus resultierenden pädagogischen Konsequenzen für die Erzieher besitzen hohe Priorität (Interesse, Vorbild, Erziehung zu kritischen Konsumenten). Es werden Vorschläge gegeben, wie Erzieher die Wirkung von Werbemaßnahmen auf ihre Kinder in positive Bahnen lenken können. Schlagworte: Sozialisation - Kinder und Massenmedien - Werbung - Fernsehwerbung

**Abbildung 3: Beispiel einer Zusammenfassung (Abbildung entnommen aus "Wie schreibe ich eine Seminararbeit am Lehrstuhl für Pädagogik 3?",2001, S.6)**

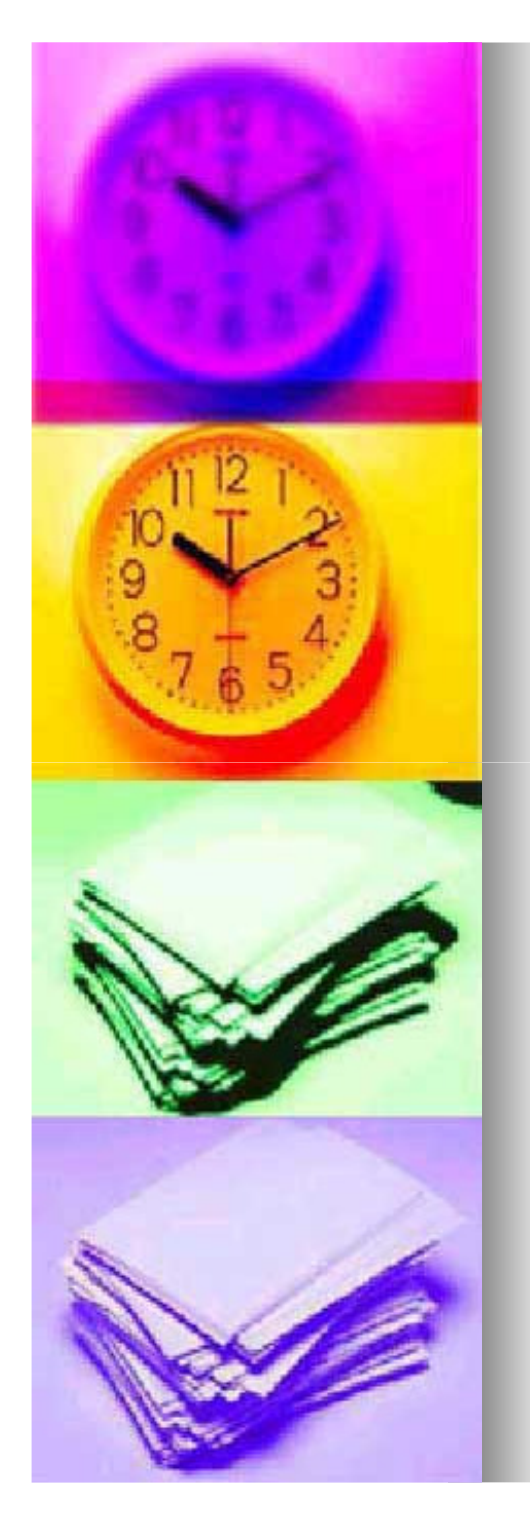

# **2.5 Einleitung**

- **Die Einleitung stellt nicht nur die Einführung in das Thema dar, sondern sie dient auch dazu, den gegebenen Problemrahmen vorzustellen, Einzelfragestellungen anzusprechen und die Seminararbeit in die Gesamtthematik des Seminars einzubetten.**
- **Bei der Erstellung der Einleitung sollten zumindest die folgenden drei Aspekte berücksichtigt bzw. die drei folgenden Fragen beantwortet werden:**
- **Relevanz des Themas / Warum ist das Thema überhaupt wichtig?**
- **Forschungsfrage / Welche Frage bzw. Fragen will diese Arbeit beantworten.**
- **Vorgangsweise / Wie gehe ich beim Bearbeiten und Beantworten der Frage bzw. der Fragen vor?**

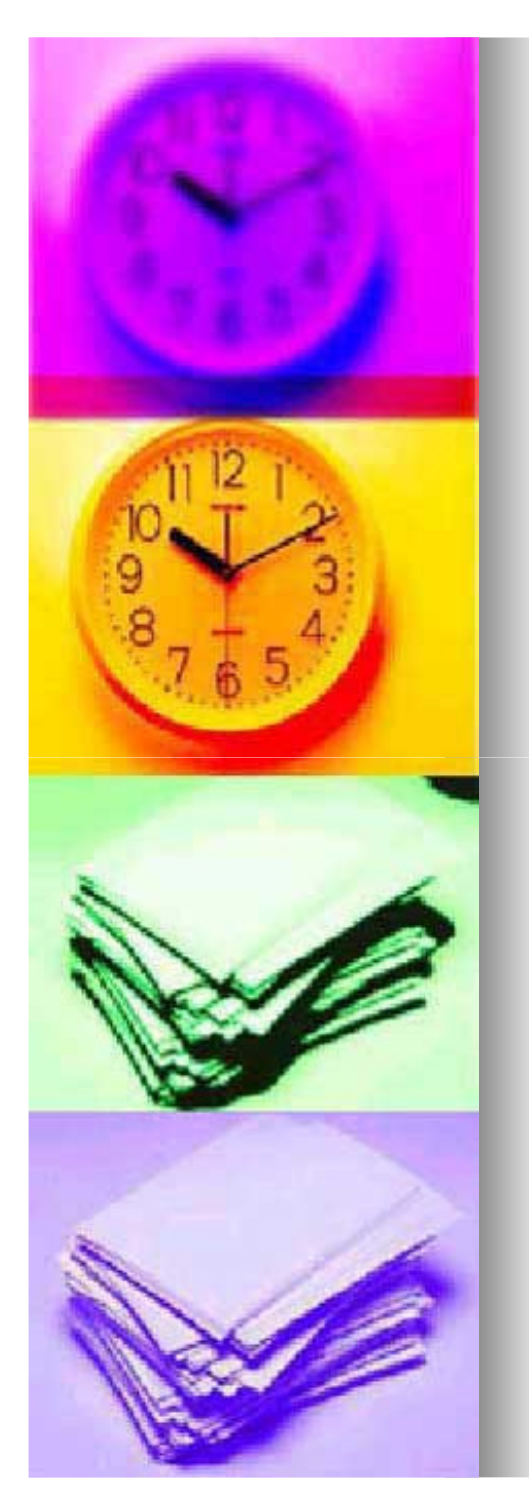

# **Zu 2.5 Einleitung**

- $\blacksquare$  **Empfehlenswert ist, die Einleitung erst nach dem Verfassen einer Arbeit zu schreiben.**
- **Die Einleitung sollte vor allem darüber Auskunft geben, wieso diese Arbeit so lesenswert und auch für den Leser interessant ist.**
- **Oft empfiehlt sich die Einleitung pointiert anzufangen und danach in das Thema überzuleiten.**
- **Ratsam ist, die relevanten Einzelprobleme in der Einleitung vorzustellen und sie auf eine zentrale Fragestellung zu fokussieren.**
- > Dieses Vorgehen dient dazu, die weiteren **Überlegungen ins Rollen zu bringen.**
- **Für die Einleitung ist auch eine strukturelle Übersicht der einzelnen Teile der Arbeit wichtig, denn dies bietet dem Leser dann bereits zu Beginn eine Orientierung .**

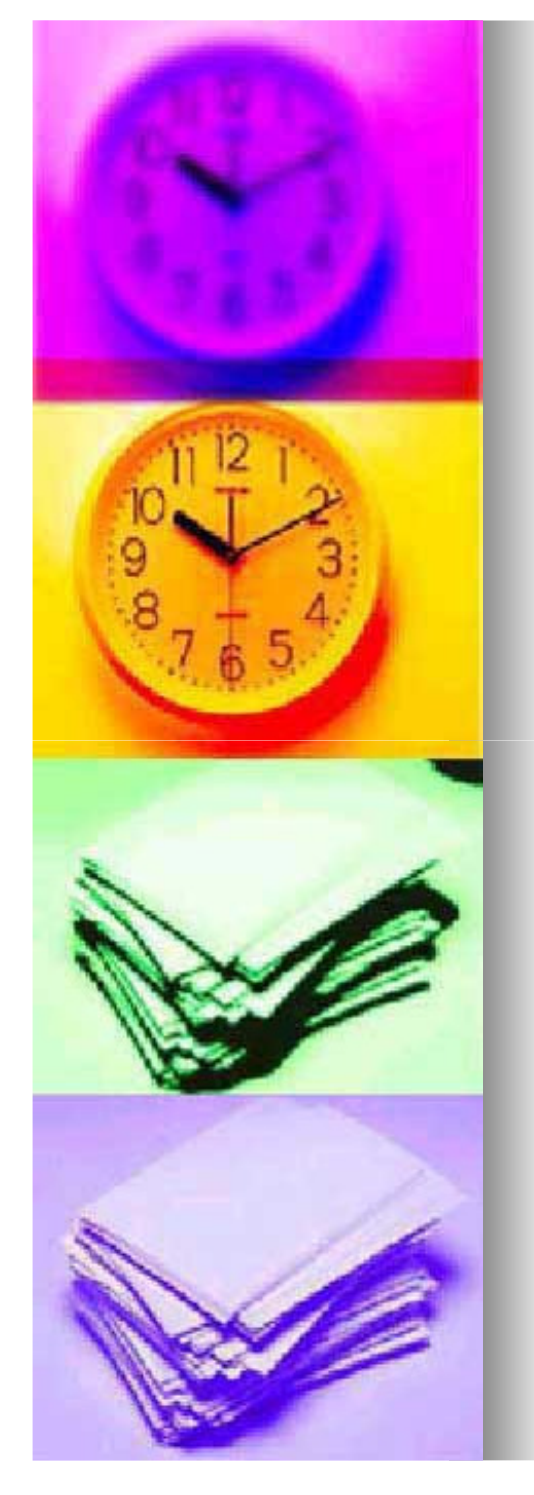

# **2.6 Der Hauptteil**

#### **Das Ziel des Hauptteils:**

- **Die wissenschaftliche Diskussion von Theorien, Befunden zum Thema u. zur Fragestellung sind zu bearbeiten (und nicht etwa das Aneinanderreihen derbereits in der Seminarsitzung vorgestellten Theorien).**
- **Verschiedene Positionen aus der wissenschaftlichen Literatur sollen diskutiert und in pädagogischer Hinsicht Perspektiven aufgezeigt werden.**
- **Der Hauptteil befasst sich mit der jeweiligen Problemstellung, stellt anschließend die theoretischen Positionen dar und versucht die Fragestellung zu beantworten.**
- **Natürlich kann das Ergebnis der Arbeit auch ohne Lösung der Fragestellung dargelegt werden, wenn im Rahmen der vorgegebenen Theorien keine Lösung geschafft wurde.**

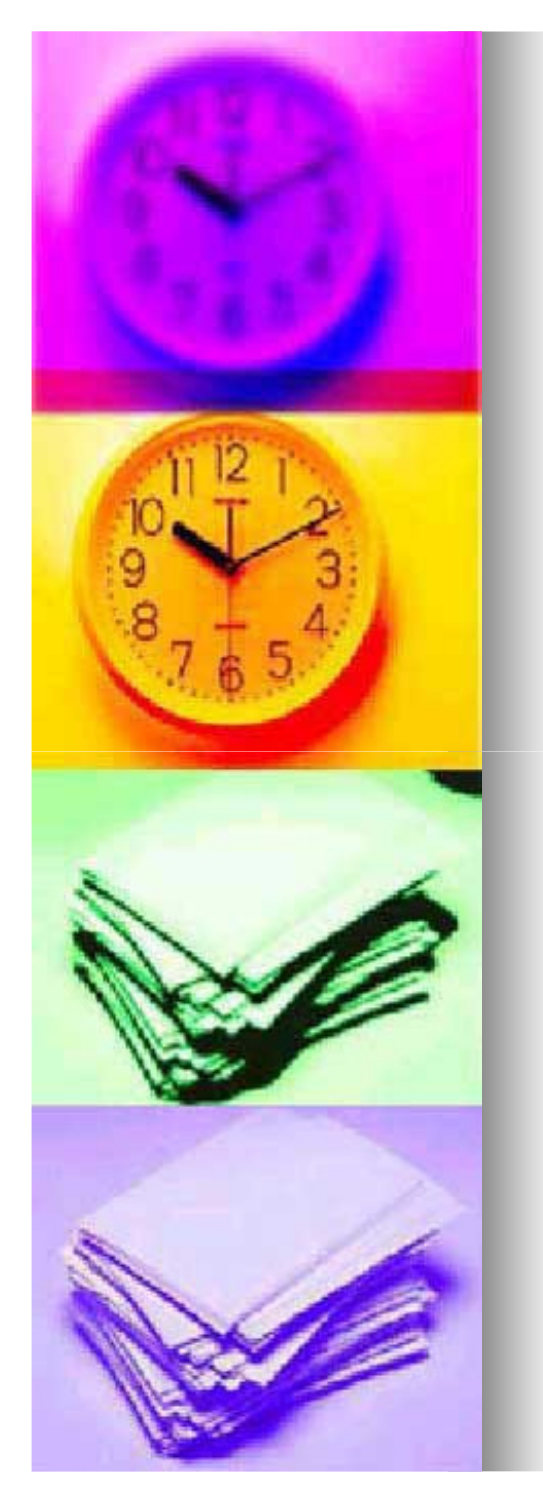

# **Zu 2.6 Der Hauptteil**

#### **Unausweichlich notwendig ist:**

- **Eine breite Literaturrecherche (Primär (Primär- /Sekundärliteratur)**
- **Sichtweisen u. Thesen zum Thema müssen immer begründet argumentiert werden.**
- ٠ **Immer wieder Bezug zum Thema bzw. der Fragestellung zu nehmen (niemals den Faden verlieren)**

#### **Was zu vermeiden ist:**

- **Abweichungen vom Thema, Wiederholungen und eine "geschraubte" Ausdrucksweise (nicht auf den Punkt gebracht) sind zu vermeiden.**
- **Im Hauptteil dürfen keine persönlichen Vermutungen/Meinungen eingebracht werden. Alle Thesen müssen anhand einer Quelle belegt werden.**

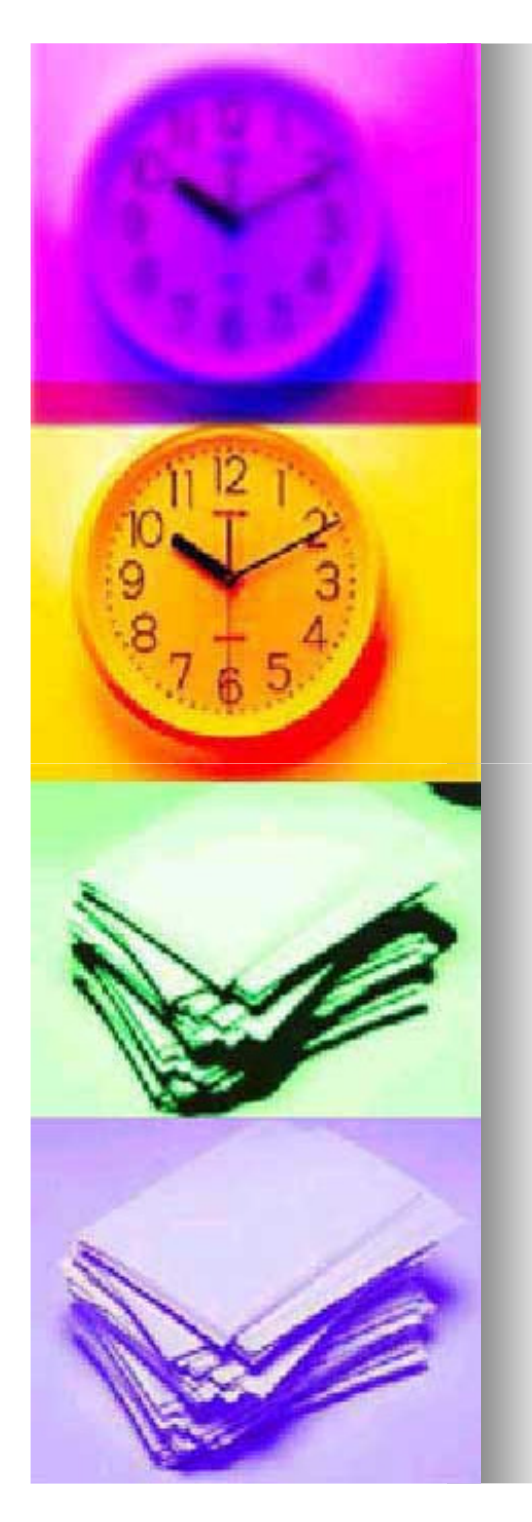

# **2.7 Die Schlussbetrachtung**

 $\rightarrow$ **Auch: Ausblick oder Ergebnis**

#### **Dient dazu:**

**Ergebnisse der Diskussion werden festgehalten und zunächst nur deskriptiv (beschreibend) dargelegt.**

#### **Bietet Raum für:**

- **Einer möglicherweise positiven oder negativen Würdigung/Bewertung des vorher im Hauptteil Diskutierten.**
- **Die persönliche Meinung bzw. die Stellungnahme ist abzugeben, ohne dass man wie im Hauptteil Belege finden muss.**
- $\rightarrow$  **wobei sich die Meinungsäußerung objektiv und begründend an die Ergebnisse der Arbeit anschließen sollte.**

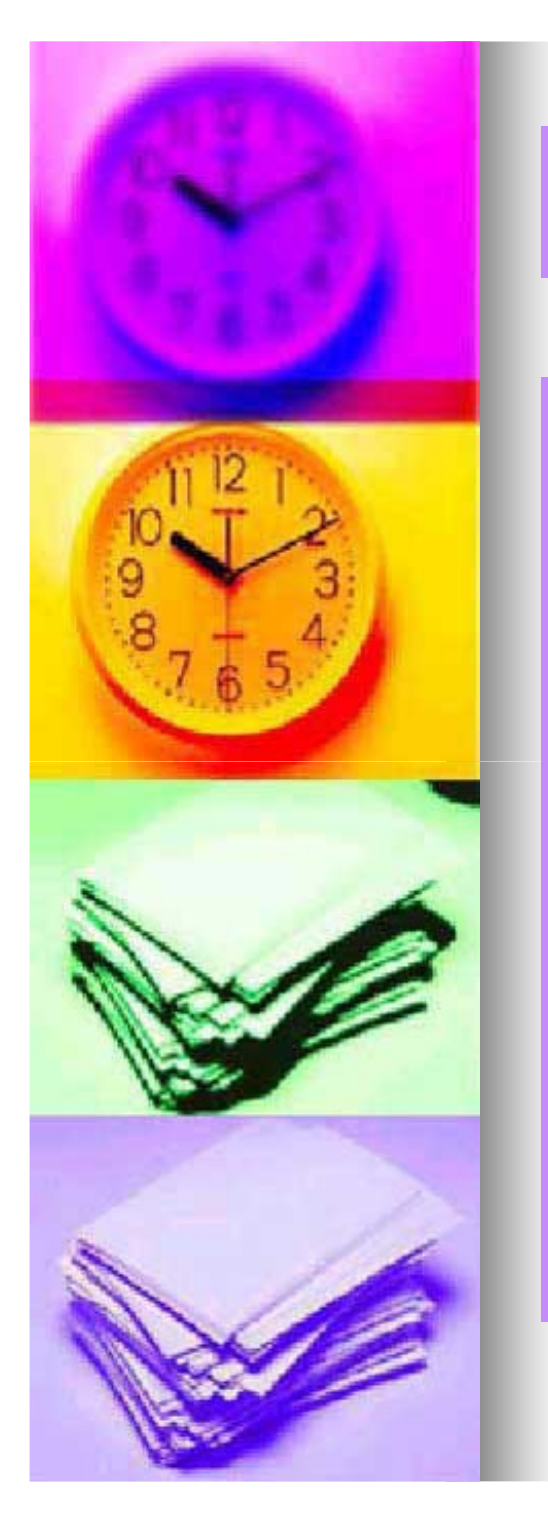

- п **Die Aufgabe des Literaturverzeichnisses besteht darin, dem Leser Zugang zu den in der Arbeit zitierten Schriften zu verschaffen und so die Entstehung der Arbeit nach zu vollziehen.**
- **In ein Literaturverzeichnis gehören u. a. Schriften wie selbstständige Bücher und Schriften, Beiträge in Sammelwerken bzw. Enzyklopädien, Aufsätze in Zeitschriften und Zeitungen, Dissertationen und Habilitationstexte, Gesetzestexte und Internetdokumente.**
- **Man sollte also nicht soviel Literatur wie möglich in das Literaturverzeichnis packen, sondern nur die Quellen, die man auch verwendet hat.**

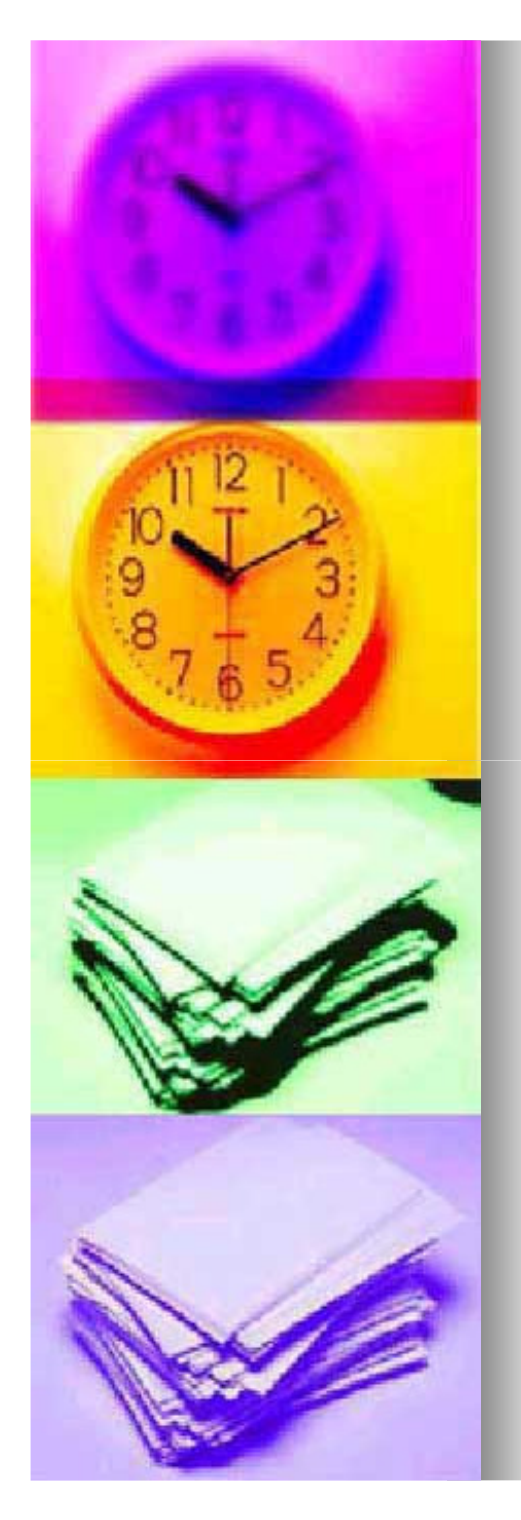

**Bei dem Erstellen eines Literaturverzeichnisses ist auf einige Formalitäten zu achten:**

- **Als erstes wird der Autor einer Quelle angegeben.**
- **Bei bis zu drei Verfassern, bzw. bei bis zu drei Herausgebern sollten sämtliche Namen vermerkt werden.**
- **Gibt es mehr als drei Verfasser bzw. Herausgeber, so wird nur der Name der erstgenannten Person mit dem** Zusatz "et al." angegeben.
- **Ist bei einer der verwendeten Quellen einem der Name des Verfassers bzw. des Herausgebers nicht** bekannt so schreibt man statt dessen "o.V."(= ohne **Verfasser).**
- **Ist einem der Erscheinungsort nicht bekannt, so wird**  statt dessen "o.O." für "ohne Ort" geschrieben.
- **Fehlt einem das Erscheinungsjahr, so gibt man "o.J."** für "ohne Jahr" an.

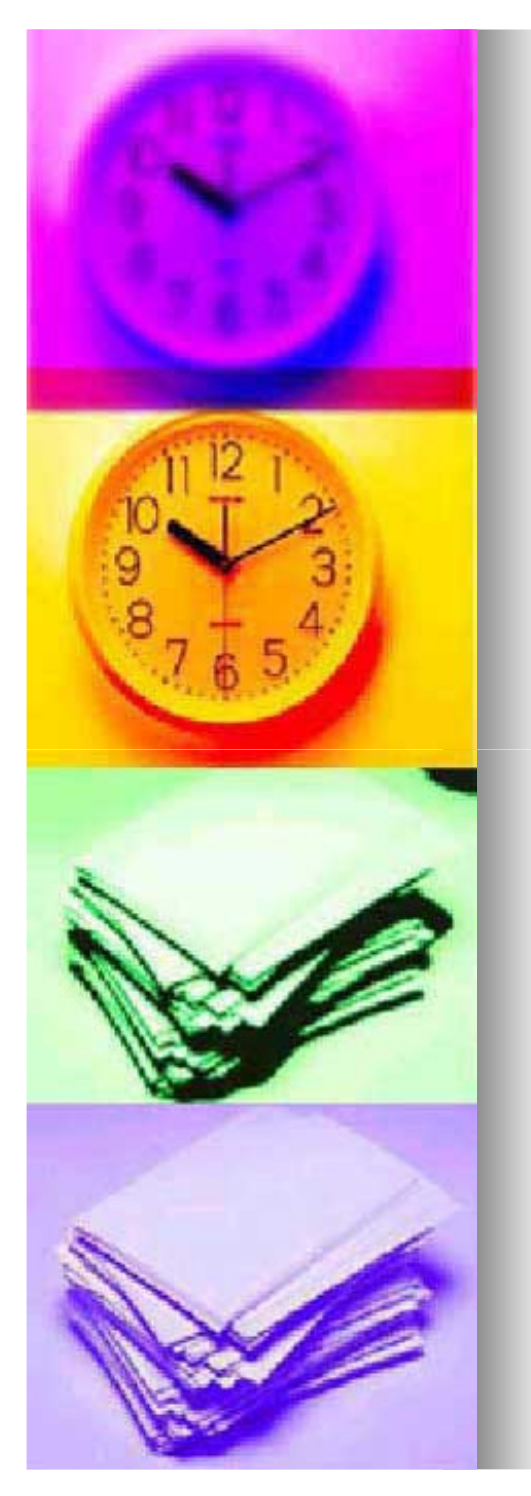

- $\blacksquare$  **Die Literaturangaben im Verzeichnis müssen alphabetisch nach den Namen der Autoren geordnet sein.**
- **Verwendet man mehrere Werke von einem Autor, so werden diese nach dem Erscheinungsjahr sortiert.**
- ш **Sind Werke auch im gleichen Jahr erschienen, so nummeriert man die Werke alphabetisch. (z.B. 1997 a,1997 b)**
- Absätze sollen "hängend" formatiert werden.
- $\blacksquare$  **Alle Angaben in einem Literaturverzeichnis müssen sachlich richtig sein.**
- So genannte "Phantomliteratur" darf nicht angegeben **werden.**
- **Jeder Eintrag einer Literaturstelle sollte mit einem Punkt abgeschlossen werden.**

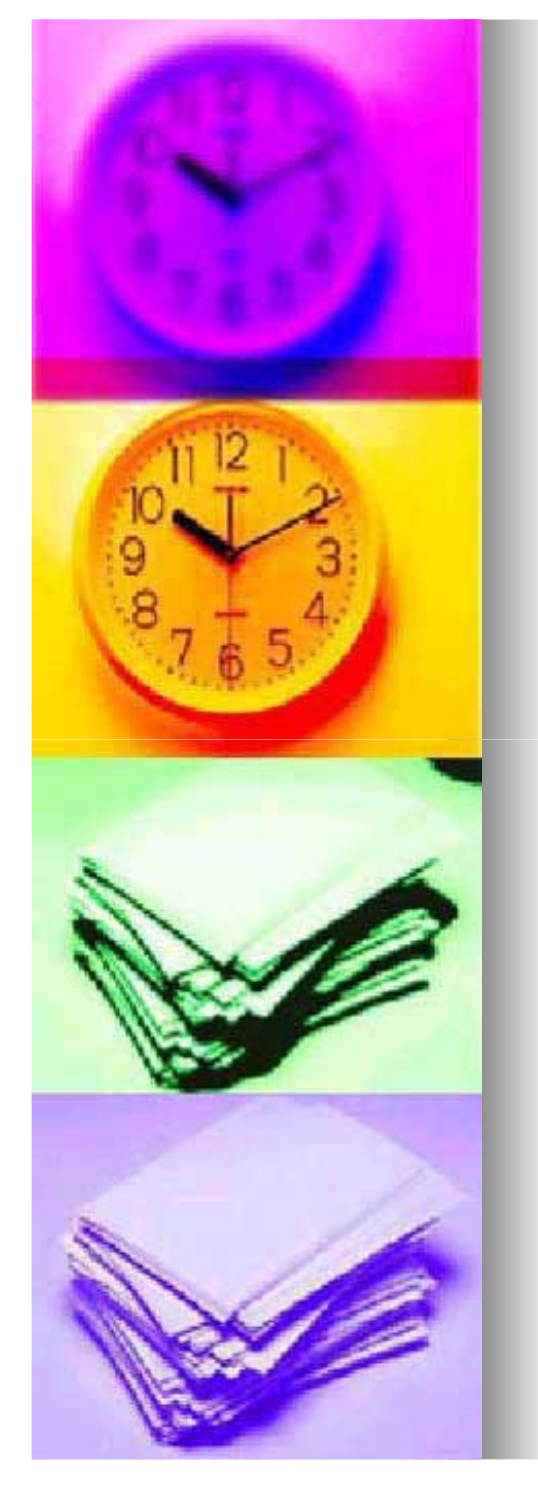

#### **Einige Vorlagen und Beispiele für eine richtige Angabevon Quellen:[ zitiert nach: Lerche, T., Brandl, M.& Günther, S. (2001). Wie schreibe ich eine Seminararbeit am Lehrstuhl für Pädagogik III ? (Version 2.0).o.O.]**

**Das Zitieren von Zeitschriftenartikeln:**

**<Autor[en]> (<Jahr>). <Titel des Artikels>. <Name derZeitschrift>, <Band>, <Seitenzahlen>.**

#### **Beispiel:**

**Gruber, H. & Strube, G. (1989). Zweierlei Experten:Problemisten, Partiespieler und Novizen beim Lösen von Schachproblemen. Sprache & Kognition, 8, 72 72-85.**

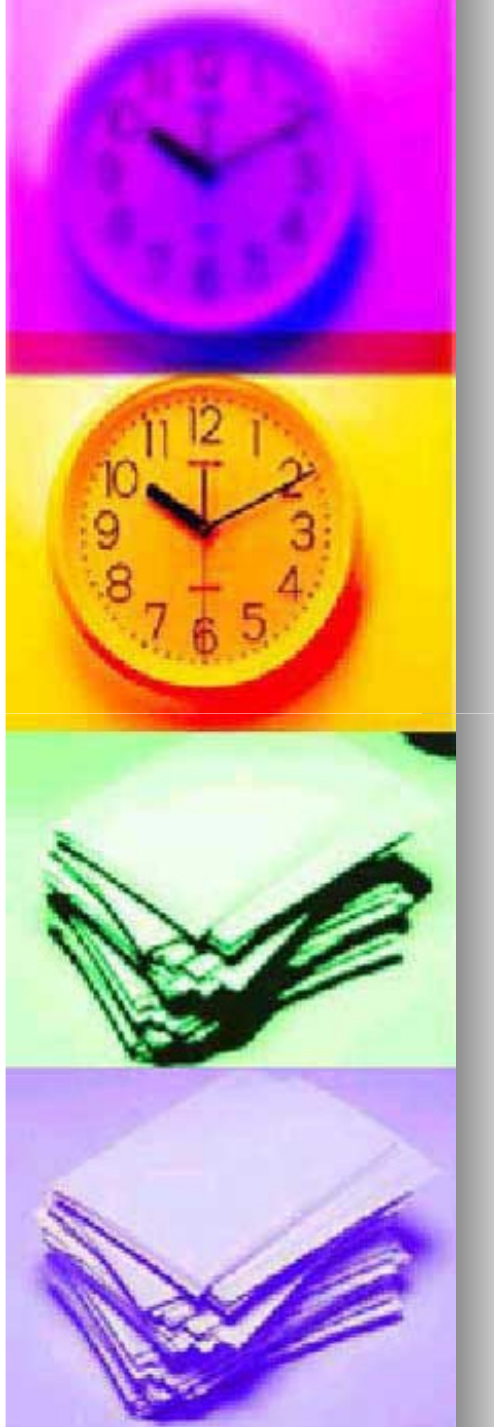

 $\blacksquare$  **Das Zitieren von Büchern <Autor[en]> (<Jahr>). <Buchtitel>. <Verlagsort>:<Verlag>.**

#### **Beispiel:**

**Gruber, H. (1994). Expertise. Modelle und empirische Untersuchungen. Opladen: Westdeutscher Verlag.**

**Das Zitieren von Herausgeberwerken**

 **<Autor[en]> (Hrsg.). (<Jahr>). <Buchtitel>. <Verlagsort>:<Verlag>.**

#### **Beispiel:**

**Issing L. J. & Klima P. (Hrsg.). (1997). Information und Lernen mit Multimedia (2. Aufl.). Weinheim: Beltz.**

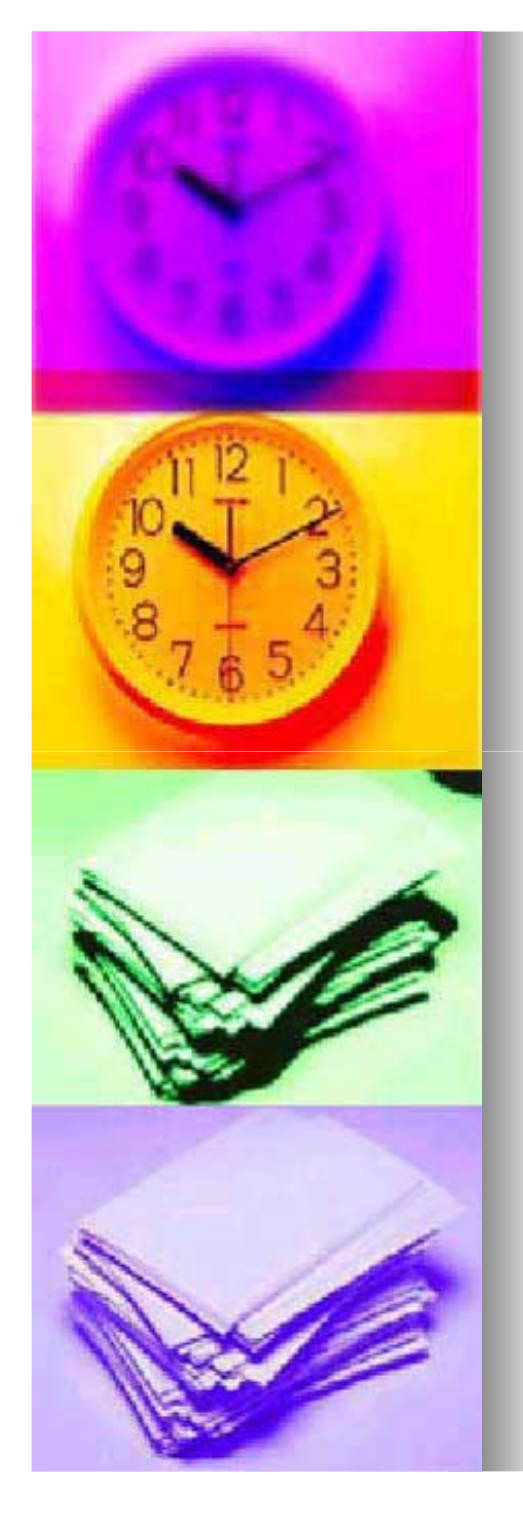

- **Das Zitieren von Beiträgen in Herausgeberwerken<Autor[en]> (<Jahr>). <Beitragstitel>. In <Herausgebername[n]> (Hrsg.), <Buchtitel>(S.<Seitenzahl>). <Verlagsort>: <Verlag>.Beispiel:Mandl,H., Gruber, H. & Renkl, A. (1997b). Situiertes Lernen in multimedialen Lernumgebungen. In L.J.** 
	- **Issing &P. Klimsa (Hrsg.), Information und Lernen mit Multimedia (2. Aufl., S. 167 – 178). Weinheim : Beltz**
	- **Das Zitieren von Forschungsberichten**

 **<Autor[en]> (<Jahr>). <Titel des Forschungsberichtes>(<Nummerierung innerhalb der Forschungsberichtsreihe>). <Ort>: <HerausgebendeForschungseinrichtung>.**

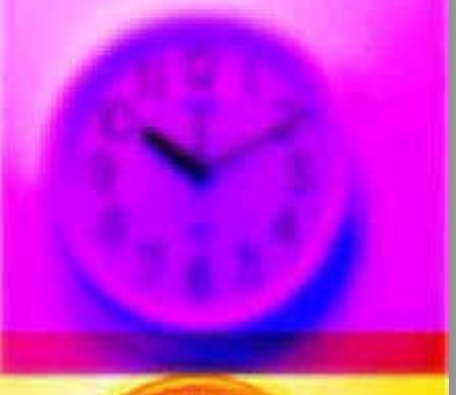

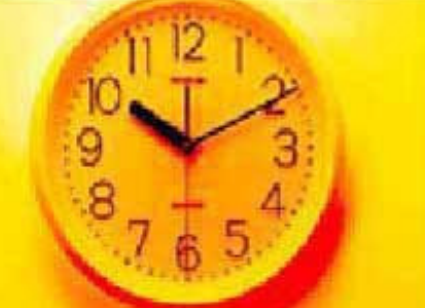

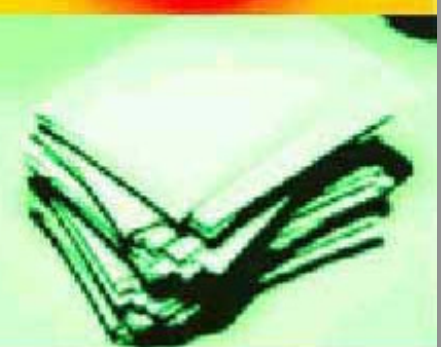

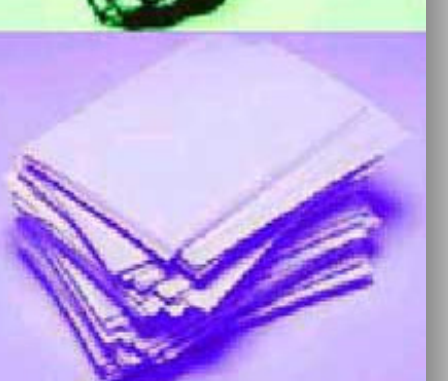

#### **Beispiel:**

**Mandl, H., Gruber, H. & Renkl, A. (1992). Problems of knowledge utilization in the development of expertise (Forschungsbericht Nr. 9). München: Ludwig Ludwig-Maximilians-Universität, Lehrstuhl für Empirische**<br>Dädastettet **Pädagogik und Pädagogische Psychologie.**

#### **Das Zitieren von Kongressbeiträgen**

 **<Autor[en]> (<Jahr, Monat>). <Titel des Kongressbeitrages>. Vortrag auf <Titel desKongresses>, <Ort>.**

#### **Beispiel:**

**Gruber, H. & Renkl, A. (1993, April). Hierarchisch lineare Modelle zur Untersuchung des Gedächtnisleistungsfortschrittes. Vortrag auf der 35. Tagung experimentell arbeitender Psychologen, Münster.**

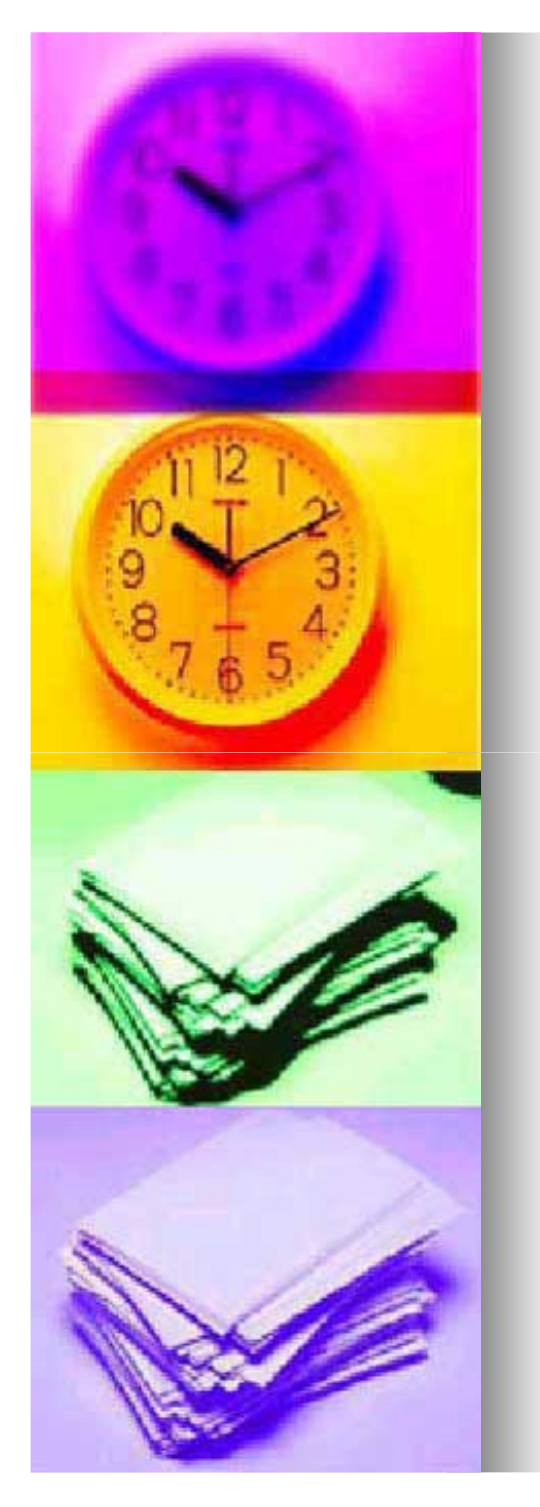

 $\blacksquare$ **Das Zitieren von WWW WWW-Seiten**

**<Autor[en]> (<Jahr>). < Titel des Aufsatzes>.[WWW-Dokument, entnommen am <Datum>]. Dokument, URL <URL>.**

**Beispiel:**

**Nistor, N. (1999). Entwicklung eines problemorientierten Konzeptes für ein virtuelles Seminar [WWW-Dokument entnommen am 12. Februar 2000]. URL** 

**http://home.emp.paed.uni http://home.emp.paed.uni-muenchen.de/ muenchen.de/**

**~nistor/work/papers/rilw97/rilw97\_paper\_d.html.** 

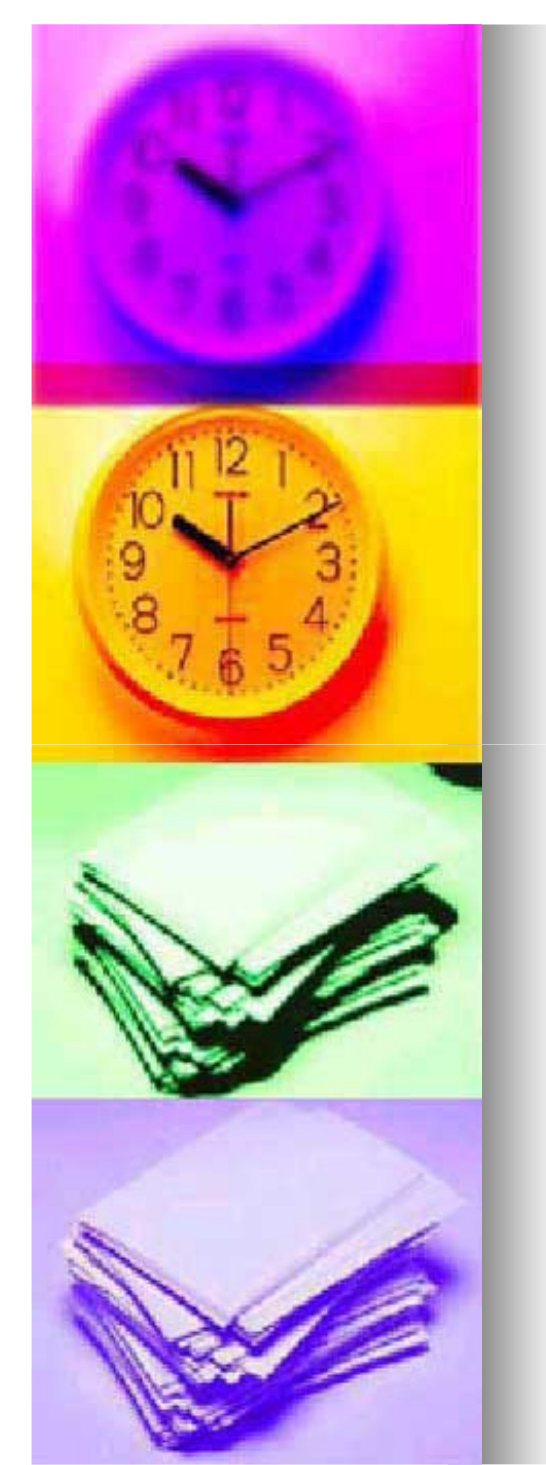

# **3. Feinheiten**

"Erstellen von Hausarbeiten" von: Anika Bahmann, Sarah Wessels

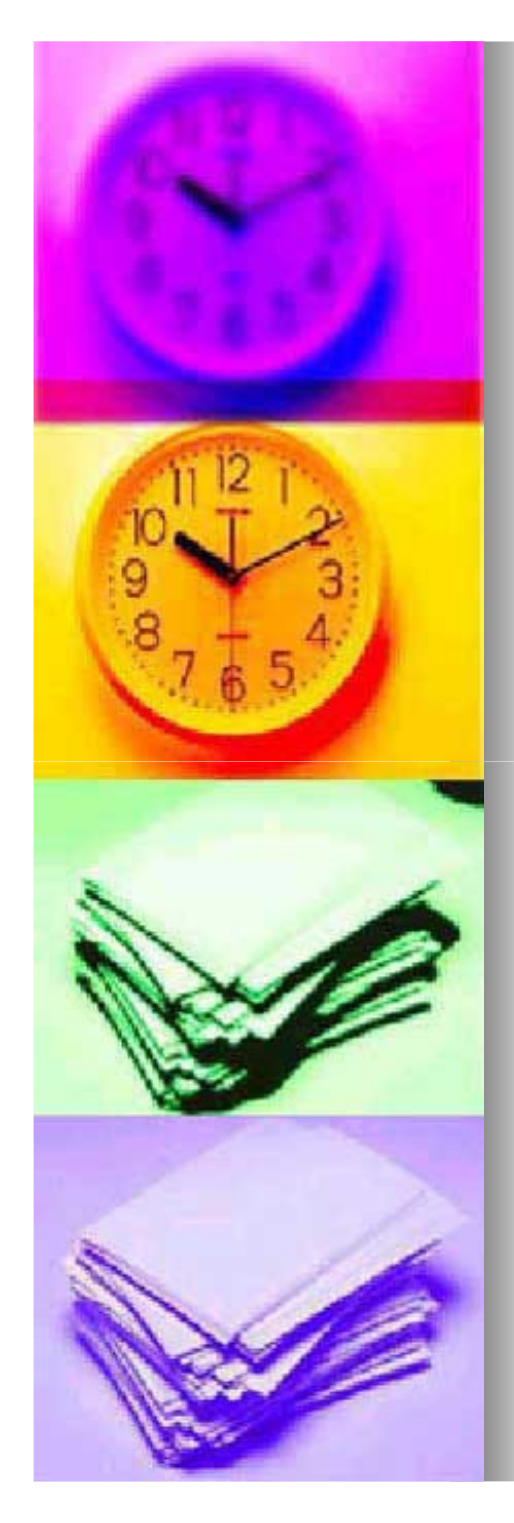

# **3. Feinheiten**

# **3.1 Das richtige Zitieren**

- **1.) Allgemein wichtig**
- **Zitate müssen überprüfbar & einwandfrei nachvollziehbar**  п **sein.**
- ٠ **Wissenschaftlich ist:**
	- **- Nur einzelne Passagen zitieren**
	- **- Quellen angeben**
	- **- Das Werk im Literaturverzeichnis einfügen**

#### **Unter- & Überzitieren**

- **Zu wenig Zitate können die Nachprüfbarkeit des Diskutierten erschweren.**
- **Zu viele Zitate halten den Fluss der Diskussion unnötig auf & überfrachten die Arbeit.**
- п **Fazit: - Das genaue Maß der Zitate finden**
	- **Zitate sollen das Wesentliche auf den Punkt bringen**

#### **Kontrolle der Zitate**

- **Es muss darauf geachtet werden, dass der gegebene Sinn des Autors gewahrt bleibt.**
- **<u>■ Dem Autor in keinem Fall Gedanken unterstellen.</u>**

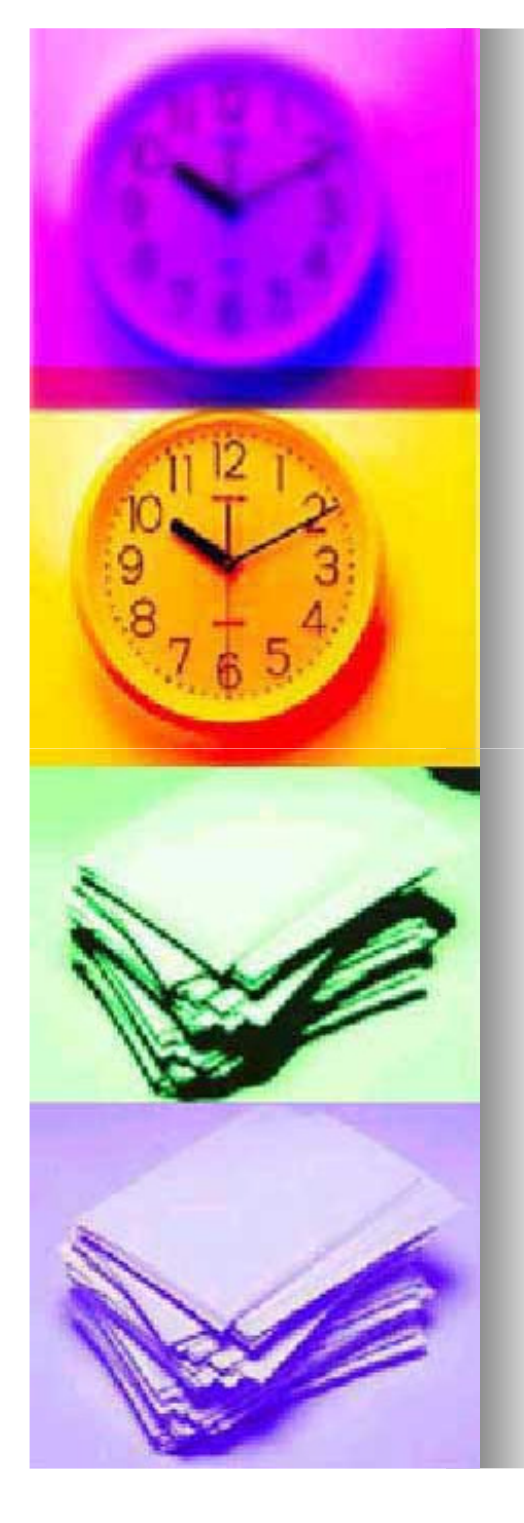

### **Wörtliche (direkte) Zitate von Textpassagen**

- **Wörtliche Zitate erfordern buchstäbliche Genauigkeit.**
- **Sie sind nur dann zu wählen, wenn die wortwörtlicheWiedergabe aufgrund seiner Aussagekraft unumgänglich ist.**
- **Form: - Wörtliche Zitate beginnen & enden mit Anführungs Anführungszeichen (Anführungszeichen im Original werden durchApostrophe ('...') ersetzt).**

#### $\bullet$ **Kürzere Zitate werden in den Satz integriert**

Beispiel: [...] Nicht nur textlich, sondern auch mit Hilfe der gefühlsmäßigen Schwerpunkte der Gestaltung, "die bei den einzelnen Anzeigen, Werbespots, Plakaten usw. angewandt werden, ergänzt durch die traditionellen, überaus wirksamen Methoden der Bildhaftigkeit, Einfachheit und Wiederholung" (Beaugrand, 1982, S. 7), aktiviert die Werbung die Kaufmotivation des Individuums. [...]

**Textausschnitt: Kürzere Zitate (Textausschnitt entnommen aus: "Wie schreibe ich eine Seminararbeit am Lehrstuhl für Pädagogik 3?",2001, S.18)**

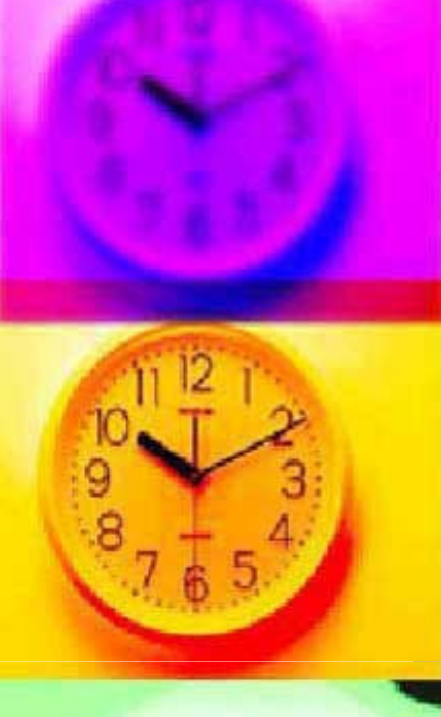

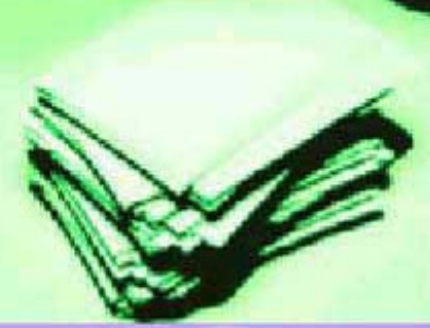

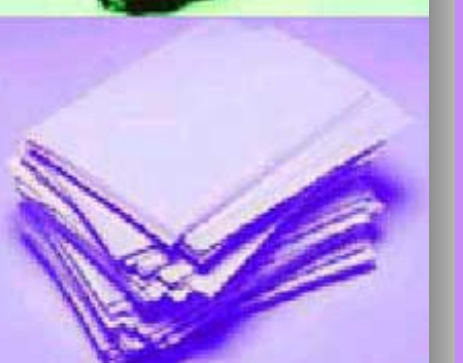

#### $\bullet$  **Längere Zitate werden als eigenständiger Textblock abgesetzt**

Beispiel: [...] Von ihrer Zielsetzung her betrachtet, erscheint der Unterschied zwischen der Erziehung und der Sozialisation auf den ersten Blick nicht sehr bedeutend. Jedoch bezieht sich der Begriff Sozialisation auf

"diejenigen Entwicklungsprozesse, die nicht im Rahmen pädagogisch orientierter Interaktionsbeziehungen ablaufen, sondern sozusagen als Nebenprodukt sämtlicher sozialer Interaktionsprozesse ablaufen. Allein die Teilnahme an gesellschaftlicher Praxis bringt neue Erfahrung, Handlungsmuster und Wertvorstellungen mit sich, die vom einzelnen als wirklich erlebt werden und somit, ein positives Erscheinungsbild dieser Werte vorausgesetzt, in das normative Bewußtsein übernommen werden". (Götz, 1978, S.83)

Erziehungsstile sind somit [...]

**Textausschnitt: Längere Zitate (Textausschn.**Entnommen aus "Wie schreibe ich eine Seminar<mark>-</mark> **Arbeit am Lehrstuhl für Päd. 3?", 2001, S.18)**

#### **Auslassungen innerhalb des wörtlichen Zitates**

 **Auslassungen auch von Einzelwörtern werden durch (…) drei Punkte in Klammern gekennzeichnet**

**Beispiel: …so führt Karmasin im Schlusswort an:**

"Die Institutionalisierung von Verantwortung in Medienunternehmen hat<br>(…) wesentliche Bezüge zur Professionalisierung des ntliche Bezuge zur Protes **Medienmanagements."**

#### **Form:**

- **Änderung des Zeilenabstandes der letzten Zeile eines 1,5 zeiligen Haupttextes zur erstenZitatzeile beträgt 2,25.**
- **- Schriftgröße des Blockzitates**
- **ist 2 Schriftgrößen kleiner.**
- **- Zum Zwecke der Abhebung kann eine kursive Schrift gewählt werden.**

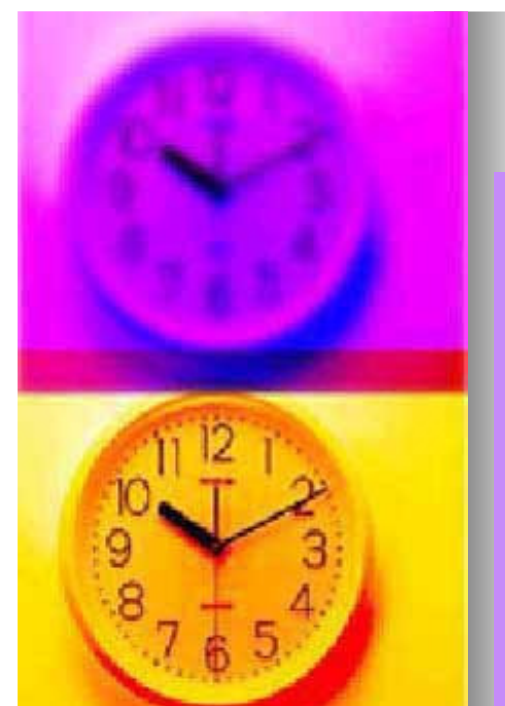

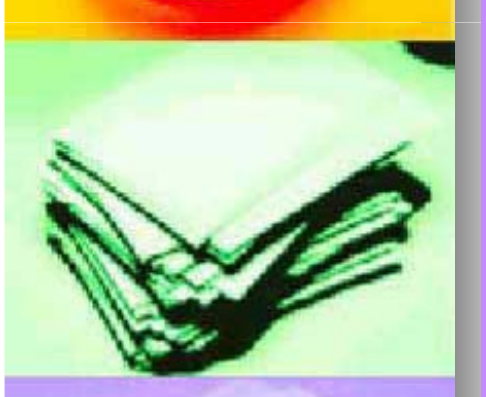

#### **2.)a.) Kennzeichnung des Autors eines Zitates**

 **Am Ende des Zitates stehen Autor, Erscheinungsjahr des Werkes & die Seitenzahl.**

#### **Beispiel: […] Die Gestaltung, "die bei den einzelnen anzeigen,Werbespots usw. angewandt werden, ergänzt die Methode der Bildhaftigkeit" (Beaugrand, 1982, S.7)**

 **Es kann ohne das zitiert wird , ein Kurzhinweis auf den Autor gegeben werden.**

#### **Beispiel: Piaget (1931) gliedert die Entwicklungsstufen eines Kindes wie folgt…**

 **Soll eine Aussage ohne speziellen Hinweis im Text belegt werden, wird Autor & Jahreszahl in Klammern gesetzt.**

**Beispiel: Ein Modell von Entwicklungsstufen (Piaget, 1931) zeigt, dass…**

# **b.) Richtlinien des Belegens bei mehreren Autoren Autoren**

- **Innerhalb der Klammer steht ein & (Gruber & Mandl, 1994)** außerhalb einer Klammer "..." und z.B. Gruber und Mandel **(1994) beschreiben …**
- **Beim ersten zitieren mit mehreren Autoren werden diese vollständig aufgelistet (Ausnahme: ab 7 Autoren nur den ersten nennen), beim zweite zitieren wird wie folgt abgekürzt:**

"Erstellen von Hausarbeiten" von: Anika Bahmann, Sarah Wessels**Beispiel: (Prenzel et al., 1994)**

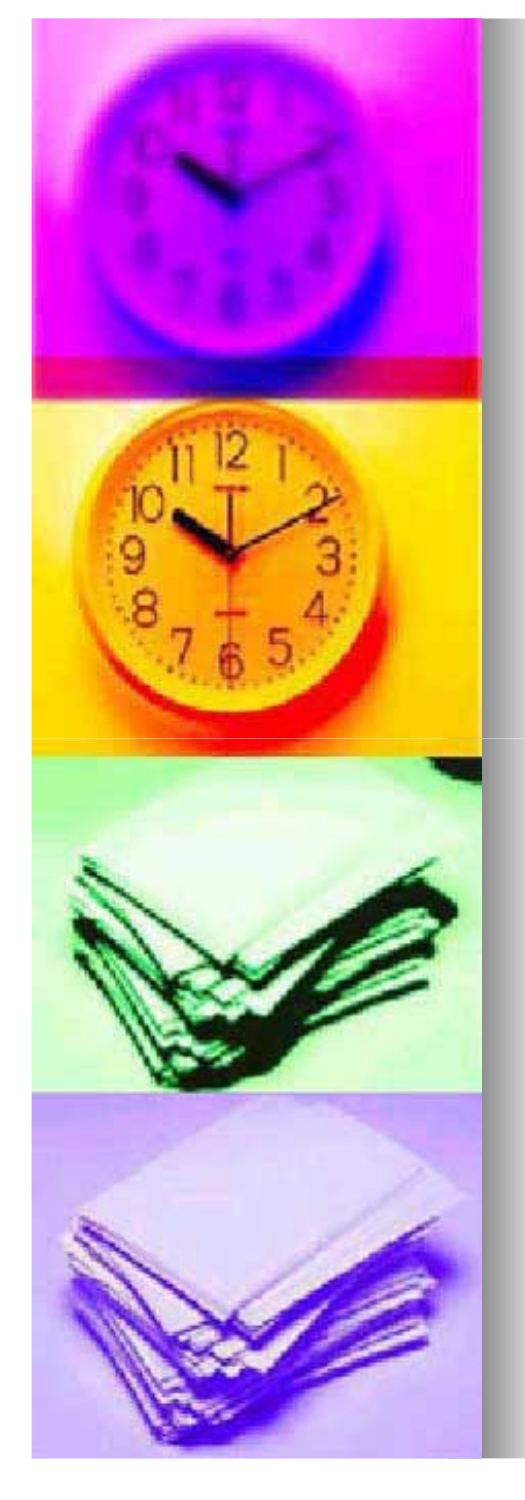

### **3.) Druckfehler im Original**

- **Fehler sind nicht auszubessern.**
- п **Fehler sollten wie folgt kenntlich gemacht werden:**

#### $[!]$  oder  $[$  sic  $!]$  (  $lat., =$  wirklich so!")

#### **Beispiel: "Wissenschaftliches Arbeiten ist dann**  wiessenschaftlich [ ! ], wenn... "

# **4.) Hervorhebung im Original**

- **Hervorhebung im zitierten Text (Kursiv, Fettdruck, Unterstrichen) sind zu übernehmen.**
- **Eigene Hervorhebungen sind mit dem Zusatz [Herv. d. Verf.] zu kennzeichnen.**

### **5.) Ergänzungen durch den Verfasser**

 **Wenn Ergänzungen im wörtlichen Zitat vorgenommen werden, dann werden diese mit eckigen Klammern gekennzeichnet [d. Verf.].**

**Beispiel: "Damit [Reflexion institutioneller Voraussetzungen,**

**d. Verf.] ist auch die Notwendigkeit der Integration…"**

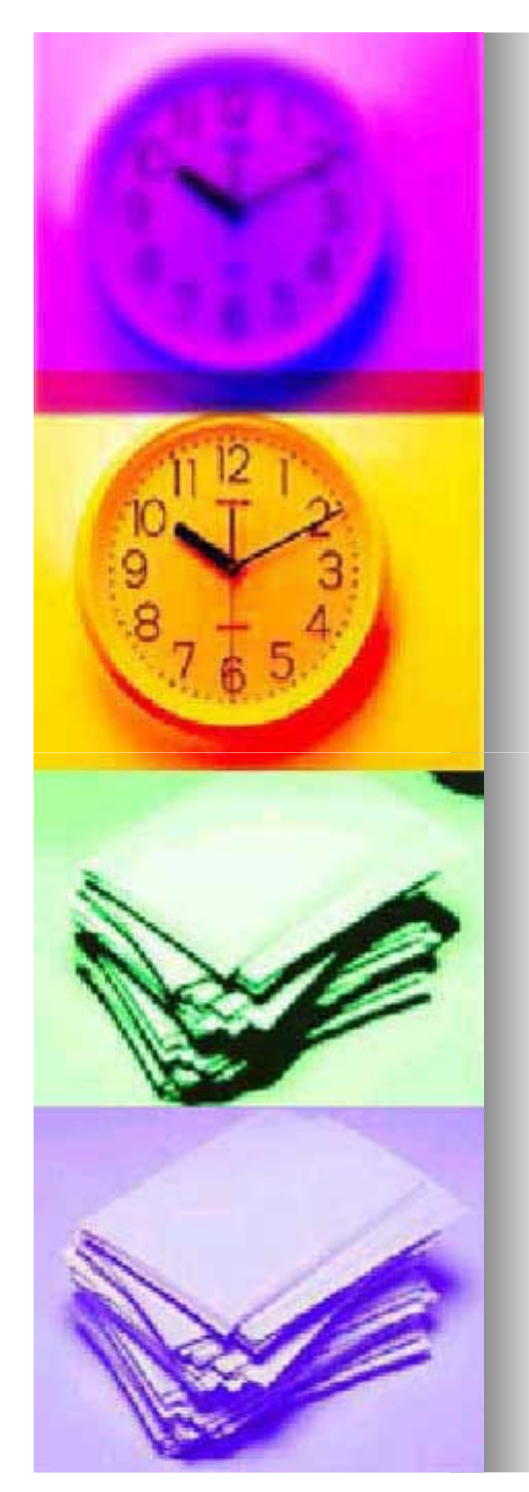

### **Sinngemäße (indirekte) Zitate von Textpassagen**

- **Sinngemäße Zitate sollten die Regel der Hausarbeit sein.**
- **Gedanken von Autoren werden in freier Übertragung übernommen.**
- $\rightarrow$ **Hierbei werden keine Anführungszeichen gesetzt.**
- **Der Autor des indirekten Zitates muß kenntlich gemacht werden.**

<mark>*Beispiel:* …gerade wenn es um die Ansprüche an die Medien-</mark>

**gesellschaft geht, so ist es eine zentrale Aufgabe des Managements, sich seiner Verantwortung zum Wohle der Gemeinschaft bewusst zu werden (Vgl. Karmasin, 1998, S.418)**

# **6.) Was außerdem von Bedeutung ist**

#### **Zeichensetzung**

 **Am Ende des Zitates steht ohne Rücksicht auf das Original das Satzzeichen, dass der Zusammenhang erfordert.**

**Beispiel: ORIGINAL: "…im Hinblick auf die Entstehung eines neuen Verses nicht zwingend. Das gilt insbesondere…ZITAT: "…im Hinblick auf die Entstehung eines neuen**

 $\boldsymbol{V}$ erses nicht zwingend", so muss gefragt werden…

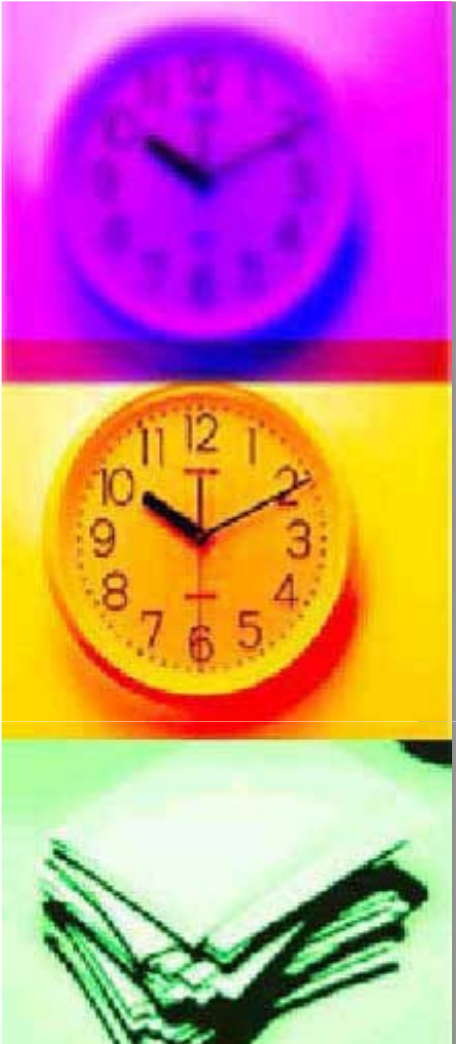

m. **Das Komma steht allerdings außerhalb der Anführungszeichen.**

#### **Groß- und Kleinschreibung**

 **Wird der Beginn eines Zitates so mit dem eigenen Text verschmolzen, dass er nicht mehr am Anfang steht, so darf das betreffende Anfangswort klein geschrieben werden:**

#### **Beispiel: ORIGINAL: Die Voraussetzung,…**

**ZITAT: Der Verfasser sodann, "die Voraussetzung,** 

**unter… ."**

 **Umgekehrt darf ein förmlich eingeführtes Zitat mit einem geschriebenen ersten, großen Wort beginnen, auch wenn es im Original in der Mitte des Satzes auftritt und daher klein geschrieben ist.**

#### **Hervorhebung**

- **Einzelwörter die besonders betont werden sollen und von besonderer Bedeutung sind, können durch Kursivschreibung hervorgehoben werden.**
- **Allerdings sollten solche Hervorhebungen die Ausnahme bleiben (zu verwenden z.B. bei Figuren/ Betonungen).**

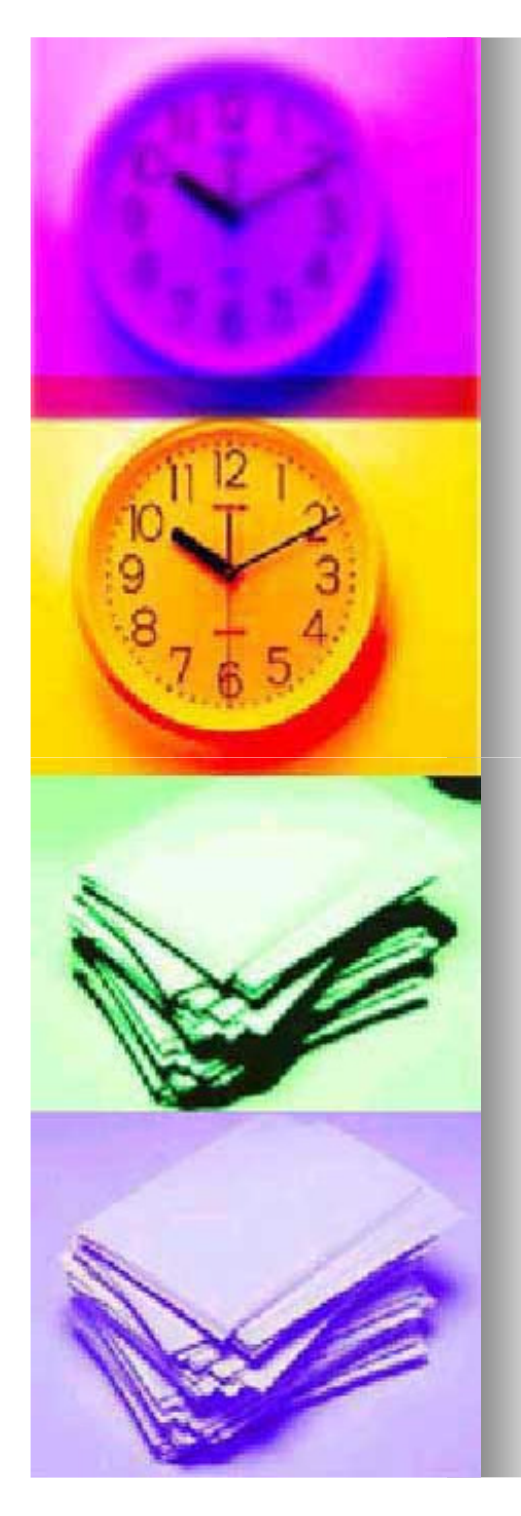

# **3.2 Stil der wissenschaftlichen Arbeit**

- **Zu einer guten Seminararbeit bzw. einer guten Lesbarkeit der Seminararbeit gehört ein verständlicher und angemessener Sprachstil.**
- **Es darf zwar auch pointiert formuliert werden, jedoch sollten umgangssprachliche Wendungen und ein** salopper oder "platter" Stil vermieden werden.
- **Dies macht den Eindruck, man wäre nicht mit dem nötigen Ernst an die Sache gegangen.**
- **Man sollte darauf achten, dass die Sprache nicht aufgesetzt wirkt.**
- So sind Bandwurmsätze aber auch Ein-Wort-Sätze zu **vermeiden.**
- **Wichtig ist eine flüssige Lesbarkeit.**
- **Trotzdem sollte die entsprechende Fachterminologie in einer angebrachten Weise angewendet werden.**

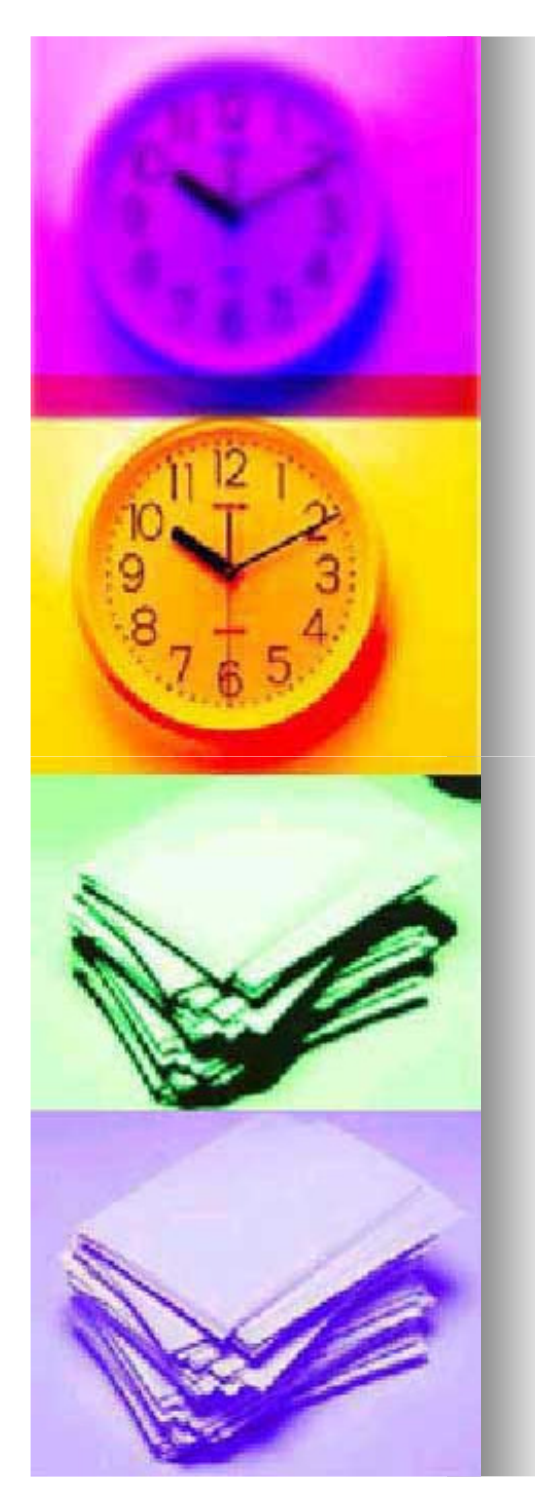

# **Zu 3.2 Stil der wissenschaftlichen Arbeit**

- ٠ **Sehr wichtig ist, den Text gründlich nach Rechtschreibfehlern zu kontrollieren.**
- **Die Arbeit sollte am besten vor der Abgabe von mehreren Personen, die auf den Stil und die Rechtschreibfehler achten, gelesen werden.**
- **Zu vermeiden sind ebenfalls:**
	- **- zu viele Superlative**
	- **- Adverbien wie "natürlich" und "selbstverständlich"**
	- Als Satzübergang das Wort "nun"
	- **- "nach Ansicht des Verfasser"**
	- **- Scheinbescheidenheit durch Einbeziehen des**Lesers bei nur einem Verfasser: "Wir kommen zu **dem Schluss……"**

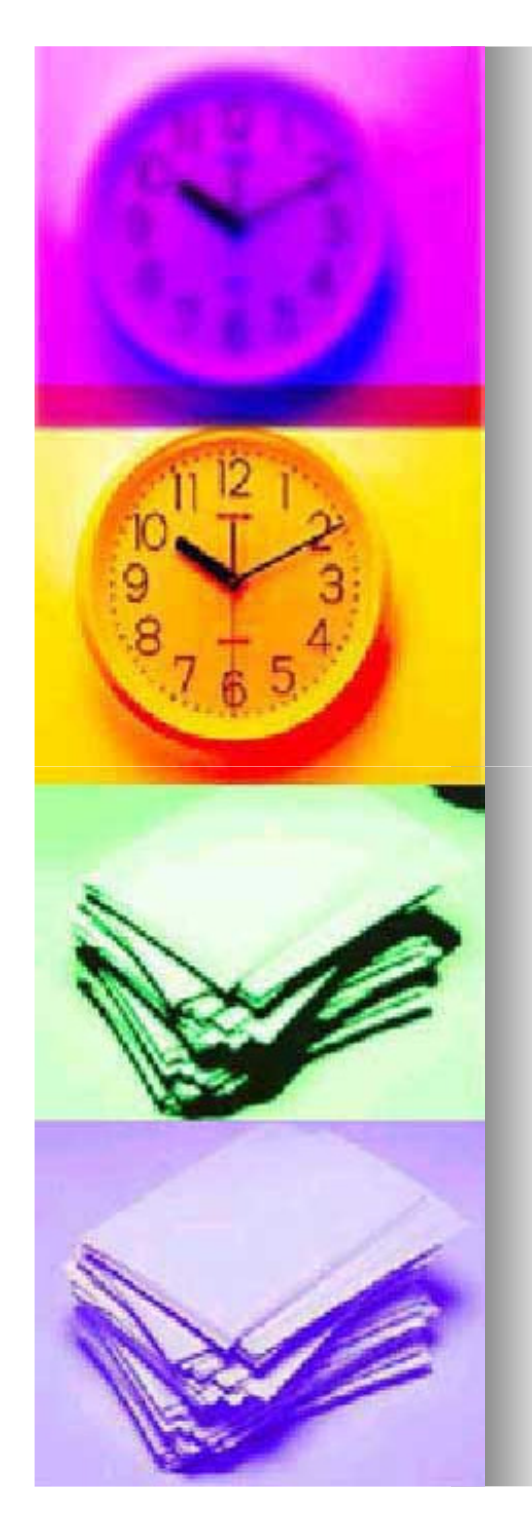

■

# **Zu 3.2 Stil der wissenschaftlichen Arbeit**

#### **Was man bevorzugt verwenden kann:**

- $\blacksquare$  **Zur Verstärkung der eigenen Meinung dient der Ich –**Bezug. Bsp.: "mit Nachdruck muss ich dieser **Auffassung widersprechen"**
- ш **Das Überladen der Arbeit mit Dass-Sätzen kann man Sätzen zum Sätzen Kann man Sätzen Kann man Sätzen Kann man Sätzen Kann man Sätzen Kann man Sätzen Kann man Sätzen Kann man Sätzen Kann man Sätzen Kann man Sätzen Kann man vermeiden, indem man in Dass- Konstruktionen den <br>
<b>Dasseinleitenden Satzteil auf ein einziges Wort reduziert.**
	- Also statt: "Es ist bekannt, dass…..", sollte man **besser schreiben: "Bekanntlich…."**

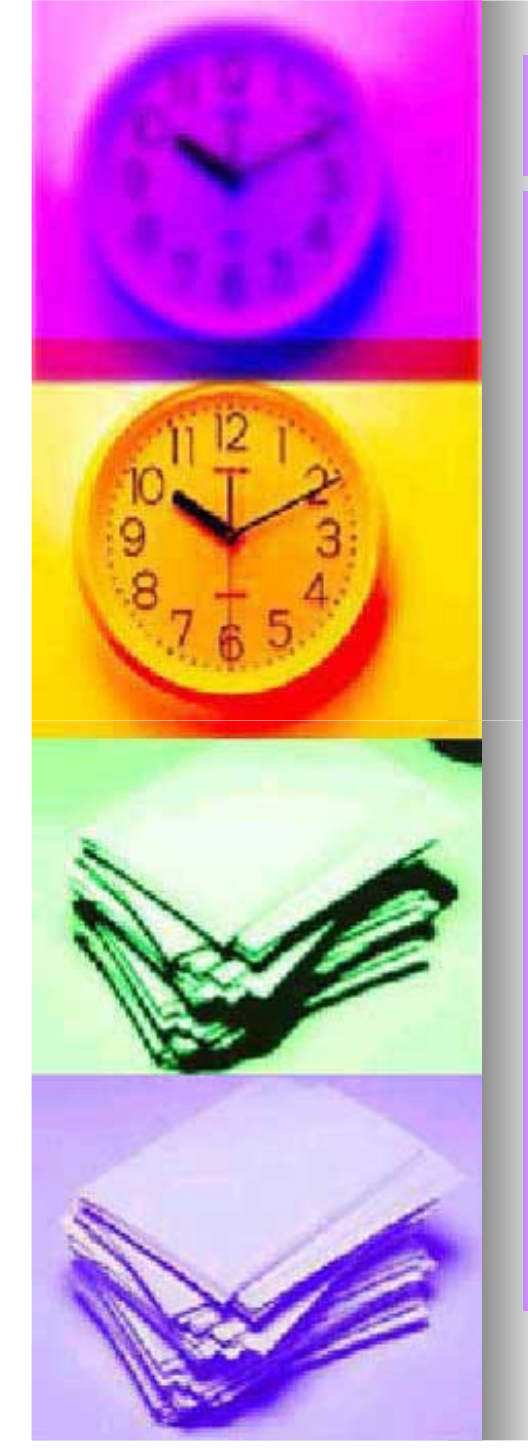

#### **3.3.1 Titelblatt**

٠ **Das Titelblatt enthält: Titel der Lehrveranstaltung(LV-Nummer), Semester, Jahr, Lehrveranstaltungsleiter, leiter, leiter, leiter, leiter, leiter, leiter, leiter, ander angeleiter, leiter, ander ander ander ander ander ander ander ander ander ander ander ander ander ander Thema der Arbeit, Verfasser mit Name und Matrikelnummer.** 

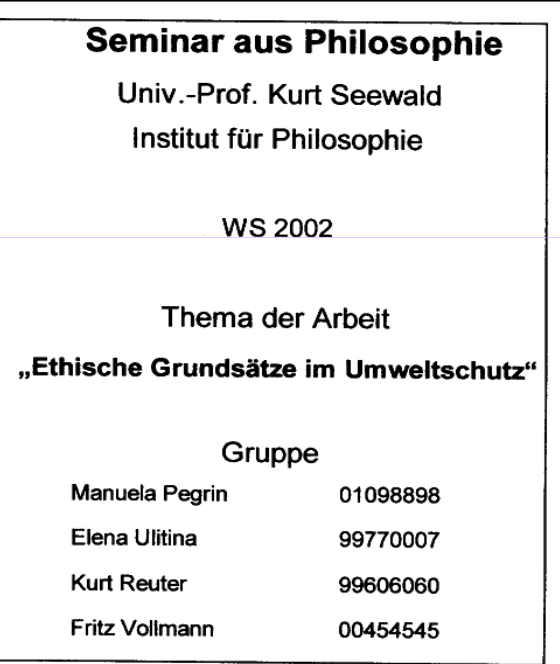

#### **Abbildung 5: Mögliches Titelblatt einer Seminararbeit ( Abbildung entnommen aus Karmasin/ Ribing, 2002, S.28)**

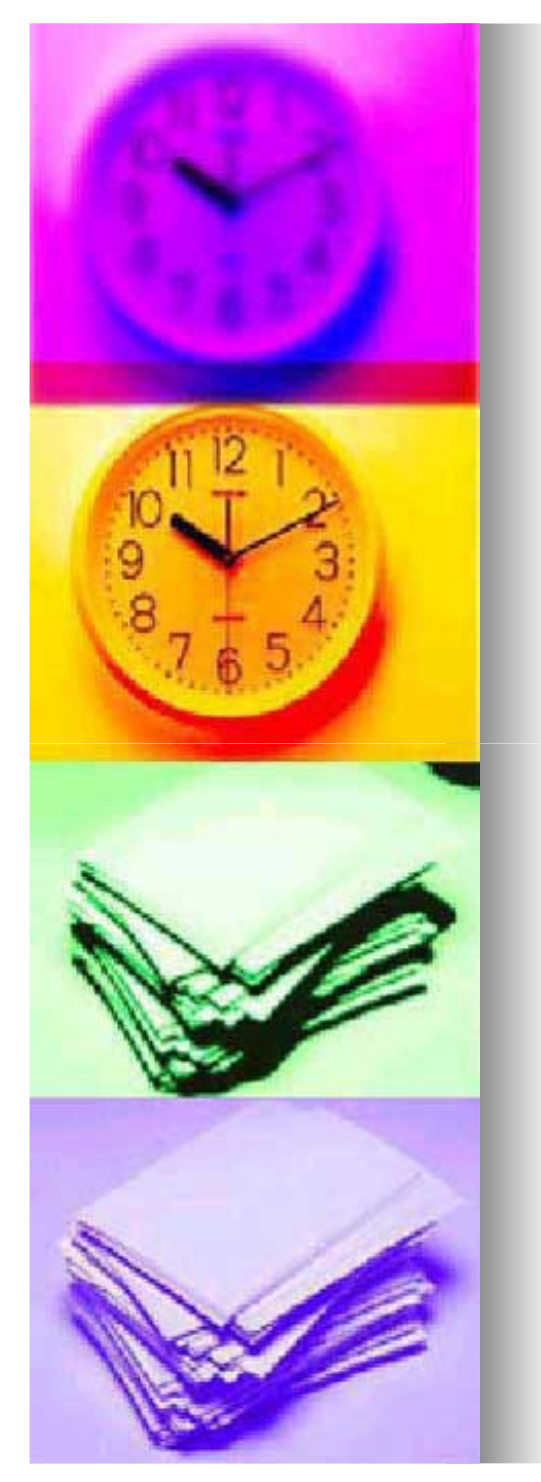

#### **3.3.2 Ordnungsschema einer Seminararbeit**

- **1)Titelblatt**
- **2)Inhalts Inhalts- und Abbildungsverzeichnis**
- **3)Vorwort**

٠

- **4)Text (Einleitung, Hauptteil, Schluss)**
- **5)Literaturverzeichnis**
- **(ggf.) Anhang ( Tabellen, Fragebögen, etc)6)**

#### **3.3.3 Seitennummerierung**

- **Die Seitenzählung beginnt mit der ersten Seite die nach dem Titelblatt kommt und endet mit der letzten Seite.**
	- **Die Seiten werden entweder in einer Kopfzeile nummeriert, oder fortlaufend am rechten Seitenrand.**

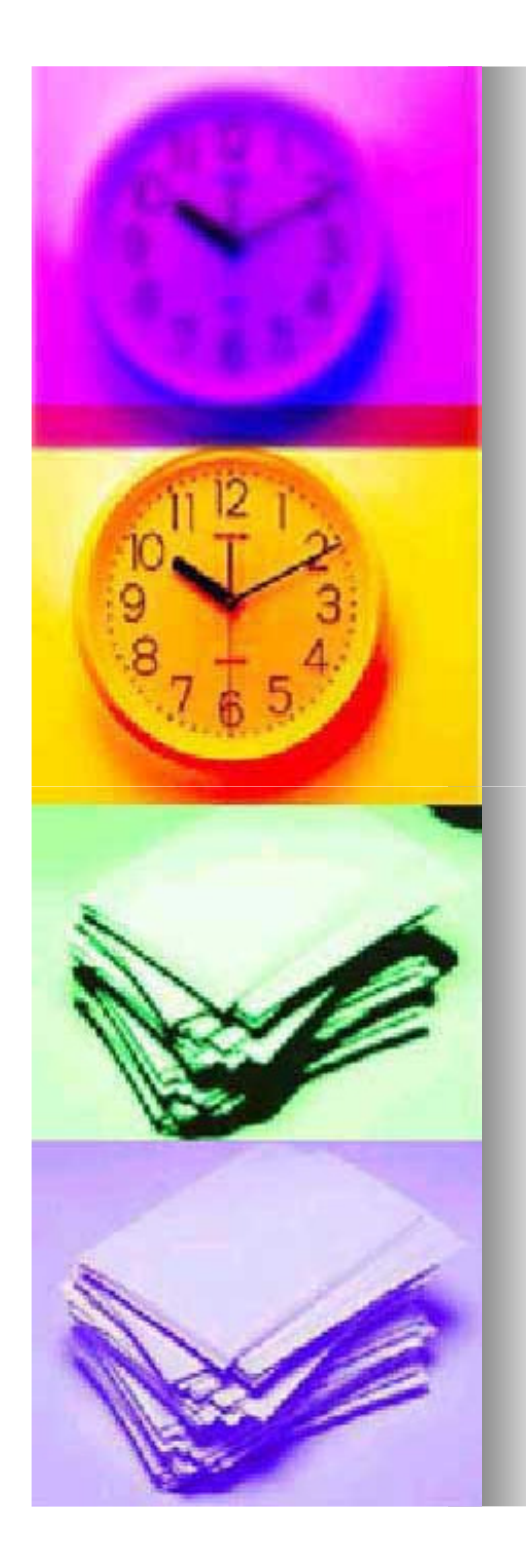

#### **3.3.4 Seitenrandeinstellung**

- **Die Seitenränder sollten immer so gewählt, bzw.**  п **eingestellt werden, dass ein optisch guter Gesamteindruck entsteht.**
- **Dabei sollte der untere Rand nie kleiner als die drei anderen Ränder sein.**
- **Es ist beim linken Rand darauf zu achten, dass die Arbeit in einer gebundenen Form abgegeben wird und so muss genügend Platz gelassen werden.**
- **1 cm Bundsteg müssen am linken Rand dazu gerechnet werden, um die Arbeit zentriert zu halten.**
- п **Empfehlenswert sind diese Randeinstellungen:**
	- **- Oben: 3cm**
	- **- Unten: 3cm**
	- **- Links: 4 cm**
	- **- Rechts: 3cm**

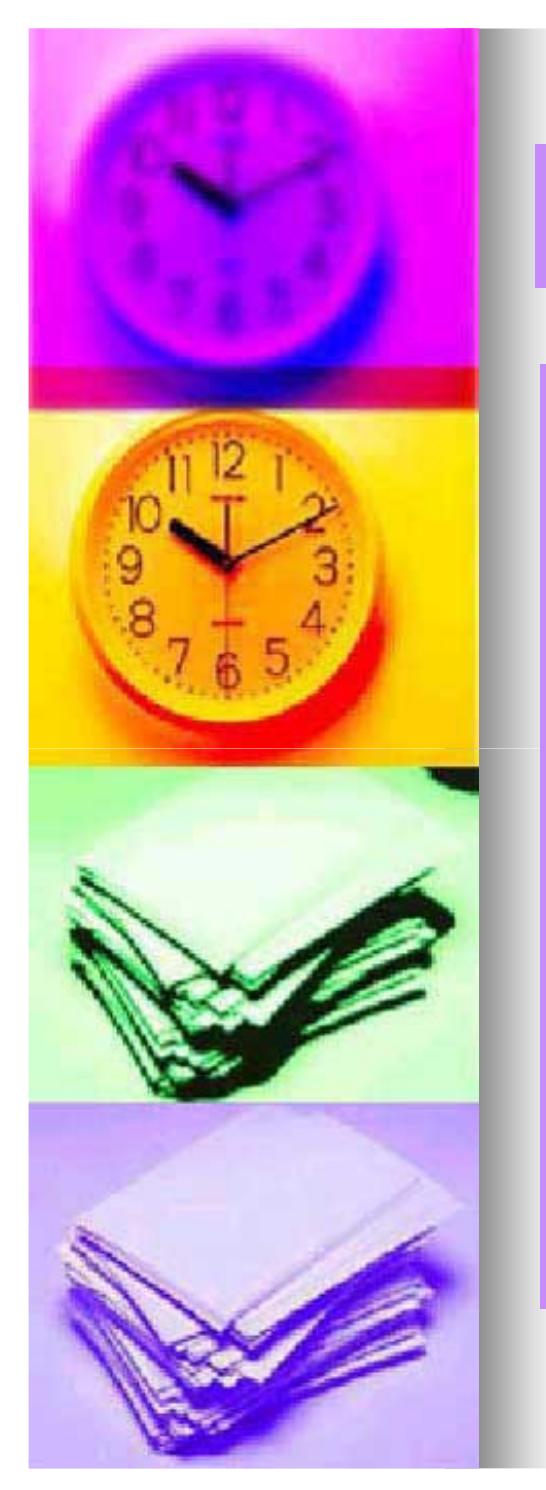

#### **3.3.5 Schriftart und Schriftgröße**

- **Empfehlenswert in einem Fließtext ist die Schriftart "Times New Roman".**
- п **Als Schriftgröße sind 12 pt sinnvoll zu wählen.**

### **3.3.6 Überschriften**

- **Überschriften sollten hervorgehoben werden.**
- п **Empfehlenswert ist 1 bis 2 Größen größer als der Fließtext, also Größe 14 oder besser 16.**
- $\blacksquare$ **Die Überschrift sollte am besten in "fett" gedruckt werden.**

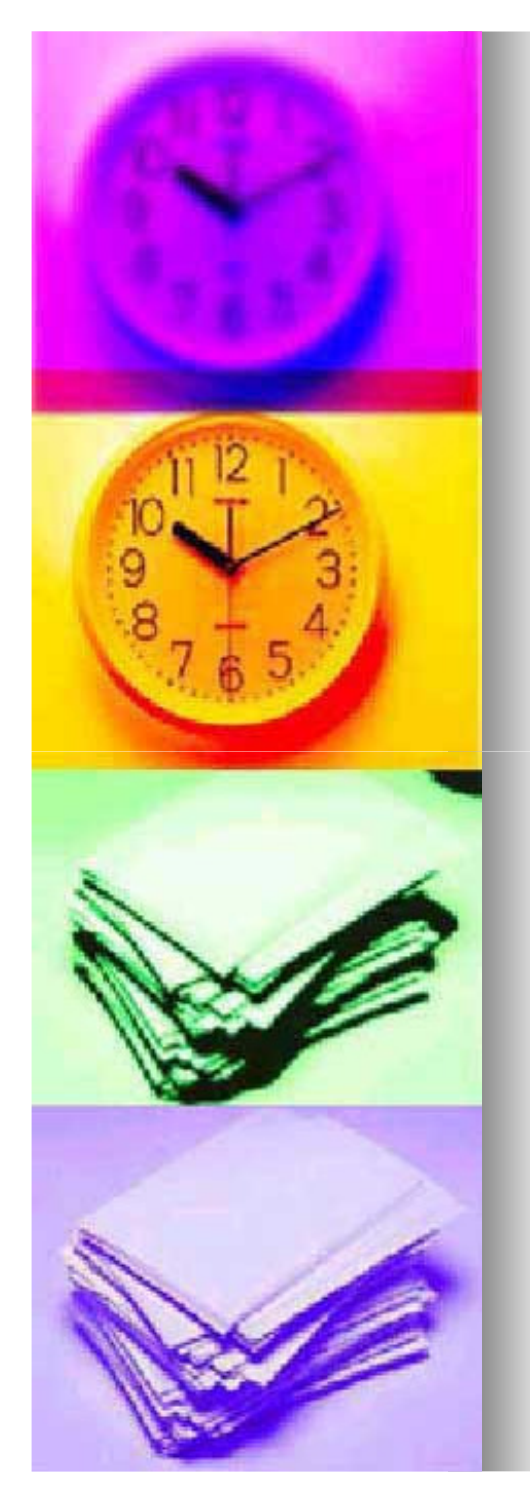

#### **3.3.7 Absatzausrichtung**

- **Unter der Absatzausrichtung wird die horizontale Ausrichtung des Textes auf dem Papier verstanden. Also, ob der Text rechts rechts- oder linksbündig, zentrier zentriert oder im Blocksatz geschrieben wurde.**
- **Die Blocksatzeinstellung ist wegen des positiven Gesamteindrucks recht empfehlenswert.**
- **Wählt man die linksbündige Ausrichtung, so wirkt der rechte Seitenrand häufig sehr ausgefranst.**
- Damit der Leser optisch sozusagen "kurz Luft holen" **kann, ist es ratsam, die einzelnen Absätze voneinander zu trennen.**
- **Bei dem Trennen von Absätzen sollte trotzdem vermieden werden, eine zusätzliche Leerzeile einzufügen.**

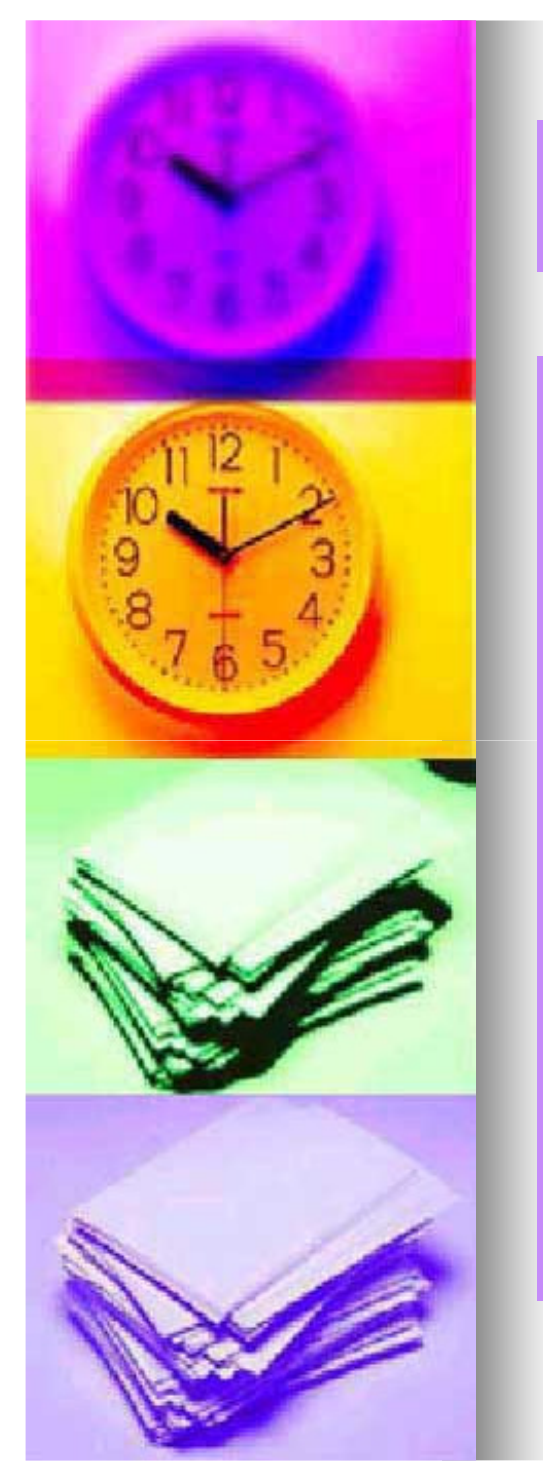

٠ **Bei einer Schriftgröße von 12 pt, kann man im Textverarbeitungsprogramm im Menü Format den Absatz mit 6pt angeben und regelt darüber dann den Absatzumbruch.**

#### **3.3.8 Zeilenabstand**

- **Ratsam ist ein Zeilenabstand der der 1 bis 1,5 fachen Zeilenhöhe entspricht.**
- **Jedoch ist 1,5 oft schon zuviel, deshalb ist es oft am besten, einen Zeilenabstand zwischen 1,0 und 1,3 zu wählen.**
- п **Je kleiner der Zeilenabstand ist, desto größer sollten die Seitenränder sein, um ein Überladen der Seite mit Text zu vermeiden.**

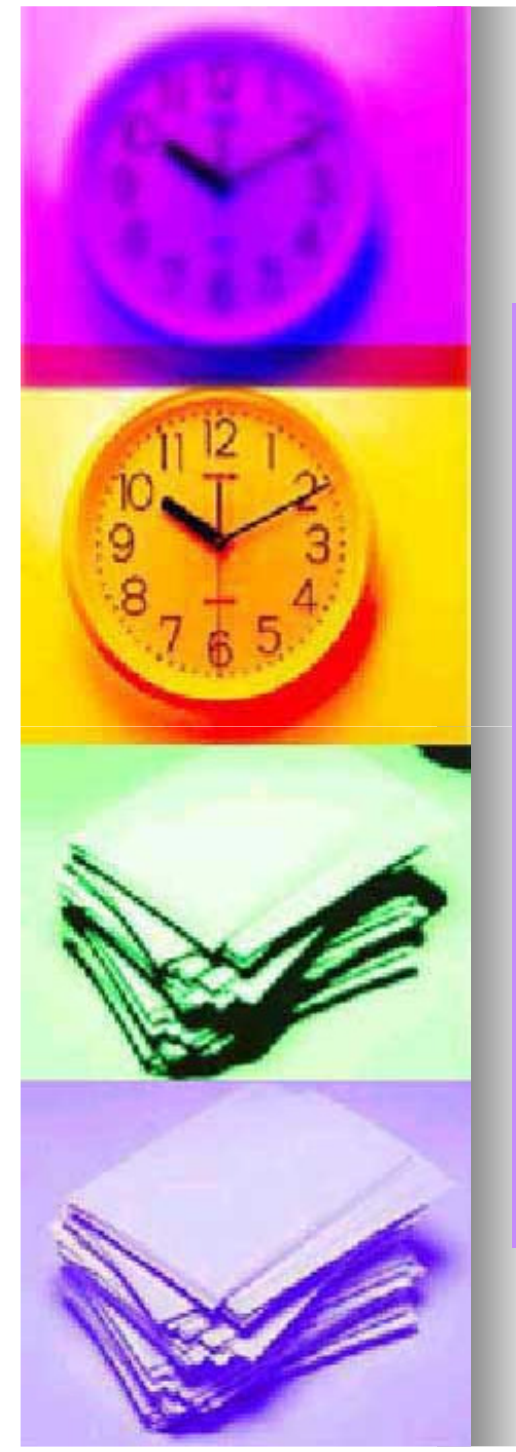

#### **3.3.9 Kopf- und Fußzeile**

- **Die Kopf Kopf- und Fußzeilen werden meist für die Kapitelüberschriften und die Seitenzahlen verwendet.**
- . **Sie dienen dem Leser zur Orientierung.**
- п **Bei einer Seminararbeit mit einem Umfang von ca. 15Seiten reicht es, das Thema der Arbeit in die Kopfzeile zu schreiben.**
- **Dafür haben wir bei dieser Power Point Präsentation die Fußzeile gewählt, was bei größeren Arbeiten, beidenen das jeweilige Kapitelthema in der Kopfzeile steht , ratsam ist.**
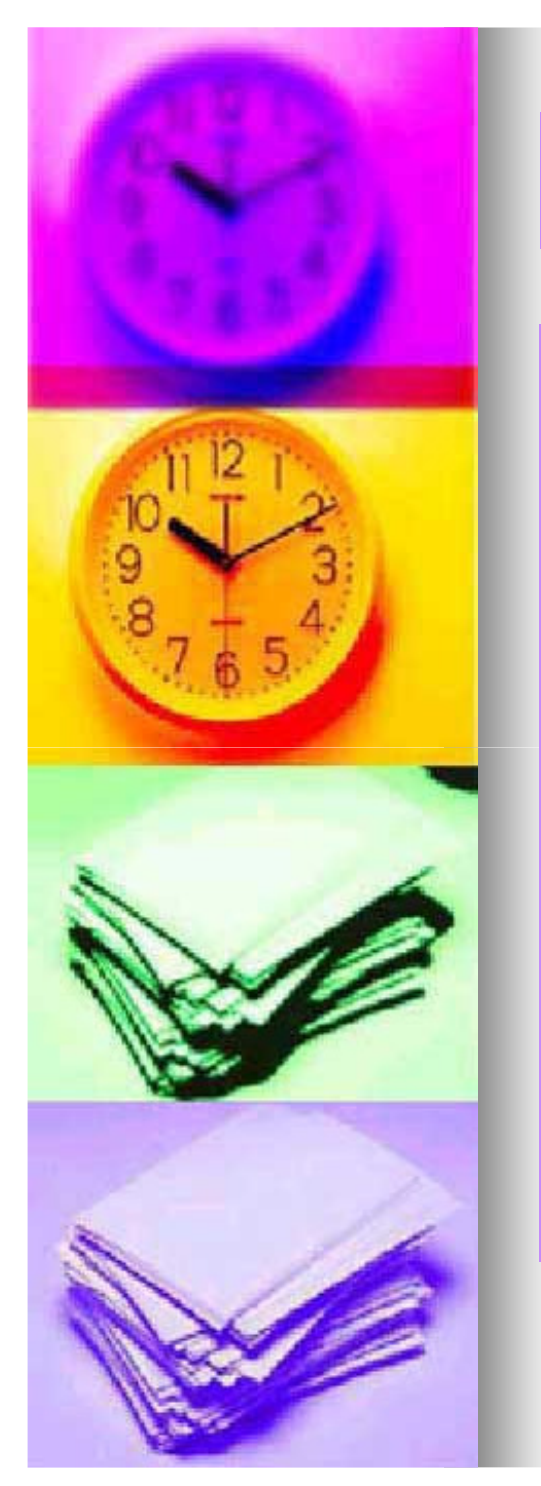

## **3.4 Abbildung und Tabellen**

- $\blacksquare$  **Abbildungen und Tabellen müssen immer durchnummeriert sein.**
- **Dabei geschieht die Nummerierung jeweils getrennt. ( Bsp.: Abbildung 1,2,3 ; Tabellen 1,2 oder 3)**
- **Tabellen besitzen immer eine Überschrift, Abbildungen eine Unterschrift.**
- $\blacksquare$ Bei einer Abbildung wird also z. B. "Abbildung 1" und **der jeweilige Titel unter die Abbildung geschrieben.**
- Bei einer Tabelle allerdings wird z. B. "Tabelle 1" und **der jeweilige Titel über die Tabelle geschrieben.**

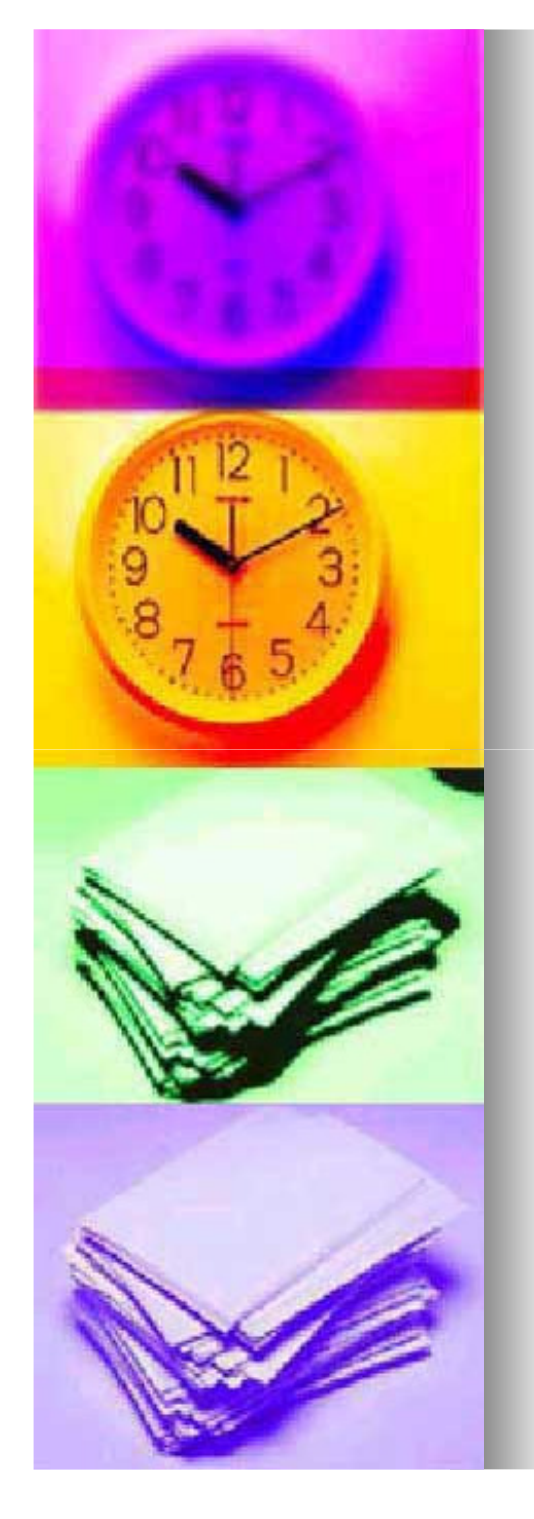

## **3.5 Beurteilung wissenschaftlicherArbeiten**

## **Erfahrungsgemäß ließt ein Betreuer eine wissen wissenschaftliche Arbeit wie folgt:**

- **Das Inhaltsverzeichnis wird zuerst begutachtet.**
- п **Danach wird die Einleitung auf die Themenstellung, Forschungsfrage & Vorgehensweise hin überprüft.**
- **Dann entnimmt er dem Schluss bzw. der Zusammenfassung, zu welchen Ergebnissen sie gekommen sind & ob diese der Themenstellung & Forschungsfrage entsprechend dargestellt werden.**
- $\blacksquare$  **Der Betreuer geht dann über zum Literaturverzeichnis, da er in den meisten Fällen mit ihrem Thema bestimmte Quellen, Bücher, Beträge etc.verbindet.**
- **Schlussendlich studiert er den Hauptteil. Hier wiederum zuerst Anfang & Schluss der aufeinander folgenden Kapitel.**

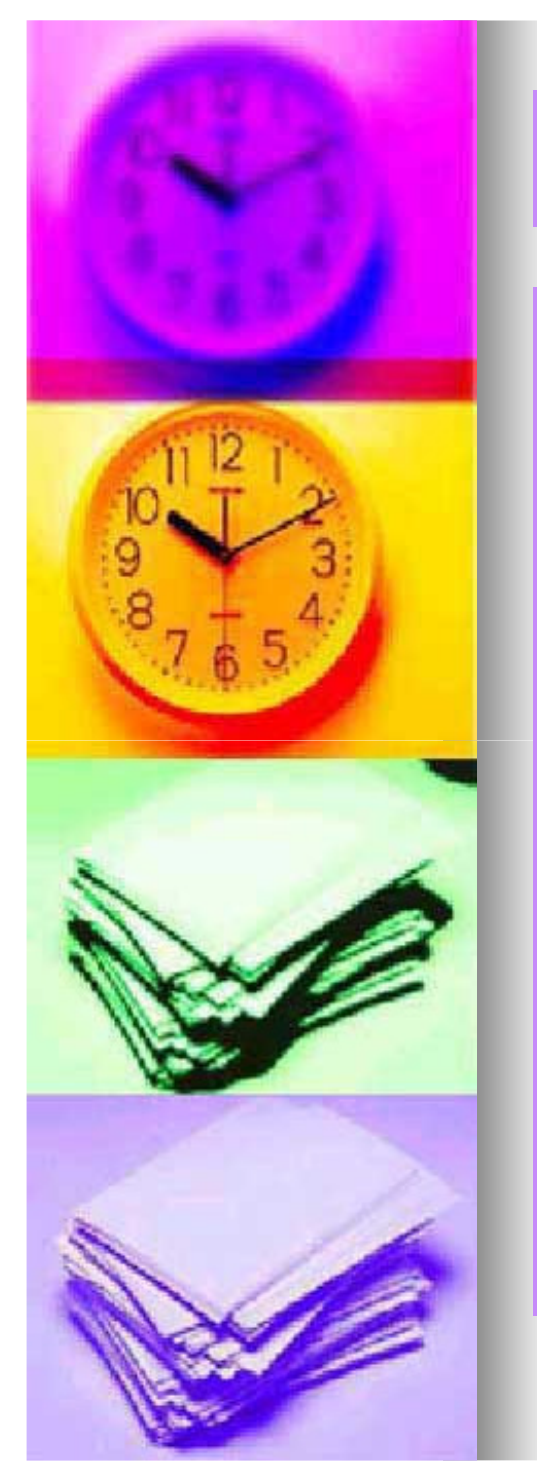

## **Literaturverzeichnis**

- **1) Bänsch, A. (1996). Wissenschaftliches Arbeiten/ Seminar und Diplomarbeiten. München;Wien: Oldenbourg Verlag**
- **2) Karmasin, M., Ribing, R. (2002). Die Gestalt wissenschaftlicher Arbeiten. Wien: Facultas Verlags Verlagsund Buchhandels AG**
- **3) Standop, E. , Meyer,L.G (2004). Die Form der wissenschaftlichen Arbeit. Wiebelsheim: Quelle & Meyer Verlag**
- **4) Stickel Stickel-Wolf, C., Stickel, J. (2001) Wolf, Wissenschaftliches Arbeiten und Lerntechniken. Wiesbaden:Betriebswirtschaftlicher Verlag Dr. Th. Gabler GmbH**
- **5) Theisen, M. R. (2005) Wissenschaftliches Arbeiten. München: Verlag Franz Vahlen GmbH**
- **6) Lerche, T., Brandl, M.& Günther, S. (2001). Wie schreibe ich eine Seminararbeit am Lehrstuhl für Pädagogik III? (Version 2.0).o.O.**